# **UNIVERSIDAD DE HUANUCO FACULTAD DE INGENIERIA PROGRAMA ACADÉMICO DE INGENIERIA CIVIL**

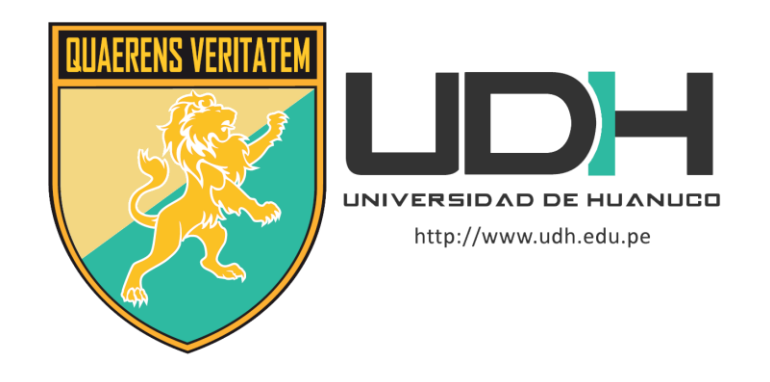

**TESIS**

**"Modelación hidrológica para un control e Identificación de zonas de riesgo y características hidráulica del rio Chaupihuaranga en el tramo urbano Ambo – Yanahuanca – 2022"**

# PARA OPTAR EL TÍTULO PROFESIONAL DE INGENIERO CIVIL

AUTOR: Duran Zevallos, Jr Ludwing

ASESOR: Lambruschini Espinoza, Reyder Alexander

HUÁNUCO – PERÚ

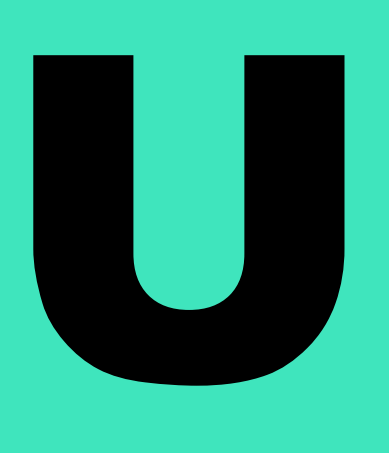

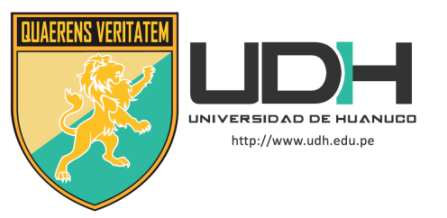

## **TIPO DEL TRABAJO DE INVESTIGACIÓN:**

- Tesis  $(X)$
- Trabajo de Suficiencia Profesional( )
- Trabajo de Investigación ( )
- Trabajo Académico ( )

**LÍNEAS DE INVESTIGACIÓN:** Gestión de riesgos y desastres

## **AÑO DE LA LÍNEA DE INVESTIGACIÓN** (2020) **CAMPO DE CONOCIMIENTO OCDE:**

**Área:** Ingeniería, Tecnología

**Sub área:** Ingeniería civil

**Disciplina:** Ingeniería civil

## **DATOS DEL PROGRAMA:**

Nombre del Grado/Título a recibir: Título Profesional de Ingeniero Civil Código del Programa: P07 Tipo de Financiamiento:

- Propio  $(X)$
- UDH ( )
- Fondos Concursables ( )

## **DATOS DEL AUTOR:**

Documento Nacional de Identidad (DNI): 73055045

## **DATOS DEL ASESOR:**

Documento Nacional de Identidad (DNI): 45250659 Grado/Título: Título oficial de máster universitario en ingeniería hidráulica y medio ambiente Código ORCID: 0000-0003-0701-2621 **DATOS DE LOS JURADOS:**

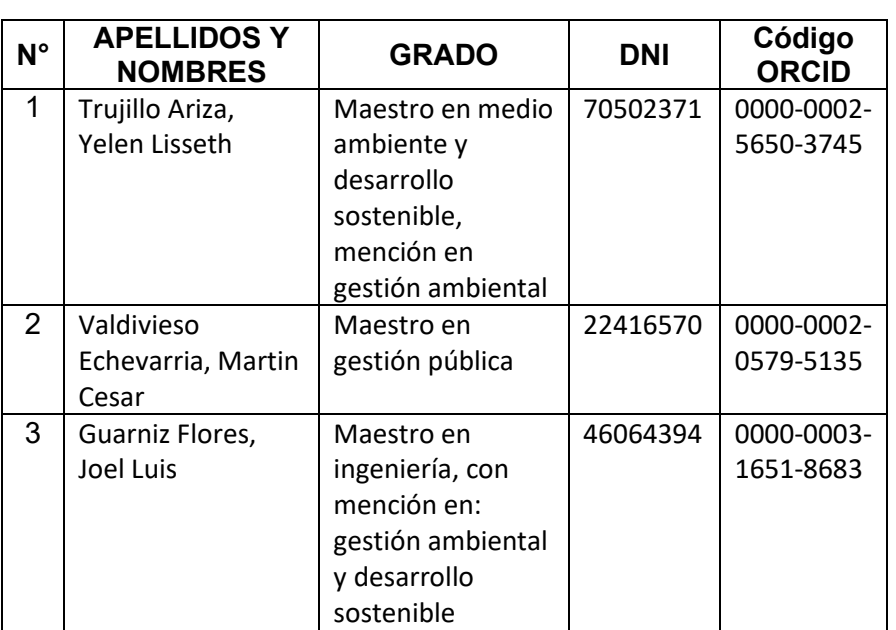

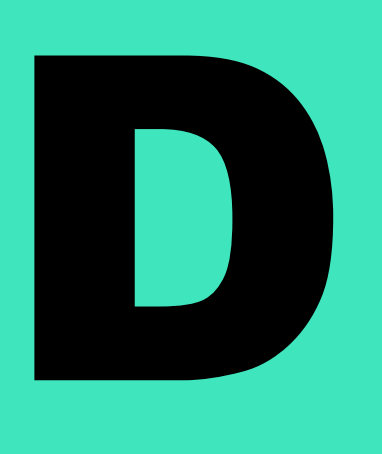

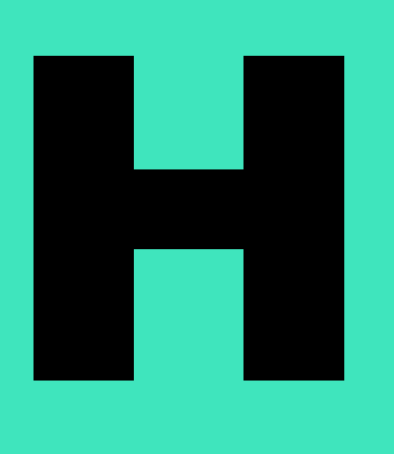

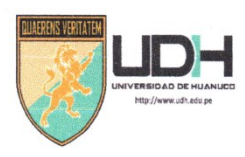

# **UNIVERSIDAD DE HUANUCO** Facultad de Ingeniería

#### PROGRAMA ACADÉMICO DE INGENIERÍA CIVIL

## ACTA DE SUSTENTACIÓN DE TESIS PARA OPTAR EL TITULO PROFESIONAL DE INGENIERO (A) CIVIL

En la ciudad de Huánuco, siendo las 9:40 horas del día viernes del mes de marzo del año 2023, en el Auditorio de la Facultad de Ingeniería, en cumplimiento de lo señalado en el Reglamento de Grados y Títulos de la Universidad de Huánuco, se reunieron el Jurado Calificador integrado por los docentes:

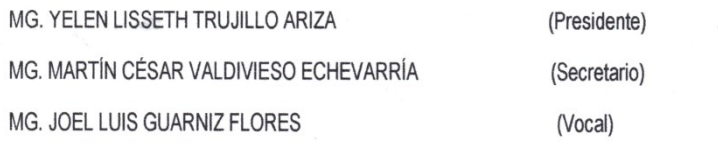

Nombrados mediante la RESOLUCIÓN Nº 305-2023-D-FI-UDH, para evaluar la Tesis intitulada: "MODELACIÓN HIDROLÓGICA PARA UN CONTROL E IDENTIFICACIÓN DE ZONAS DE RIESGO Y CARACTERÍSTICAS HIDRÁULICA DEL RIO CHAUPIHUARANGA EN EL TRAMO URBANO AMBO - YANAHUANCA - 2022", presentado por el (la) Bach. Jr Ludwing DURAN ZEVALLOS, para optar el Título Profesional de Ingeniero (a) Civil.

Dicho acto de sustentación se desarrolló en dos etapas: exposición y absolución de preguntas: procediéndose luego a la evaluación por parte de los miembros del Jurado.

Habiendo absuelto las objeciones que le fueron formuladas por los miembros del Jurado y de conformidad con por una piccolar con el calificativo cuantitativo de  $12$  v cualitativo de  $5$  pci ciente  $_{(4n, 47)}$ 

Siendo las../0.1% horas del día ....0.3... del mes de ...max.2.a... del año..2.0.23. los miembros del Jurado Calificador firman la presente Acta en señal de conformidad

Ma. MARTÍN CÉSAR VALDIVIESO ECHEVARRÍA Mg. YELEN LISSETH TRUJILLO ARIZA ORCID: 0000-0002-5650-3745 ORCID: 0000-0002-0579-5135 **PRESIDENTE SECRETARIO** Mg. JOEL LUIS GUARNIZ FLORES ORCID: 0000-0003-1651-8683 **VOCAL** 

## UNIVERSIDAD DE HUÁNUCO

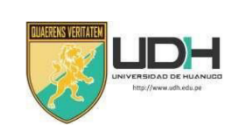

#### **CONSTANCIA DE ORIGINALIDAD**

Yo, M.Sc. Ing. Reyder Alexander Lambruschini Espinoza, asesor del PA Ingeniería Civil y designado mediante RESOLUCIÓN Nº 754-2022-D-FI-UDH del estudiante Bach. JR LUDWING, DURAN ZEVALLOS de la investigación titulada, "MODELACIÓN HIDROLÓGICA PARA UN CONTROL E IDENTIFICACIÓN DE ZONAS DE RIESGO Y CARACTERÍSTICAS HIDRÁULICA DEL RIO CHAUPIHUARANGA EN EL TRAMO URBANO AMBO - YANAHUANCA -2022".

Puedo constar que la misma tiene un índice de similitud del 22 % verificable en el reporte final de análisis de originalidad mediante el Software Antiplagio Turnitin.

Por lo que concluyo que cada una de las coincidencias detectadas no constituyen plagio y cumple con todas las normas de la Universidad de Huánuco.

Se expide la presente, a solicitud del interesado para los fines que estime conveniente.

Adjunto captura del Turnitin con fecha actualizada.

Huánuco, 07 de Marzo de 2023

M. Sc. Ing. Reyder Alexander Lambruschini Espinoza **DNI Nº 45250659** Asesor

Código ORCID: 0000-0003-0701-2621

# "MODELACIÓN HIDROLÓGICA PARA UN CONTROL E IDENTIFICACIÓN DE ZONAS DE RIESGO Y CARACTERÍSTICAS HIDRÁULICA DEL RIO CHAUPIHUARANGA EN EL TRAMO URBANO AMBO - YANAHUANCA - 2022"

**INFORME DE ORIGINALIDAD** 

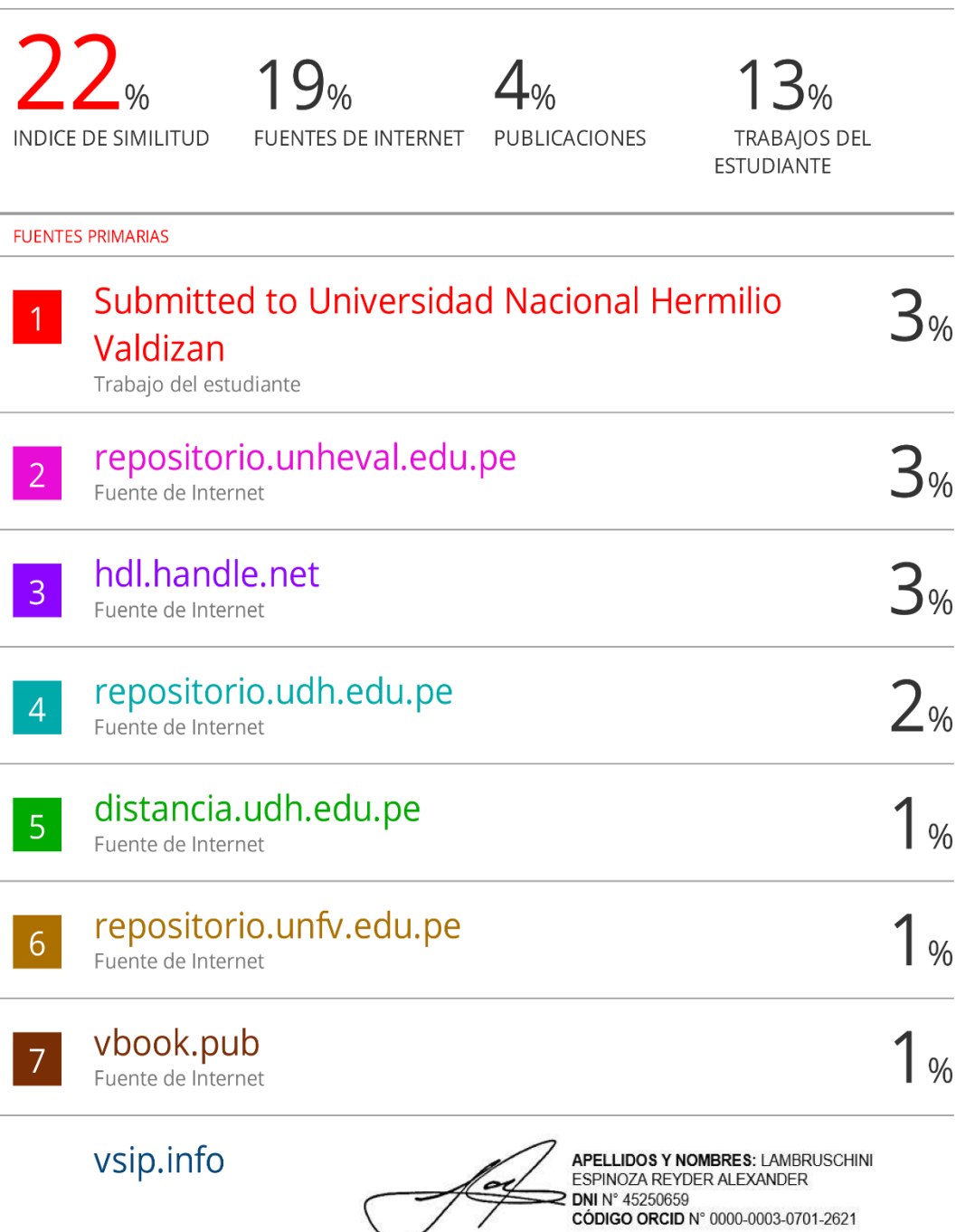

## **DEDICATORIA**

<span id="page-5-0"></span>Dedico esta tesis primeramente a Dios, debido que gracias a que no me dejo rendirme ni caer en estos tiempos en la que estamos en lucha todos, a mi madre y padre por su gran amor en todo momento y el apoyo que recibí siempre, contando con su respaldo incondicional en todo el proceso para culminar esta etapa de mi vida, son el motor principal la cual me motiva a no dejarme rendir y poder concluir con todas mis metas.

## **AGRADECIMIENTO**

<span id="page-6-0"></span>Tengo el agrado de dar gracias a todos los docentes de la universidad de Huánuco, porque gracias a ellos que me dieron la gran ayuda para poder cumplir y desarrollar correctamente todas mis habilidades y de la misma forma me proporcionaron los conocimientos indispensables para poder culminar y desempeñarme en todos los años de mi carrera, un agradecimiento especial a mi asesor que con su ayuda puede concluir con éxito esta tesis.

También tengo que agradecer a mi familia por ser la columna principal en cada momento de mi vida y estar ahí siempre para mí, con su apoyo y su motivación para poder desempeñar correctamente todas mis habilidades.

# ÍNDICE

<span id="page-7-0"></span>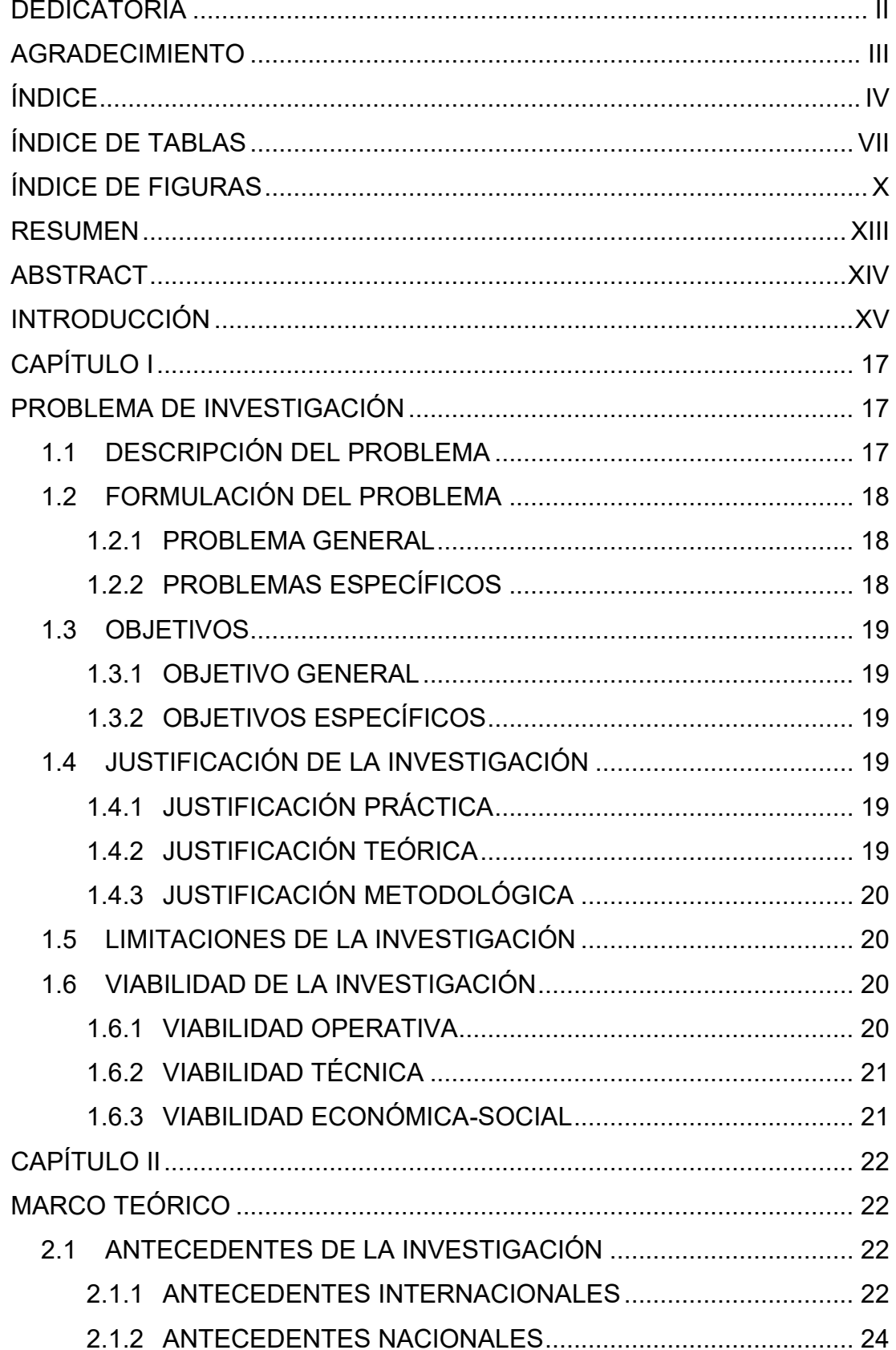

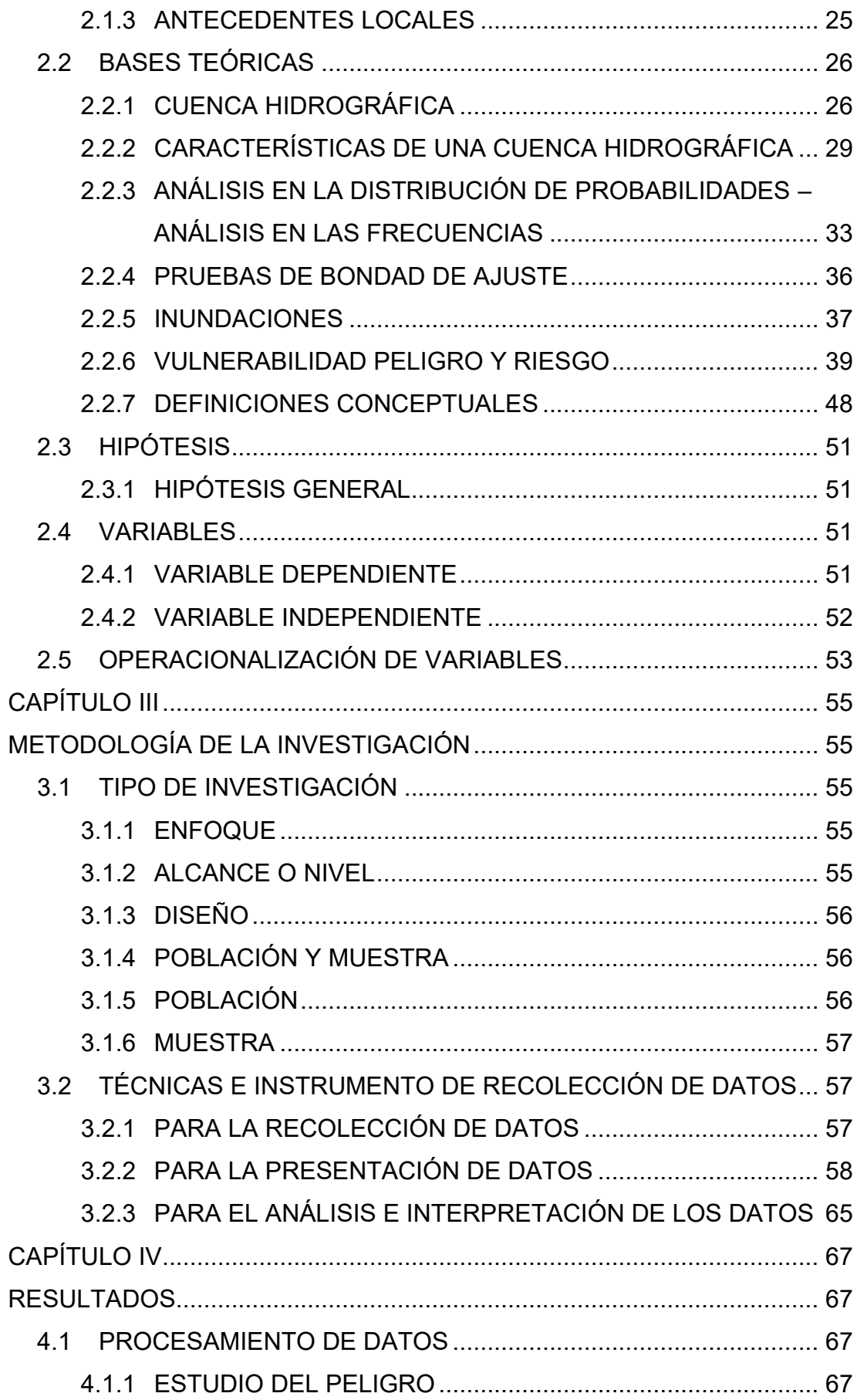

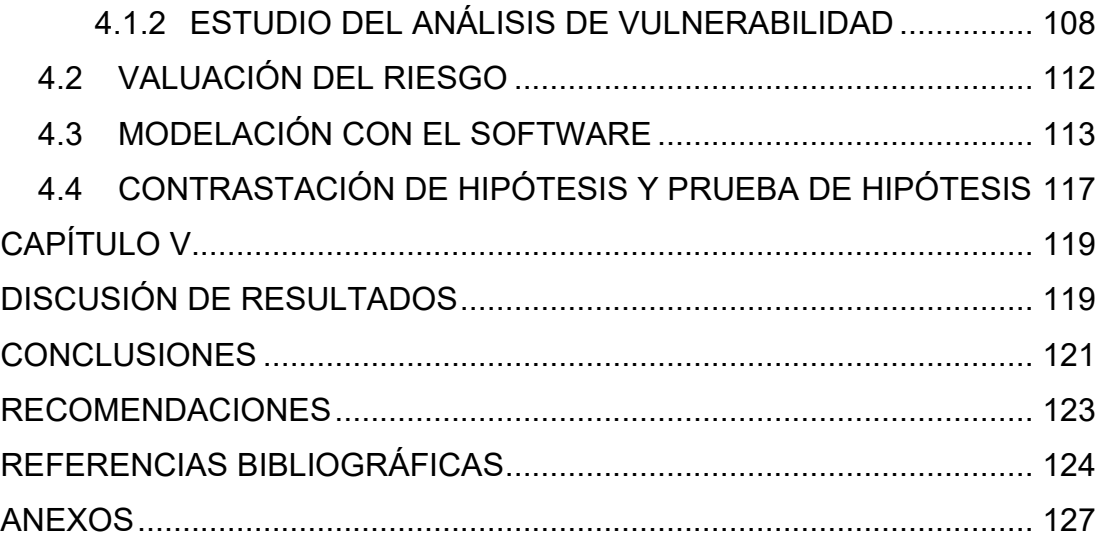

# **ÍNDICE DE TABLAS**

<span id="page-10-0"></span>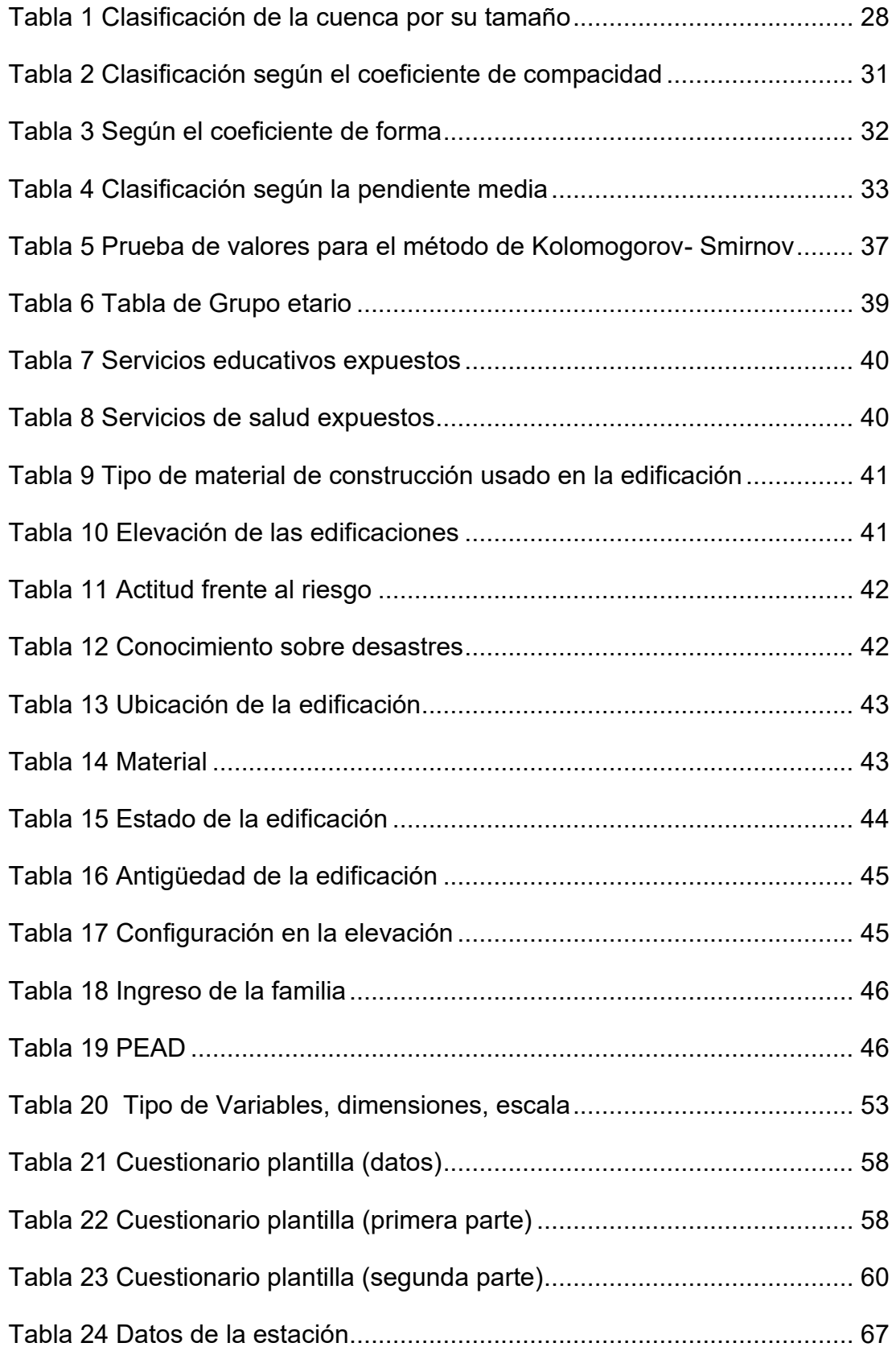

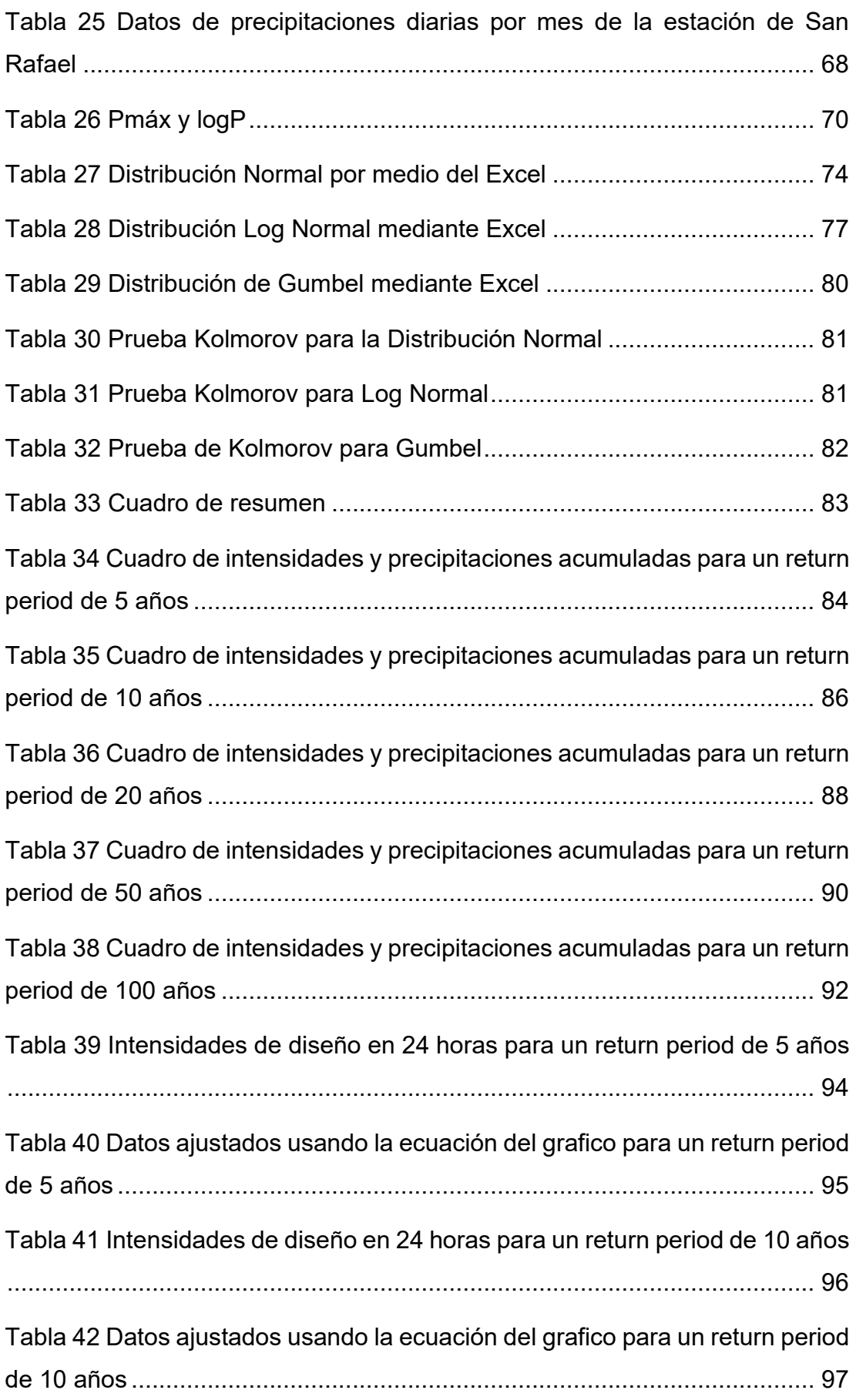

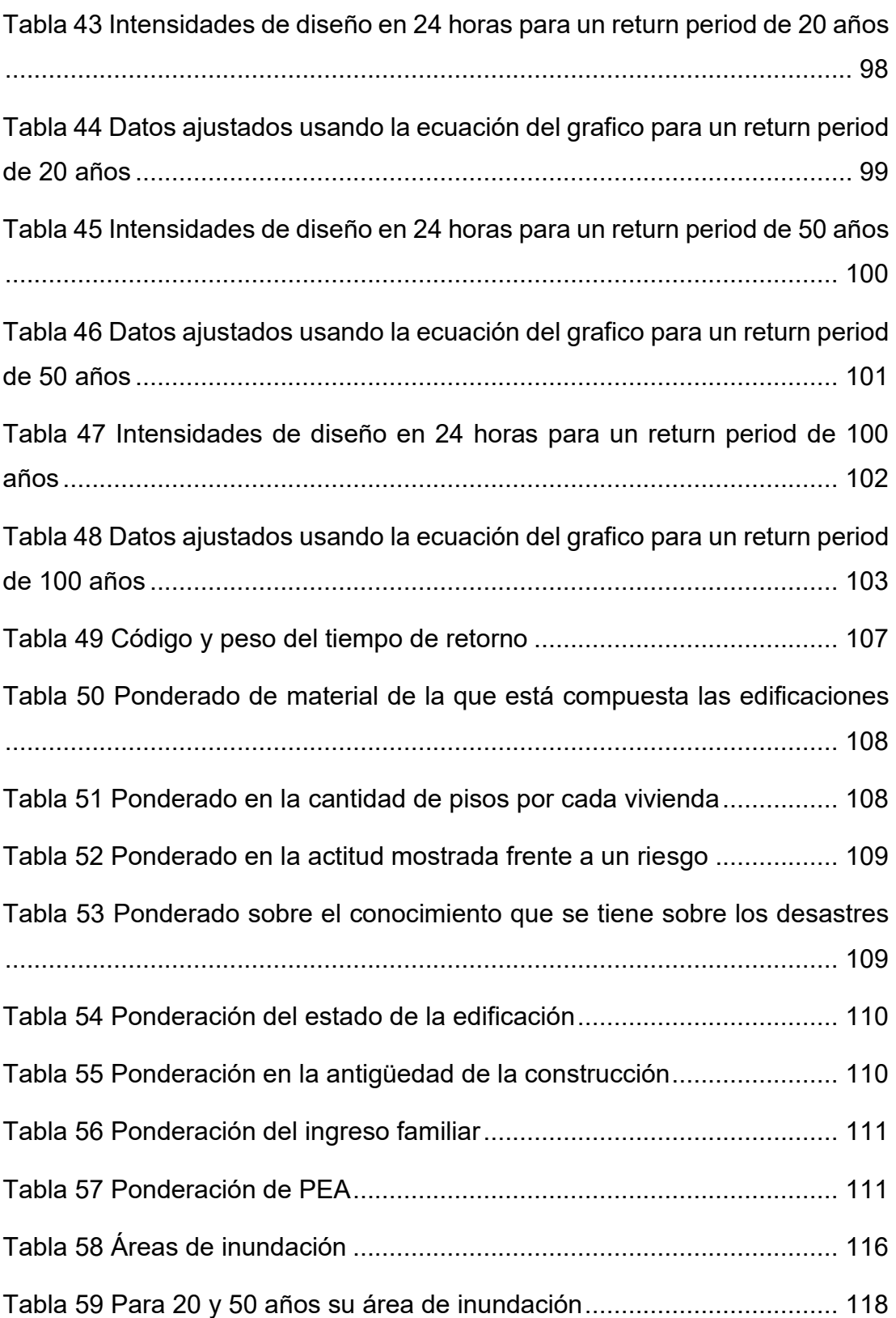

# **ÍNDICE DE FIGURAS**

<span id="page-13-0"></span>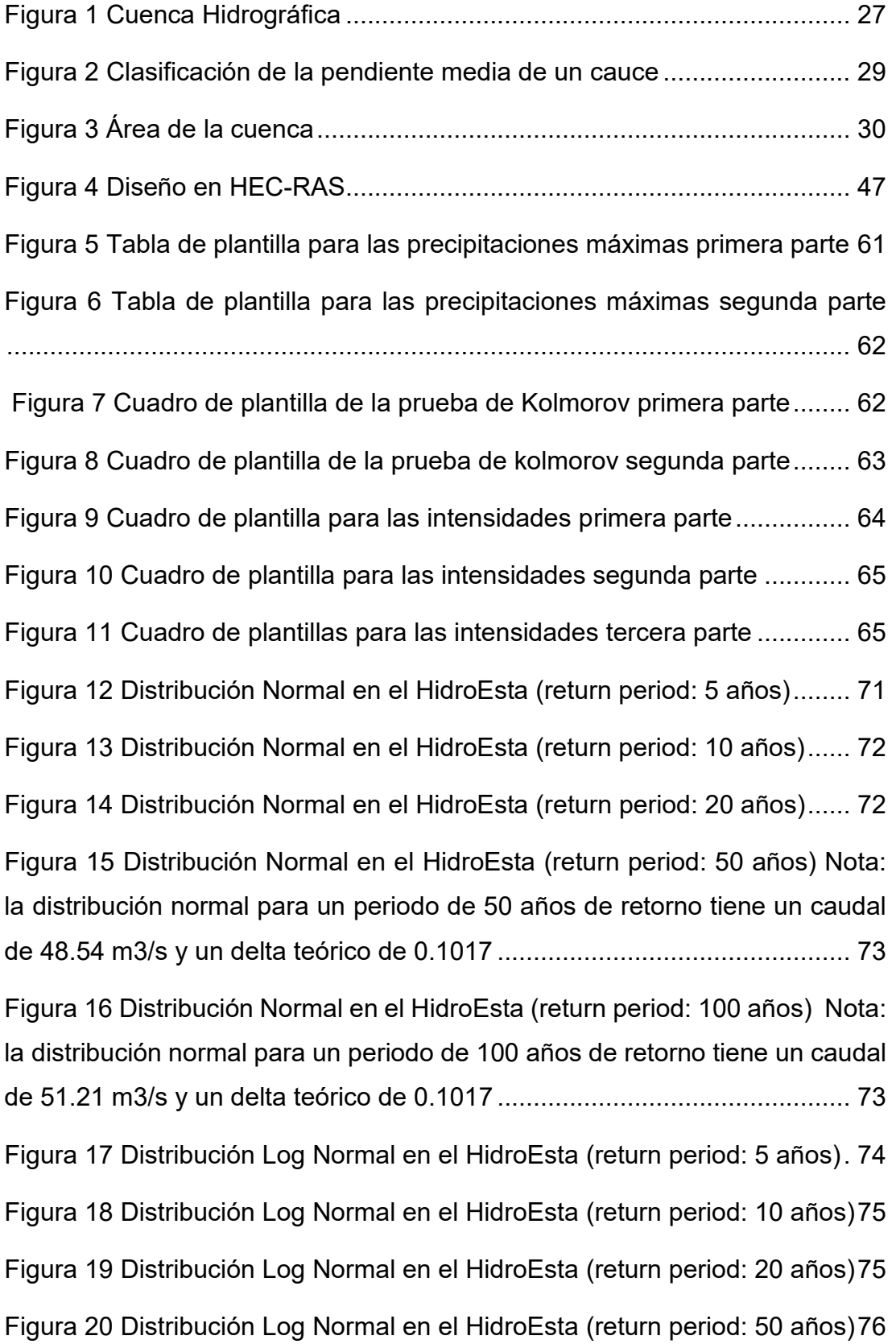

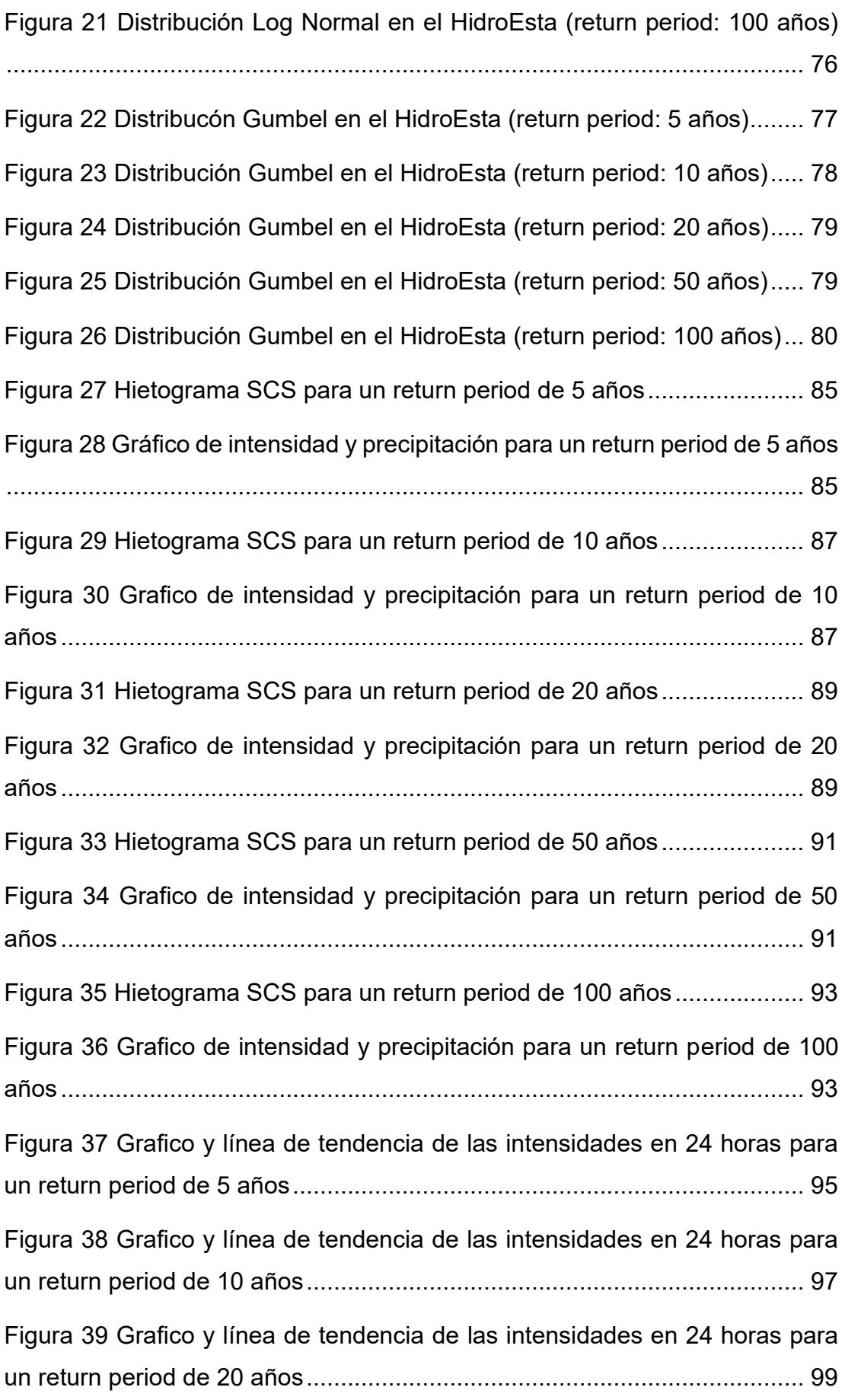

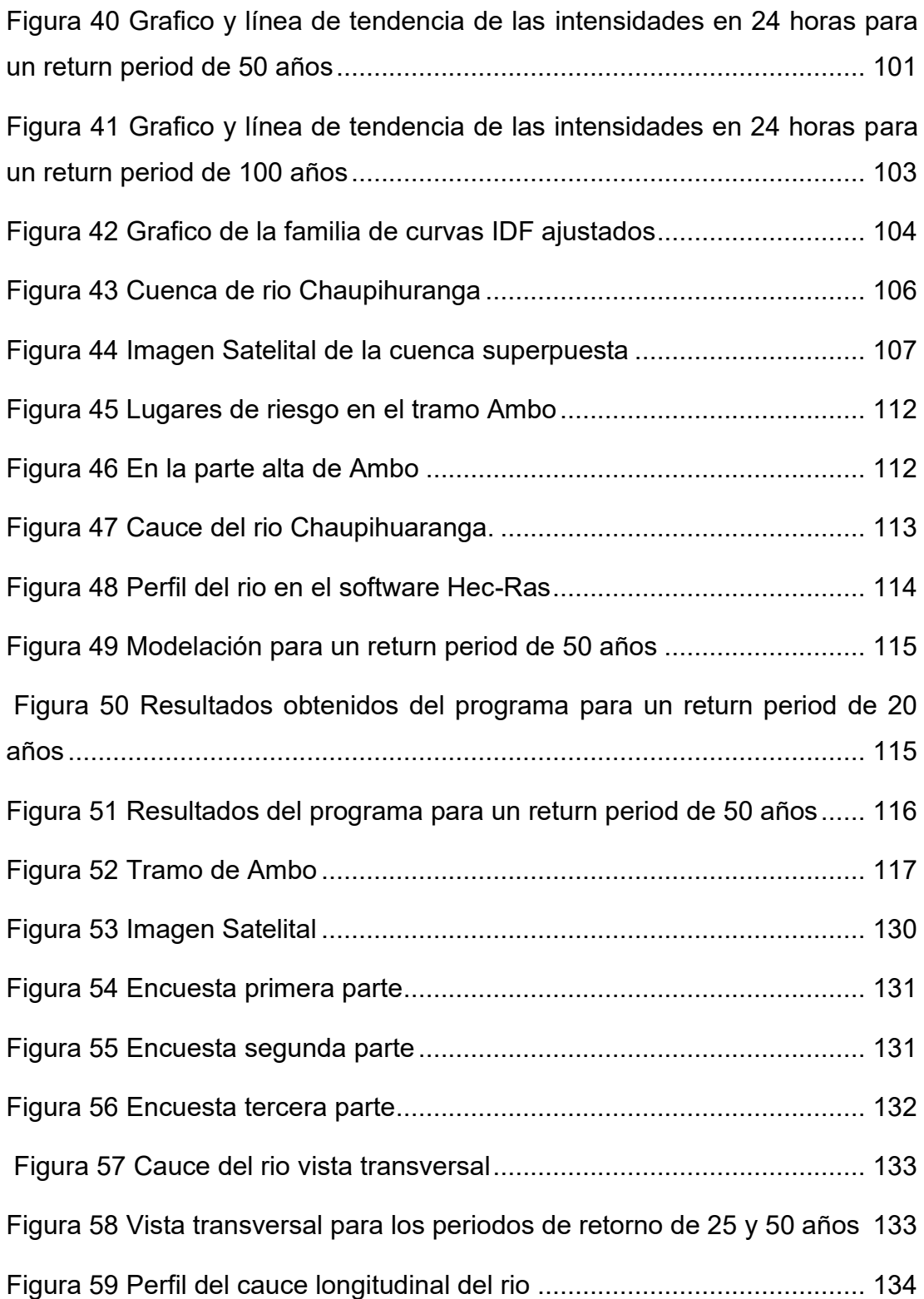

### **RESUMEN**

<span id="page-16-0"></span>Para esta investigación se estudió un tramo del rio Chaupihuaranga, este se encuentre en la provincia de Ambo en el departamento de Huánuco, el objetivo principal de esta tesis es Identificar las zonas de vulnerables mediante una modelación hidrológica por un desborde del rio Chaupihuaranga en el tramo urbano Ambo – Yanahuanca. Teniendo una metodología con un enfoque de recolección de datos, los datos de precipitación obtenidos del SENAMHI y luego se procede a realizar la estimación para las curvas de IDF y de ello se obtiene el estudio de análisis de vulnerabilidad en la parte social y económica. Los resultados obtenidos para las áreas de inundación para cada periodo de retorno, fueron de 20 años de 948.2 m2 y de 50 años es de 1309.31 m2. Los caudales máximos fueron de 139.53 m3/s para un periodo de retorno de 20 años y 170.15 m3/s para un periodo de retorno de 50 años. Y las precipitaciones del rio Chaupihuaranga fueron de fue de 35.85; 41.60; 47.04; 54.02; 59.24 para los periodos de retorno de 5, 10, 20, 50, 100, 500 años respectivamente.

**Palabras claves:** curvas IDF, análisis de vulnerabilidad, caudales máximos, precipitaciones, periodos de retorno.

## **ABSTRACT**

<span id="page-17-0"></span>For this research, a section of the Chaupihuaranga river was studied, this is located in the province of Ambo in the department of Huánuco, the main objective of this thesis is to identify the vulnerable areas through hydrological modeling due to an overflow of the Chaupihuaranga river in the section urban Ambo-Yanahuanca. Having a methodology with a data collection approach, the precipitation data obtained from SENAMHI and then the estimation for the IDF curves is carried out and from this the vulnerability analysis study in the social and economic part is obtained. The results obtained for the flood areas for each return period were 948.2 m2 for 20 years and 1309.31 m2 for 50 years. The maximum flows were 139.53 m3/s for a return period of 20 years and 170.15 m3/s for a return period of 50 years. And the rainfall of the Chaupihuaranga river was 35.85; 41.60; 47.04; 54.02; 59.24 for the return periods of 5, 10, 20, 50, 100, 500 years, respectively.

**Keywords:** IDF curves, vulnerability analysis, maximum flows, rainfall, return periods.

## **INTRODUCCIÓN**

<span id="page-18-0"></span>Se sabe que las inundaciones están dentro de los desastres naturales, y estas tienen una peligrosidad mayor y más si se tiene población o una comunidad cercana viviendo ahí, esto puede ser en las llanuras del rio, se considera este fenómeno como uno de los más habituales en el mundo. Para el Perú la situación no es diferente, también es habitual que se presente dicho fenómeno, se podría decir que cada año se presenta en ciertas partes del Perú, esto se debe a que el país tiene unas precipitaciones que son considerados como estacionales y más en la parte anida del país, la cual en tiempo de lluvias de forma intensa y de la misma forma en su periodo seco. Para la provincia de Ambo la situación no es distinta se puede decir que los meses de octubre hasta mayo son los meses en las que se presentan mayor intensidad de lluvias y mediante los estudios del Senamhi se sabe que dicha cantidad de lluvia genera riesgo de inundación y más si el rio está ubicado cerca de la ciudad.

En los estudios realizados referente al tema de inundación , se puede considerar que este tema es uno delos más realizados y con cierta calidad en el mundo porque entre ellos se tiene en cuenta la información de la geografía , que se considera como una parte base para obtener información y ayuda a la ubicación como la evaluación de los lugares vulnerables, que de cierta forma son causados por la inundación, también se sabe que en el Perú se tiene un método específico para desarrollarlo y este método es propuesto por el CENEPRED, que mediante la modelación y ponderación se puede determinar la vulnerabilidad ante el desborde del rio Chaupihuaranga.

En el capítulo 1 se muestra la formulación del problema, como los objetivos y la justificación de todo este estudio, para el capítulo 2 todo el marco teórico como los antecedentes, en capítulo 3 se encuentra la parte metodológica de la investigación, para la parte 4 los resultados obtenidos como el procesamiento de datos de la investigación y la contrastación de hipótesis , en el capítulo 5 se muestra la discusión de los resultados obtenidos en el capítulo 4 y comparados con los autores de los antecedentes del capítulo 2 y por último las conclusiones y recomendaciones, conjuntamente con la referencia bibliográfica y anexos.

## **CAPÍTULO I**

## **1 PROBLEMA DE INVESTIGACIÓN**

#### <span id="page-20-2"></span><span id="page-20-1"></span><span id="page-20-0"></span>**1.1 DESCRIPCIÓN DEL PROBLEMA**

En el Mundo, los fenómenos naturales son problemas de un alto nivel debido a los desastres que genera, se sabe que alguno de ellos tiene como fuente de origen las lluvias y precipitaciones, en otras palabras, son producidos por cambios atmosféricos como un cambio de temperatura, lo que produce efectos negativos en algunas zonas. Según Contreras (2005), En el caso de la vulnerabilidad por inundaciones tiene un aumento notorio en lugares donde cuentan con una pendiente menor, este caso se agraba si el rio tiene una cota de terreno mayor comparado con el lugar donde la poblacion habita. En el Perú los desastres naturales se presentan conjuntamente y la falta de respuesta con protocolos para poder mitigar la comunidad afectada es un problema recurrente en el pais.

Según estudios se sabe que, en la sierra del Perú, tiene una presencia mayor de lluvias comprada con la costa y selva de Perú, lo que genera una mayor posibilidad de que se generen problemas de desbordes o inundaciones por los ríos causados por el incremento de lluvias, lo que trae muchas situaciones de riesgo a la comunidad que vive cerca a los mismos, por ello este estudio tiene como idea estimar lugares donde puedan ocurrir alguna de estas situaciones de riesgo.

El rio Chaupihuaranga que es un afluente del rio Huallaga, se encuentra principalmente en la provincia Daniel Alcides Carrión en el departamento de Pasco, pero desemboca en a la altura de la ciudad de Ambo, en el año 2019 este rio presento problemas de desborde generada por la crecida del mismo por el incremento de las lluvias, causando un derrumbe de 80 metros de las vías que une los departamentos de Huánuco, Pasco y Lima, dicho desborde se generó en el tramo del km 235 en el tramo Huánuco – Yanahuanca, dicha información fue sacada del Comercio (2019).

Dicho problema genera inconvenientes no solo en el tramo Huánuco – Yanahuanca sino también genera inconvenientes en el departamento de Pasco y la población que vive en los dos lugares, por esa razón los pobladores se preguntan porque no se hace estudios hidrológicos en dicho rio.

Conociendo la problemática que genera el rio Chaupihuaranga, este estudio de investigación propone una Modelación Hidrológica para un Control e Identificación de zonas de riesgo y características Hidráulica del rio Chaupihuaranga en el tramo urbano Ambo – Yanahuanca, teniendo en cuenta que la caracterización hidráulica del rio, también servirá como fuente de información para la problemática que se tiene en el departamento de Pasco, que es también uno de los lugares que se ve afectado por la crecida y desborde de este rio, este estudio nos permitirá tener como resultado los lugares de riesgo y también la caracterización del rio que es lo más importante.

#### <span id="page-21-1"></span><span id="page-21-0"></span>**1.2 FORMULACIÓN DEL PROBLEMA**

#### **1.2.1 PROBLEMA GENERAL**

¿La modelación hidrológica permitirá estimar las zonas de vulnerables por un desborde del rio Chaupihuaranga en el tramo urbano Ambo - Yanahuanca?

#### <span id="page-21-2"></span>**1.2.2 PROBLEMAS ESPECÍFICOS**

- ¿Qué factores inf2C
- luyen en la caracterización hidráulica del rio Chaupihuaranga ante un desborde?
- ¿En qué medida los datos de la estación pluvial influyen en el desborde del rio Chaupihuaranga?
- ¿Cuál es el grado de vulnerabilidad ante el desborde del rio Chaupihuaranga?

#### <span id="page-22-1"></span><span id="page-22-0"></span>**1.3 OBJETIVOS**

#### **1.3.1 OBJETIVO GENERAL**

Identificar las zonas de vulnerables mediante una modelación hidrológica por un desborde del rio Chaupihuaranga en el tramo urbano Ambo - Yanahuanca.

#### <span id="page-22-2"></span>**1.3.2 OBJETIVOS ESPECÍFICOS**

- Describir los que factores influyen en la caracterización hidráulica del rio Chaupihuaraga ante un desborde.
- Indicar en qué medida los datos de la estación pluvial influyen en el desborde del rio Chaupihuaranga.
- Determinar el grado de vulnerabilidad ante el desborde del rio Chaupihuaranga.

#### <span id="page-22-4"></span><span id="page-22-3"></span>**1.4 JUSTIFICACIÓN DE LA INVESTIGACIÓN**

#### **1.4.1 JUSTIFICACIÓN PRÁCTICA**

Este trabajo de investigación dará a conocer que en el rio Chaupihuaranga en las temporadas de lluvias que se da en los meses de diciembre a marzo genera un incremento en sus precipitaciones, lo que conlleva a una crecida de manera excesiva del rio el cual al pasar por la ciudad de Ambo lugar donde desemboca genera embalsamientos a su paso y de la misma forma pone en vulnerabilidad a las personas y edificaciones o infraestructuras cercanas a la misma.

### <span id="page-22-5"></span>**1.4.2 JUSTIFICACIÓN TEÓRICA**

El trabajo de investigación nos brindará información de manera positiva en el área hidráulica de los ríos de la región Huánuco, con el propósito ser usado como base para investigaciones futuras enfocadas al campo de modelación hidráulica o estudios de los ríos, finalmente se hará uso de softwares hidráulicos con el propósito de tener mejores resultados en su caracterización.

#### <span id="page-23-0"></span>**1.4.3 JUSTIFICACIÓN METODOLÓGICA**

Para lograr cumplir con los objetivos que se tiene en este estudio, se hará uso de algunos softwares para modelar y hacer la caracterización del río.

#### <span id="page-23-1"></span>**1.5 LIMITACIONES DE LA INVESTIGACIÓN**

La mayor limitación del estudio es que se hará mediante la toma de datos de una estación cercana debido a que no existe una estación en el mismo río y los datos será solo de este año lo que puede cambiar para años futuros con el cambio climático|.

Otras limitaciones de este estudio de investigación se presentan a continuación:

- A nivel regional, no hay suficiente información contextual relacionada con el proyecto.
- El costo está totalmente cubierto por el tesista del proyecto.

#### <span id="page-23-3"></span><span id="page-23-2"></span>**1.6 VIABILIDAD DE LA INVESTIGACIÓN**

#### **1.6.1 VIABILIDAD OPERATIVA**

Esta investigación tiene como viabilidad operativa conseguir un estudio de modelaciones hidrológicas, usando la facilidad de programas que se tiene a la disposición del tesista, además que el uso correcto de estas herramientas y su funcionamiento adecuado, asegura el comprender completamente la caracterización del rio Chaupihuaranga y su estimación de zonas vulnerables.

De misma forma esta investigación fue elaborada por un asesor experto en esta área, responsable de la dirección de este proyecto y capaz de dar respuesta a las dudas que pudieran surgir.

#### <span id="page-24-0"></span>**1.6.2 VIABILIDAD TÉCNICA**

Este trabajo de investigación tiene como factibilidad los pocos estudios similares realizados, lo que nos genera información muy importante para un control y análisis del estudio que se planea realizar sirve como un progrese de expansión del conocimiento.

Los datos hidráulicos y recursos que son de forma técnica se encuentran con una disponibilidad de poder modelarlos para calibrar dichos estudios la cual mediante programas gratuitos como ArcGis, Hec-Ras y Excel se puede llevar a cabo el estudio.

Si nos enfocamos en recursos humanos, dicho estudio se elaboró con la guía del asesor encargado para poder desarrollar las metas que están en relación con este estudio de investigación.

Referente al progreso de la investigación espacial, se cuenta con una disponibilidad suficiente en el espacio y equipamiento, de dicha forma hace técnicamente posible este proyecto de tesis, porque tiene la facilidad de ser un proceso netamente y no de estudios especiales.

#### <span id="page-24-1"></span>**1.6.3 VIABILIDAD ECONÓMICA-SOCIAL**

Este proyecto está financiado totalmente por los recursos propios del tesista, desde la parte inicial hasta concluir totalmente la investigación, por la misma razón este estudio no genera ninguna ganancia monetaria.

Si nos enfocamos en el ámbito social, este estudio tiene un aporte muy importante a los estudiantes, empresas y la población en general, ya que cuenta con información importante para poder conocer las características del río y de la misma forma poder prevenir lugar de riesgo.

## **CAPÍTULO II**

## **2 MARCO TEÓRICO**

#### <span id="page-25-2"></span><span id="page-25-1"></span><span id="page-25-0"></span>**2.1 ANTECEDENTES DE LA INVESTIGACIÓN**

Para la siguiente investigación se realizaron estudios de tesis, así como también artículos y toda la información necesaria vinculada con el tema de investigación.

#### <span id="page-25-3"></span>**2.1.1 ANTECEDENTES INTERNACIONALES**

Vargas (2017) en su tesis titulada "Riesgo Físico Frente A Inundaciones Fluviales Y Pluviales En La Cabecera Parroquial Rocafuerte Del Cantón Rioverde, Provincia De Esmeraldas, Ecuador." Tesis (Ingeniero civil). Pontificia Universidad Católica Del Ecuador. En dicha tesis tiene como su objetivo principal la determinación del riesgo físico en la cabecera parroquial de Rocafuerte, ante inundaciones pluviales y fluviales mediante análisis espacial, definiendo sitios seguros para la población. (pág. 6) La cual tiene como conclusiones que; 1) El estudio evidencio que se esperaban registros históricamente inferiores a los presentados hoy; El cambio climático está aumentando a medida que los factores humanos provocan estos cambios a lo largo del tiempo. 2) Debido a que no se tiene una estación en dicha cuenca, el cálculo de las intensidades de lluvia en relación con la intensidad de lluvias no sería real a lo que se daría en la zona y que la elaboración de hiteogramas ayuda a la estimación de las precipitaciones. (pág. 121). Este antecedente sirve como ayuda a la elaboración de los hiteogramas como el estudio que se realizó sin tener una estación en la cuenca del río.

Hernandez, Barrios, & Ramires (2017) en su investigación titulada "Análisis de riesgo por inundación: metodología y aplicación a la cuenca Atemajac**.**" Dicho estudio tiene como uno de su objetivo general, la aplicación de la metodología en estas dos etapas: etapa de determinación del riesgo por inundación y la etapa de determinación de los índices de vulnerabilidad. Y tiene como conclusiones; 1) Se ha desarrollado un método de análisis de riesgo de inundación aplicable a cuencas urbanas, incluyendo modelos adicionales: determinista y paramétrico. Mientras que el modelo determinista permite la creación de mapas de riesgo en los que se ilustran los posibles daños por inundación por área y por tiempo de retorno, el modelo paramétrico conceptualiza la vulnerabilidad en las dimensiones social, económica, física y ambiental, abordando la complejidad de los factores que definirlo. 2) Este enfoque permite la generación de información adicional para reducir la incertidumbre en las estimaciones de riesgo y una metodología reproducible para cuencas urbanizadas donde hay daños relacionados con inundaciones debido a eventos climáticos extremos. (Hernandez, Barrios, & Ramires). Este antecedente nos sirve como base para realizar las diferentes metodologías a usar que son indispensables en este trabajo de tesis.

El tesista en ingeniería civil Ruiz (2017), en su trabajo de investigación titulado: "*Análisis de amenaza, vulnerabilidad y riesgo en la cuenca alta del Río Bogotá, en el Municipio de Villapinzón, utilizando modelación hidrológica HEC-HMS e hidráulica 1D y 2D HEC-RAS e ÍBER*", tiene como objetivos específicos, el estudio del análisis y la elaboración de mapas de amenaza, vulnerabilidad y riesgo, usando programas como Hec-Ras e Iber, también analizar un estudio hidrológico referente a la información geográfica mediante el software ArcGis. (pág. 26) Arribo a las siguientes conclusiones:

1) Con el fin de obtener los caudales máximos, se realizó un modelo de lluvia escorrentía, usando una estación confiable y realizando una calibración que se basa de ajustes probabilísticos. 2) Se encontró algunas dificultades en la calibración por ello se tuvo que calcular y estimar más datos para que la calibración sea la adecuada. (pág. 158). Este antecedente contiene el correcto uso y la calibración adecuada la cual nos permite conocer un método de calibración para aplicarlo en este trabajo.

#### <span id="page-27-0"></span>**2.1.2 ANTECEDENTES NACIONALES**

Según Tuesta (2018) en su tesis "*Evaluación de la Vulnerabilidad y Riesgo por Inundación del rio Huallaga en la ciudad de Tingo Maria en un entorno sig*". El tesista indica que objetivo general la evaluación de la vulnerabilidad y el riesgo por inundaciones del rio Huallaga. (pág. 2) Su metodología se enfocó en la recopilación de datos de oficina como datos de precipitación, IDF y curvas topográficas para estimar amenazas con sus respectivos escenarios, analizar la vulnerabilidad social, económica y ambiental y los riesgos de inundación en la ciudad de Tingo María y tiene como conclusiones que; 1) Se calculó que el peligro que logra alcanzar es del 10.36%, respecto a la rivera del rio hasta las primeras cuadras principales 2) respecto a la vulnerabilidad calculo un 34.32% referente a la parte social, referente a la parte económica un 22.20%. Este antecedente sirve modelo para el estudio de vulnerabilidad y evaluar el riesgo y aplicarlo en este trabajo de investigación.

Según Chagua (2018) en su tesis: "*Estudio de inundación de la zona correspondiente al distrito de Calango, provincia de Cañete, departamento de Lima, Mediante el uso de los modelos matemáticos HEC-HMS Y HEC-RAS."* Esta tesis tiene como objeto de estudio la realización de un análisis hidrológico e hidráulico para obtener mapas de inundación usando los modelos matemáticos HEC-HMS y HEC-RAS, y ARCGIS. El desarrollo del mapa de inundación inició con la delimitación de la cuenca en estudio, la delimitación de las sub-cuencas, generación de la red hídrica y de los parámetros geomorfológicos, el análisis hidrológico que realizó el tesista, comprendió desde la recolección de datos de precipitación máxima en 24 horas, la construcción del metágrafo de diseño mediante el método cúbico entrelazado y la simulación hidrológica mediante el modelo matemático HECHMS, obteniendo así caudales de diseño para los ciclos de 100 y 500 años atrás, el tesista concluyo que para el modelo hidrológico, se ingresaron los parámetros hidrológicos requeridos por el software HECHMS y al aplicar el modelo SCS, se obtuvieron los parámetros hidrológicos de diseño durante un período de 100 años atrás, especialmente el punto de este modelo hidrológico es que en el tiempo desde la entrada de los valores Entre los coeficientes del número de curvas alineadas se decide tomar el valor más conservador, este es el "límite más alto", produciéndose así inundaciones de mayor magnitud y es el valor de realizar la modelación hidráulica, porque sin estudiar la profundidad del río, se seleccionó como alternativa las curvas de nivel del DEM, proporcionadas por el nivel de la NASA. Esta alternativa no es del todo precisa, debido a la baja resolución del DEM, sin embargo, las secciones del río son muy parecidas a la realidad.. (pág. 83). Esta investigación sirve como base para el proceso y toma de los archivos DEM, al no contar con una batimetría del rio, que el mismo problema que se tiene para este estudio.

#### <span id="page-28-0"></span>**2.1.3 ANTECEDENTES LOCALES**

Según ROJAS (2018) en su tesis para obtener el título profesional: "Modelación Hidrológica E Hidráulica Del Rio Tirishuanca Para Identificación De Zonas Vulnerables A Inundaciones En La Localidad De Molino, Distrito De Molino, Provincia De Pachitea, Departamento De Huánuco" su tesis resalta como objetivo general la identificación de las zonas vulnerables por inundaciones mediante la Modelación Hidrológica e Hidráulica del río Tirishuanca del sector comprendido entre el malecón Molino y barrio los Ulcumanos. Y tiene como conclusiones que, 1) Se elaboró el modelamiento hidrológico e hidráulico para prevención de inundaciones en el tramo de estudio del rio Tirishuanca en el sector comprendido entre la ciudad de Molino y el Barrio los Ulcumanos, de manera satisfactoria para los periodos de retorno de 10,25,50,100,200 y 500 años. 2) Se concluye que para periodos de retorno de 10, 25, 50,100,200 y 500 años el rio Tirishuanca se desbordara causando inundaciones a terrenos de cultivo y viviendas aledañas. (págs. 148, 149). Este antecedente nos sirve como dato al tomar que periodos de retornos son más efectivos y que sirvan en la realización de este trabajo de investigación.

Según Córdova (2017) que lleva como nombre "Aplicación De La Simulación Hidrológica E Hidráulica Con Sistemas De Información Geográfica Para Identificar Las Áreas De Inundación Del Río Huallaga En El Tramo Huaylla - Ambo, 2017", tuvo como objetivo general el proponer una correcta aplicación de la simulación hidrológica e hidráulica con sistemas de información geográfica para identificar las áreas de inundación del río Huallaga en el tramo Huaylla – Ambo; el tesista indicó que la mayoría de ríos de la región de Huánuco y del país no tienen registros históricos de caudales e indicó que es difícil identificar las áreas de inundación en época de crecidas, el tramo del río Huallaga comprendido entre las localidades de Huaylla y Ambo no fue la excepción, por ello precisó que el uso de sistemas de información geográfica (SIG) y apoyada de modelos matemáticos de simulación hidrológica e hidráulica permiten identificar las áreas de inundación; se tuvo como conclusiones: 1) Se han realizado satisfactoriamente simulaciones hidrológicas e hidráulicas con el sistema de información geográfica del tramo del río Huallaga entre las localidades de Huaylla y Ambo. 2) Con la aplicación precisa de simulaciones hidrológicas e hidráulicas con un sistema de información geográfica se determinan las zonas de inundación del río Huallaga en el tramo Huaylla - Ambo mediante una metodología sencilla y automática, económica en tiempo y esfuerzo. 3) Con el análisis y procesamiento de los datos pluviométricos se determinan las zonas de inundación del río Huallaga en el tramo Huaylla - Ambo. (pág. 156), este antecedente nos sirve como modelo y ejemplo de cómo realizar la toma de datos del SIG.

## <span id="page-29-1"></span><span id="page-29-0"></span>**2.2 BASES TEÓRICAS**

#### **2.2.1 CUENCA HIDROGRÁFICA**

Una cuenca hidrográfica de un rio lago laguna etc. Se define como el territorio donde las aguas afluyen desde un punto específico hasta una laguna, pero dichas aguas proceden de lluvias y se considera aguas afluentes por ende son las que discurren superficialmente en ellas luego de su trayectoria suelen emerger y se logran incorporar en el flujo superficial.

Una cuenca hidrográfica también tiene como definición en la cual se dice que es el área de terreno en donde el flujo de agua contribuye en un rio o quebrada se entiendo como un área de captación o área donde las aguas provienen del rio. (Forest Service, 2022)

Para delimitar una cuenca y obtener su área de estudio a través de un mapa o fotografía aérea o también por un archivo Dem, a lo largo de una línea superior o también conocida como cuenca elevada a la que se ubica puede haber un área entera desde el cual el agua fluye por un colector común o puede ser un punto de captación que también puede fluir un tramo en el cauce principal.

#### <span id="page-30-0"></span>**Figura 1**

*Cuenca Hidrográfica*

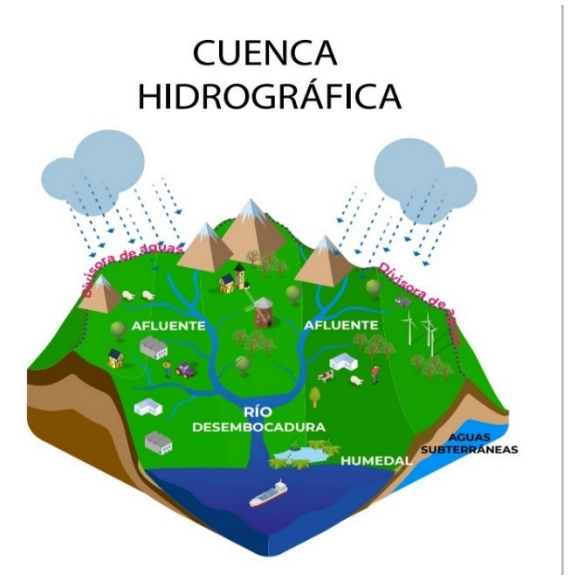

Fuente: (Escenarios Hidricos 2030, 2021)

#### **2.2.1.1 TAMAÑO DE LA CUENCA HIDROGRÁFICA**

El tamaño de una cuenca se calcula según el área que esta tenga, el saber el tamaño es de suma importancia, pues esta permite calcular el potencial de escorrentía que se pueda generar en una superficie expuesta a la precipitación, mediante el efecto de flujo superficial que podría desarrollarse. La clasificación del tamaño de la cuenca está basada en función del área como se muestra en la siguiente tabla:

#### <span id="page-31-0"></span>**Tabla 1**

*Clasificación de la cuenca por su tamaño*

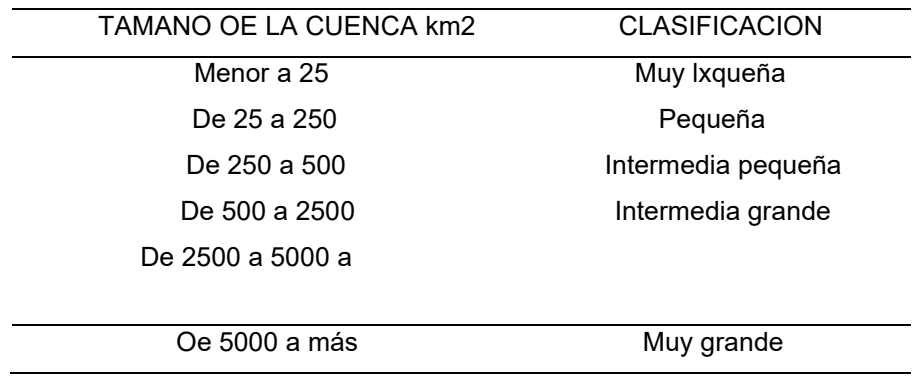

### <span id="page-32-0"></span>**2.2.2 CARACTERÍSTICAS DE UNA CUENCA HIDROGRÁFICA**

#### **2.2.2.1 NUMERO DE ORDEN DE UN CAUCE**

Según el americano (Horton, 2010) que fue el primero en realizar un método cuantitativo para el estudio de redes de drenaje, que lo realizo en 1940. Tuvo en consideración que en las corrientes fluviales las cuales se pueden clasificar por jerarquía, la de primer orden en la cual se realiza las cabeceras, sin corrientes tributarias; la de segundo orden que se forma con dos de la de primer orden la cual discurre hacia abajo para encontrar un cauce de segundo orden y pueda generar otro de tercera orden y así sucesivamente.

#### <span id="page-32-1"></span>**Figura 2**

*Clasificación de la pendiente media de un cauce*

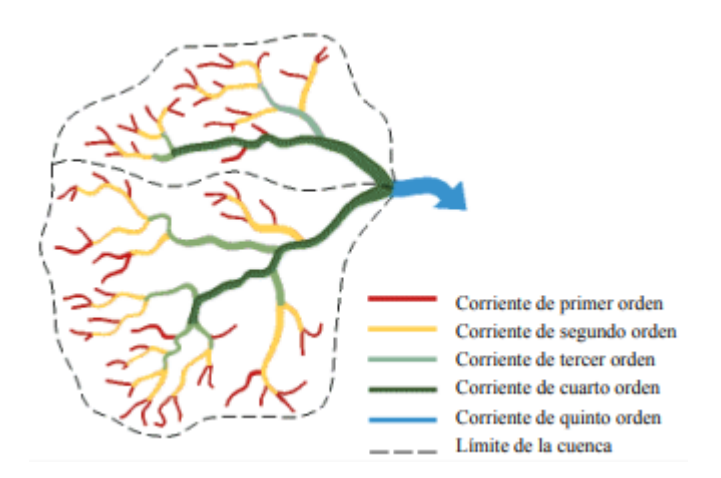

Fuente: (Horton, 2010)

Para el número de orden se tiene que clasificar de manera exhaustiva, teniendo en cuenta que al observar las ramificaciones las cuales estén correctamente y de esa forma poder usarlo para el propósito comparativo y de esa forma clasificarlos adecuadamente cada uno de ellos.

#### **2.2.2.2 DENSIDAD DE DRENAJE**

La densidad de drenaje se define como una medida de la textura de la red y se expresa de forma equilibrada la erosión que tiene el caudal terrestre y la resistencia del mismo.

La densidad de drenaje (D) tiene como formula la longitud total de los cauces y esta se divide por el área total del drenaje de la cuenca de estudio. Como se muestra a continuación

 $\sum_{A}^{L}$  [m/m<sup>2</sup>]

### **2.2.2.3 ÁREA DE LA CUENCA**

Para el área de una cuenca (A) de estudio tiene como definición ser la sumatoria de todas las áreas que están comprendidas por las curvas de nivel y los límites del mismo. Esta sería una suma de una proyección horizontal.

#### <span id="page-33-0"></span>**Figura 3** *Área de la cuenca*

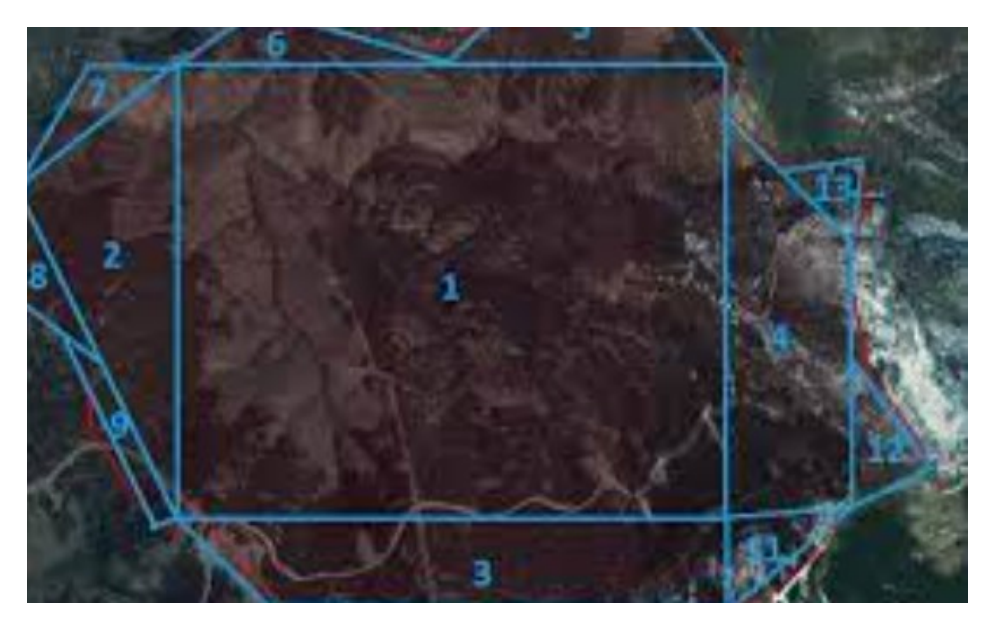

### **2.2.2.4 PERÍMETRO**

Se simboliza con (P) se define como la suma de la longitud de los límites de una cuenca.

#### **2.2.2.5 ÍNDICE DE COMPACIDAD**

Es también conocida como coeficiente de Gravelius. La cual se determina como el cociente que existe entre el perimetro de la cuenca y perímetro de un círculo de la misma área

$$
K_c = 0.2821 * \frac{P}{\sqrt{A}}
$$

Se considera el  $K_c$  como un coeficiente sin dimensión. Los valores que se obtenga tiene que seguir las siguientes consideraciones, por el valor puede variar entre 1, si se acerca o si está muy lejano.

 $K_c \approx 1$  (cuenca regular)

 $K_c \neq 1$  (cuenca irregular)

#### <span id="page-34-0"></span>**Tabla 2**

*Clasificación según el coeficiente de compacidad*

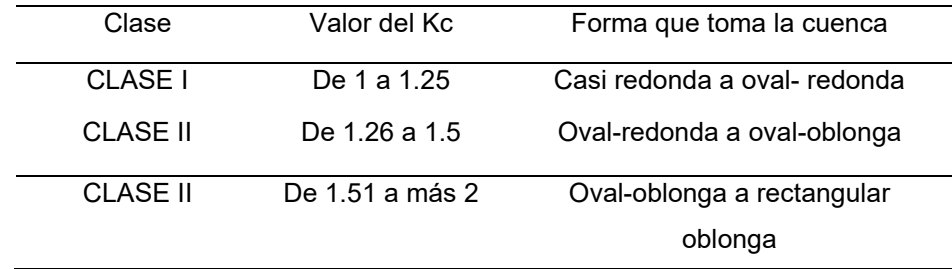

Fuente: (Horton, 2010)

#### **2.2.2.6 COEFICIENTE DE FORMA**

Este coeficiente se encarga de estimar la relación entre el área de captación t y la longitud axial de la cuenca, esta longitud se mide desde el punto de salida hasta el punto más alejado.

$$
K_f = \frac{A}{1/2}
$$

Donde el valor de Kl superior a la unidad nos proporciona el grado de achatamiento de la cuenca o el de un río principal corto

Se clasifica según la siguiente tabla.

#### <span id="page-35-0"></span>**Tabla 3**

*Según el coeficiente de forma*

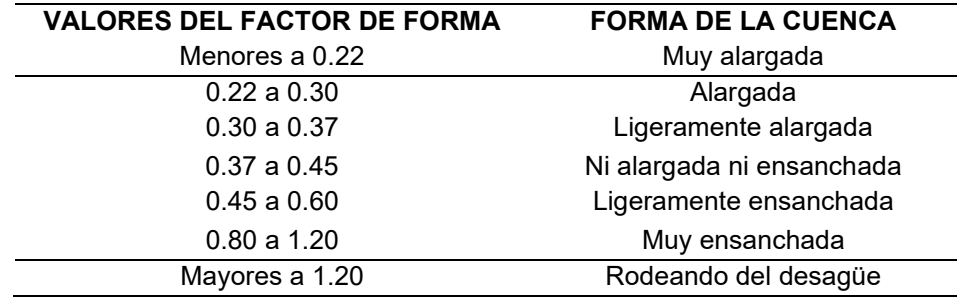

Fuente: (Horton, 2010)

#### **2.2.2.7 ÍNDICE DE ALARGAMIENTO**

Está en relación de la longitud máxima de la cuenca y el ancho máximo de la cuenca.

$$
I_a = \frac{Lm}{I}
$$

Si en caso que tome valores mayores a la unidad, se clasificaría como cuencas alargadas, mientras que para valores cercanos a 1, se clasificaría como una cuenca cuya forma de red de drenaje es representado como la de un abanico y puede tener un río principal corto. (Horton, 2010).

#### **2.2.2.8 COEFICIENTE DE MASIVIDAD**

Se calcula mediante la relación entre la altura media de la cuenca y su superficie.

$$
K_m = \frac{Hm}{A}
$$

Se considera que el Km toma valores bajos en cuencas llanas y altos en cuencas montañosas
### **2.2.2.9 PENDIENTE MEDIO**

Se halla como una media ponderada de todas las pendientes de superficies elementales de la cuenca en estudio, en la cual la línea de máxima pendiente tiene un valor constante; es un Índice de la velocidad media de la escorrentía y, por lo tanto, de su poder de arrastre o poder erosivo.

#### **Tabla 4**

*Clasificación según la pendiente media*

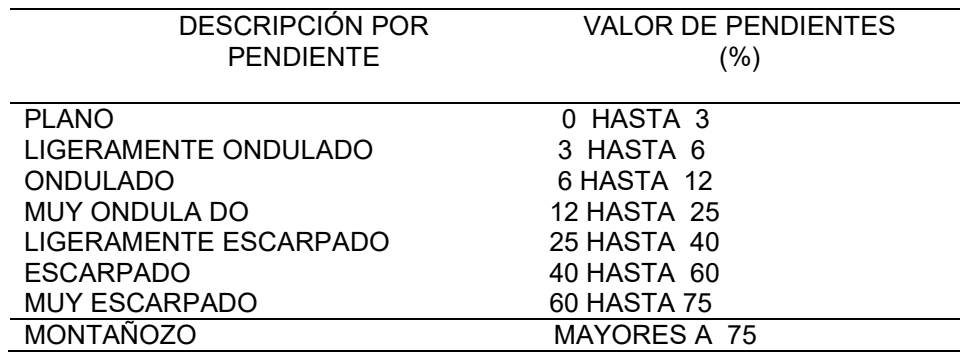

Fuente: (Horton, 2010)

# **2.2.3 ANÁLISIS EN LA DISTRIBUCIÓN DE PROBABILIDADES – ANÁLISIS EN LAS FRECUENCIAS**

Para un análisis de frecuencias la cual tiene como finalidad estimar precipitaciones, intensidades o caudales máximos, según se requiera, para varios períodos de retorno como de 50, 75, 100 200 años, mediante el empleo de modelos probabilísticos, algunos de ellos se clasifican como discretos o continuos.

Para un análisis de frecuencias se desarrolla de la misma forma.

Se tienen las siguientes distribuciones:

## **Distribución Gumbel:**

Tambié conocida como doble exponencial, la cual tiene como función de distribución de probabilidades las siguientes formulas:

$$
f(x) = -e^{-e^{-\alpha(x-\beta)}}
$$

Usando el método de momets. se consigue la siguiente relación:

$$
\alpha = \frac{1.2858}{\sigma}
$$

$$
\beta = \mu - 0.45\sigma
$$

 $\alpha$ : parametro de consentracion  $\beta$ : parametro de localizacion

Según estudios de Ven Te Chow, esta distribución puede mostrarse de la siguiente forma:

> $x = \bar{x} + k\sigma_x$ x: cantidad de la probabilidad dada  $\bar{x}$ : media de la serie k: factor de frecuencia

# **Distribución Normal:**

Esta distribución tiene las siguientes formulas:

$$
f(x) = \frac{1}{s\sqrt{(2\pi)}}e^{-0.5(\frac{x-\mu}{s})^2}
$$

 $f(x)$ : funciondensidad normal de dicha variable x: variable µ: parametro de localizacion

s: parametro de escala

### **Distribución Log – Normal:**

Se define:

$$
f(x) = \frac{1}{\sqrt{2\pi}} * \frac{1}{x\beta} e^{-0.5 * (\frac{\ln - \alpha}{\beta})^2}
$$

Sien f(x), una función densidad normal de la variable x a, p son los parámetros de la distribución, es decir la media y desviación estándar de los logaritmos de la variable aleatoria.

Esta función no necesariamente es simétrica, los valores de a y \$ se estiman a partir de n observaciones Xi,i = 1,2,3 .....n.

$$
\alpha = \sum_{i=1}^{n} \frac{\ln x_i}{n}
$$

# **Distribución Log - Normal 3 parámetros:**

Se calcula:

$$
f(x) = \frac{(x - x_0)^{\gamma - 1} e^{\frac{(x - x_0)}{\beta}}}{\beta^{\gamma}[(\gamma)]}
$$

Solo es válido si:

$$
x_0 \le x < \infty
$$
\n
$$
-\infty < x_0 < \infty
$$
\n
$$
0 < \beta < \infty
$$
\n
$$
0 < \gamma < \infty
$$

Siendo:

 $x_0$ : parámetro de posición  $y : parámetro de forma$  $\beta$ : parámetro de escala

#### **Distribución Log- Pearson.**

Se define:

$$
f(x) = \frac{(\ln x - x_0)^{\gamma - 1} e^{\frac{(\ln x - x_0)}{\beta}}}{x \beta^{\gamma}[(\gamma)]}
$$

Solo es válido si:

$$
x_0 \le x < \infty
$$
\n
$$
-\infty < x_0 < \infty
$$
\n
$$
0 < \beta < \infty
$$
\n
$$
0 < \gamma < \infty
$$

Siendo:

 $x_0$ : parámetro de posición  $y$ : parámetro de forma  $\beta$ : parámetro de escala

### **2.2.4 PRUEBAS DE BONDAD DE AJUSTE**

Las pruebas de bondad de ajuste son pruebas de hipótesis que se emplean para la evaluación, si un conjunto de datos es una muestra independiente de la distribución seleccionada. (Manual de carreteras Hidrología, Hidráulica y Drenaje, 2011, p.30).

La prueba de ajuste consiste en comprobar gráfica y estadísticamente si la frecuencia experimental de la serie analizada se corresponde con una determinada función de probabilidad teórica elegida a priori, dados los parámetros estimados a partir de valores muestrales.

Las pruebas estadísticas tienen por objeto medir el grado de certeza que se obtiene al formular una hipótesis estadística sobre un conjunto, es decir, determinar el supuesto hecho de que una variable aleatoria se distribuye según una determinada función de probabilidad.

Las pruebas de bondad de ajuste más utilizadas son:

- Ajuste grafico
- Chi cuadrado
- Smirnov-kolmogorov

Para la elaboración de este estudio solo se empleará la prueba de bondad de Smirnov-kolmogorov, porque esta prueba es de las empleadas en el ámbito de la hidrología.

### **Smirnov – Kolmogorov**

Este método se utiliza para comprobar la prueba de bondad de las distribuciones, y nos ayuda a elegir el mejor es decir el que tiene mejor ajuste.

Este método se encarga de comparar los máximos valores absolutos de la diferencia y hacer una función de distribución de probabilidad la que es observada y de la que se estima. Los valores son de acuerdo a la siguiente tabla:

#### **Tabla 5**

| Tamaño de la<br>muestra | $\alpha = 0.10$ | $\alpha = 0.05$ | $\alpha = 0.01$ |  |  |
|-------------------------|-----------------|-----------------|-----------------|--|--|
| 5                       | 0.51            | 0.56            | 0.67            |  |  |
| 10                      | 0.37            | 0.41            | 0.49            |  |  |
| 15                      | 0.30            | 0.34            | 0.40            |  |  |
| 20                      | 0.36            | 0.29            | 0.35            |  |  |
| 25                      | 0.24            | 0.26            | 0.32            |  |  |
| 30                      | 0.22            | 0.24            | 0.29            |  |  |
| 35                      | 0.20            | 0.22            | 0.27            |  |  |
| 40                      | 0.19            | 0.21            | 0.25            |  |  |

*Prueba de valores para el método de Kolomogorov- Smirnov*

Fuente: (Horton, 2010)

# **2.2.5 INUNDACIONES**

En la investigación de Rodríguez (2018), Las inundaciones ocurren cuando las lluvias intensas o continuas exceden la capacidad del suelo

exceden la carga máxima del rio desbordan el canal principal e inundan la tierra circundante.

Las llanuras aluviales (andas de inundación) son áreas adyacentes a rios o arroyos que están sujetas a inundaciones frecuentes. Debido a su naturaleza variable las llanuras aluviales y otras áreas propensas a inundaciones deben examinarse para determinar cómo pueden verse afectadas o afectadas por el desarrollo del mismo.

### **Tipos de inundación:**

### Dinámicas o rápidas:

Aparecen en ríos con grandes cuencas inclinadas ajo la influencia de lluvias intensas. Las inundaciones de los ríos ocurren repentinamente y en poco tiempo. Son los que más daño hacen a las poblaciones ya la infraestructura porque el tiempo de respuesta es casi nulo. Ejemplo: los ríos de la cuenca del Pacífico (La Leche, etc.) CENEPRED (2015).

Según su origen Inundaciones pluviales:

Se produce por la acumulación de agua de lluvia en un determinado lugar o zona geográfica sin que este fenómeno coincida necesariamente con el desbordamiento del cauce del río. Este tipo de crecida se produce tras un régimen de lluvias intensas y persistentes es decir por la concentración de lluvias intensas en un período muy corto de tiempo o por lluvias moderadas y persistentes durante un largo período de tiempo sobre suelos de alta pluviometría y aja permeabilidad. tierra. CENEPRED (2015)

Se produce por la acumulación de agua de lluvia en un determinado lugar o zona geográfica sin que este fenómeno coincida necesariamente con el desbordamiento del cauce del río. Este tipo de crecida se produce tras un régimen de lluvias intensas y persistentes es decir por la concentración de lluvias intensas en un período muy corto de tiempo o por lluvias moderadas y persistentes durante un largo período de tiempo sobre suelos de alta pluviometría y aja permeabilidad. tierra. CENEPRED (2015)

### **2.2.6 VULNERABILIDAD PELIGRO Y RIESGO**

El resultado de la relación entre la amenaza y la vulnerabilidad de la exposición determina el riesgo y este se utiliza para determinar los impactos probables, sociales, económicos y ambientales relacionados con los eventos naturales evaluados Cenepred (2015). Según SGM (Agencia Geológica de México (2012)) Un estudio de peligros y riesgos que presentan los fenómenos naturales ayuda a establecer estrategias para prevenir, reducir y reducir riesgos y accidentes.

#### **Análisis de la vulnerabilidad con la metodología CENEPRED**

Vulnerabilidad social

Exposición

**Tabla 6** *Tabla de Grupo etario*

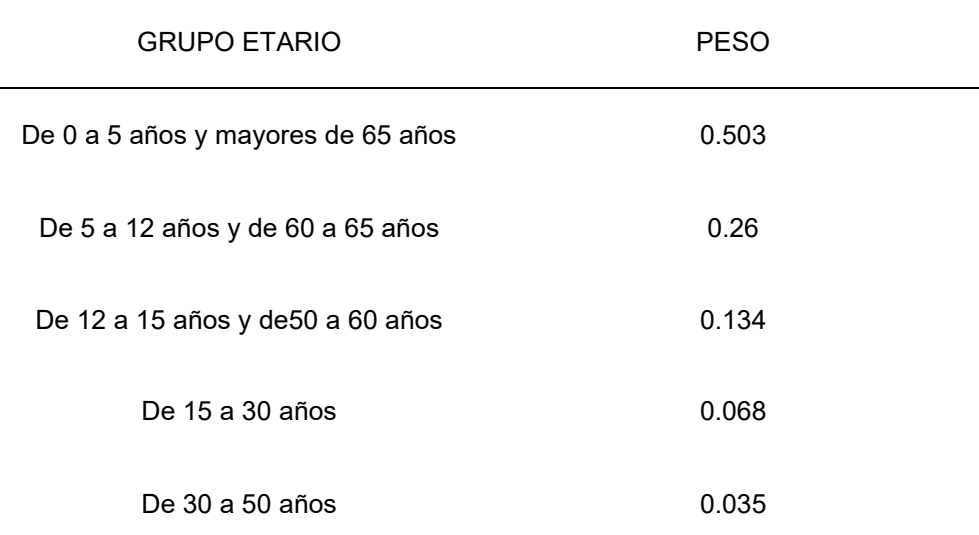

**Tabla 7**

*Servicios educativos expuestos*

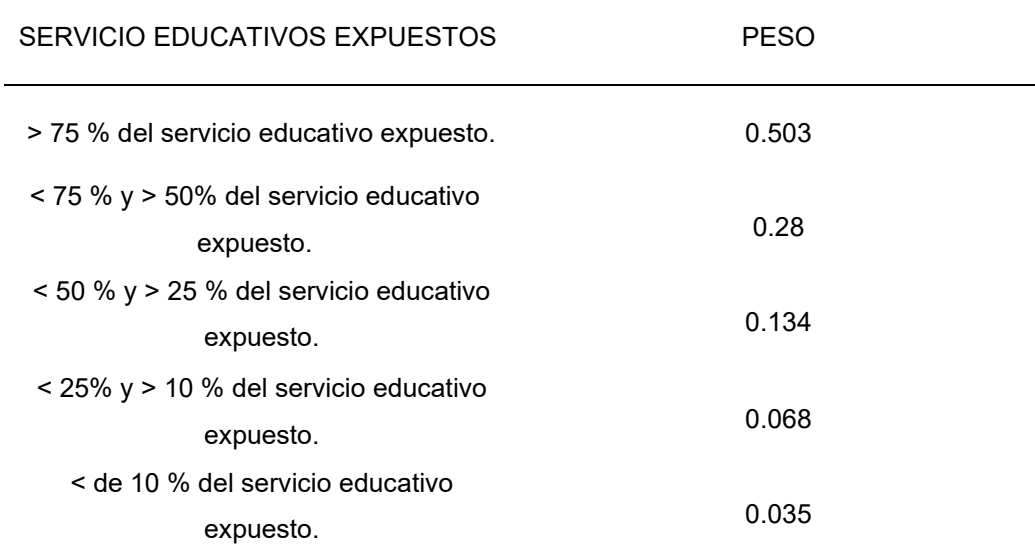

Fuente: (CENEPRED, Manual para la Evaluación de Riesgos de Origen Natural, 2015)

#### **Tabla 8**

*Servicios de salud expuestos*

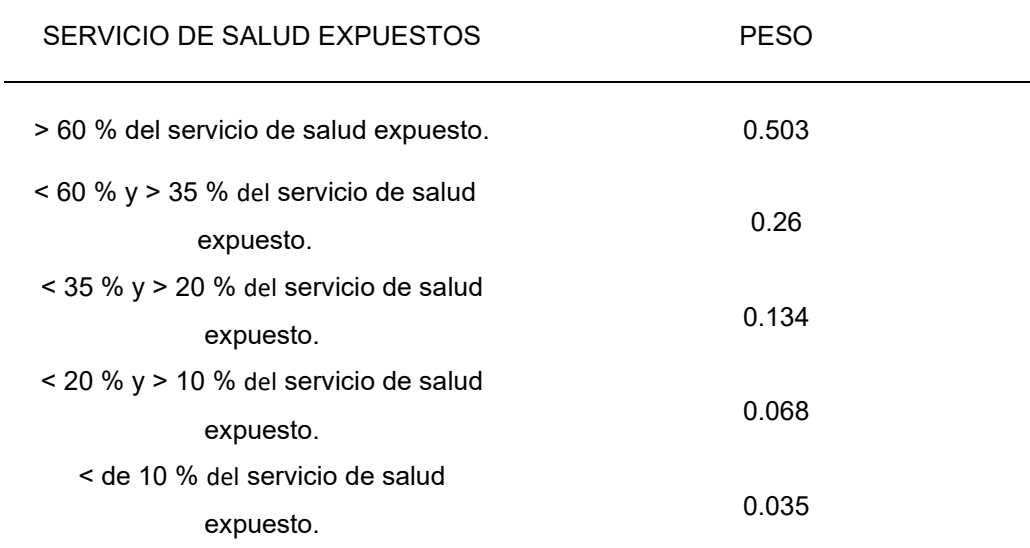

# **Fragilidad**

### **Tabla 9**

*Tipo de material de construcción usado en la edificación*

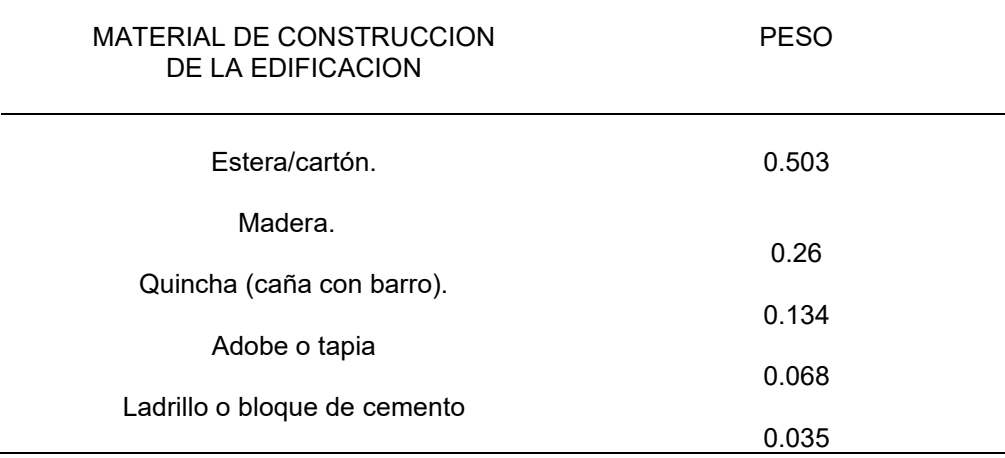

Fuente: (CENEPRED, Manual para la Evaluación de Riesgos de Origen Natural, 2015)

#### **Tabla 10**

*Elevación de las edificaciones*

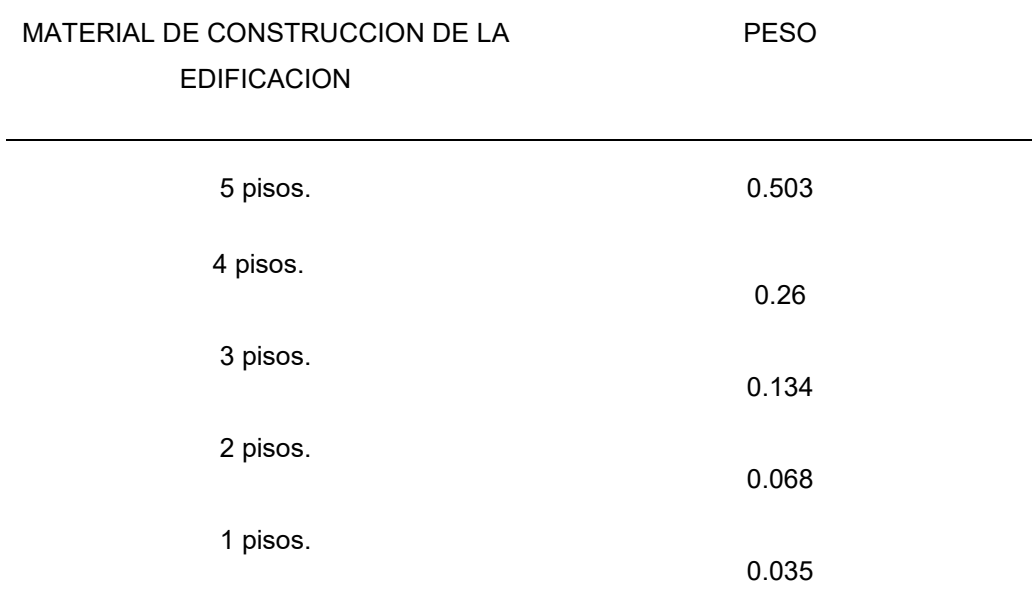

# **Resiliencia**

#### **Tabla 11**

*Actitud frente al riesgo*

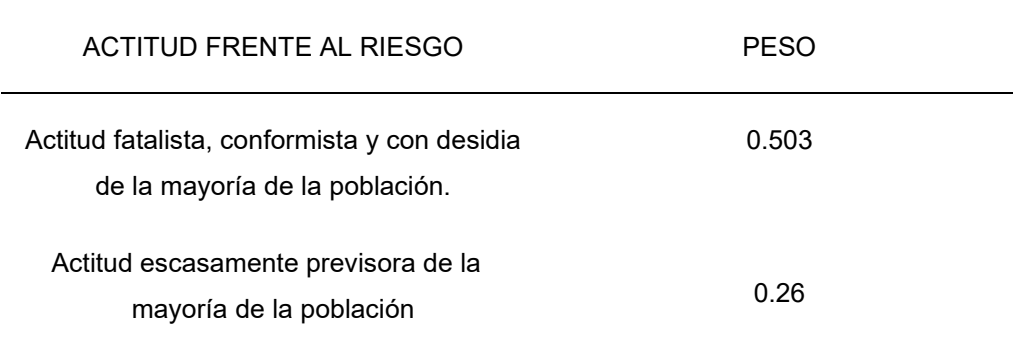

Fuente: (CENEPRED, Manual para la Evaluación de Riesgos de Origen Natural, 2015)

#### **Tabla 12**

*Conocimiento sobre desastres*

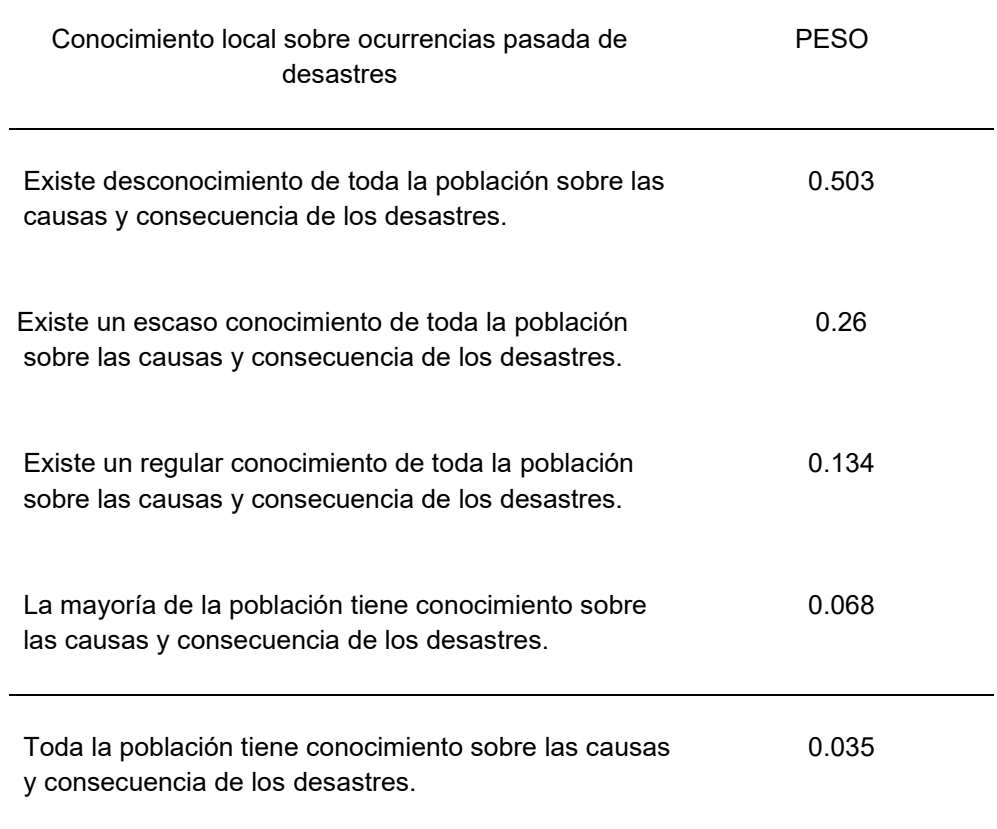

# **Vulnerabilidad económica**

# **Exposición**

### **Tabla 13**

*Ubicación de la edificación*

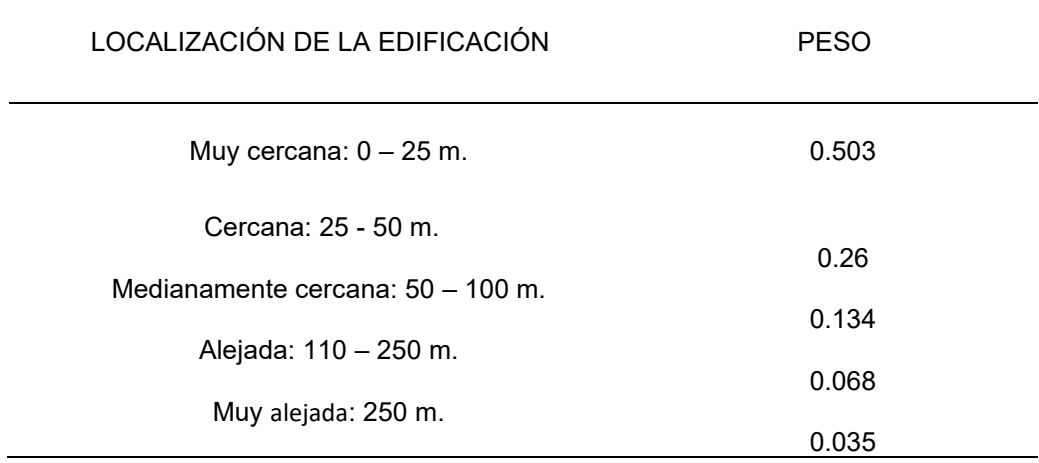

Fuente: (CENEPRED, Manual para la Evaluación de Riesgos de Origen Natural, 2015)

# **Fragilidad**

# **Tabla 14**

*Material*

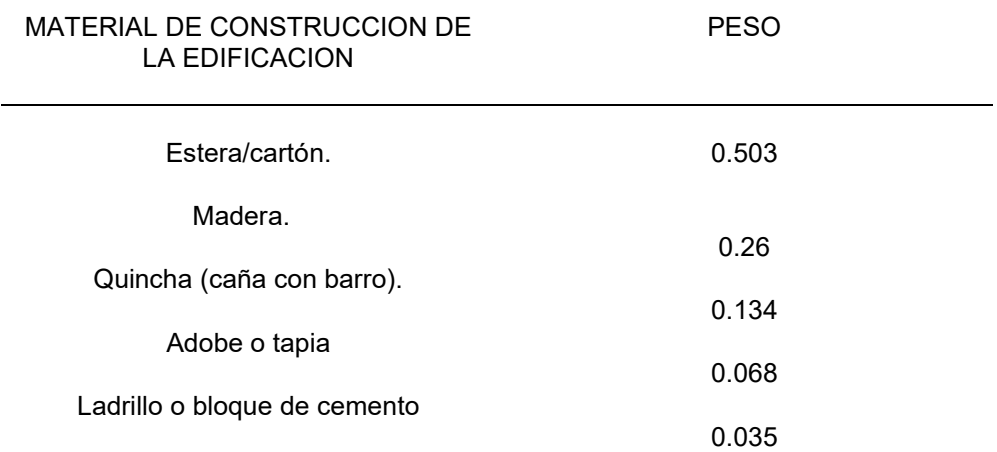

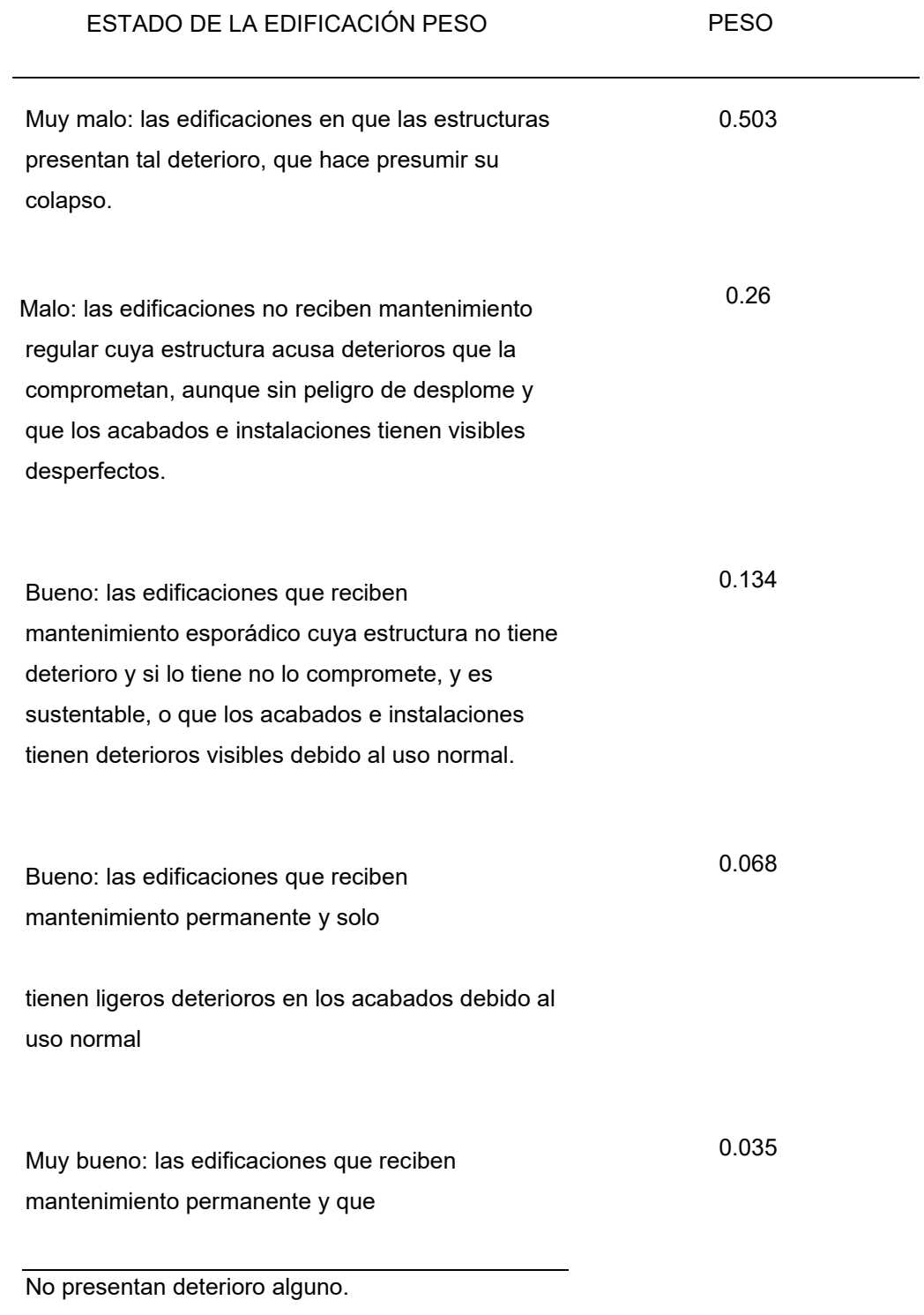

## **Tabla 16**

*Antigüedad de la edificación*

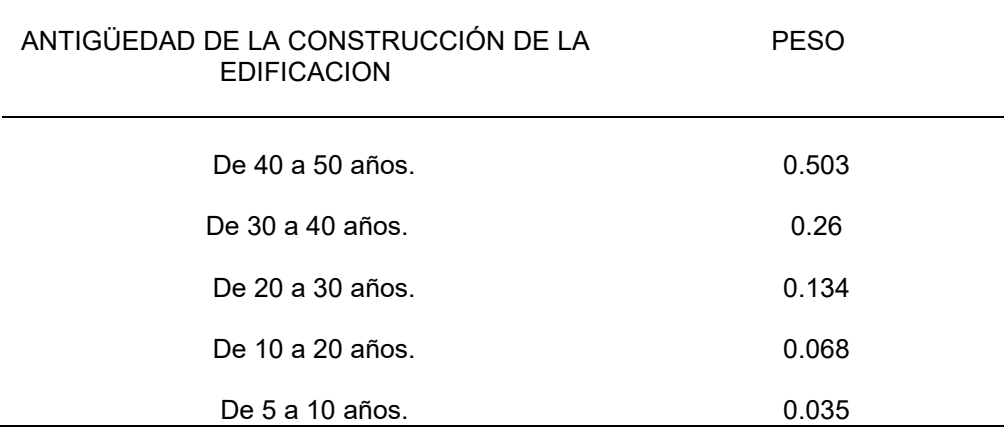

Fuente: (CENEPRED, Manual para la Evaluación de Riesgos de Origen Natural, 2015)

## **Tabla 17**

*Configuración en la elevación*

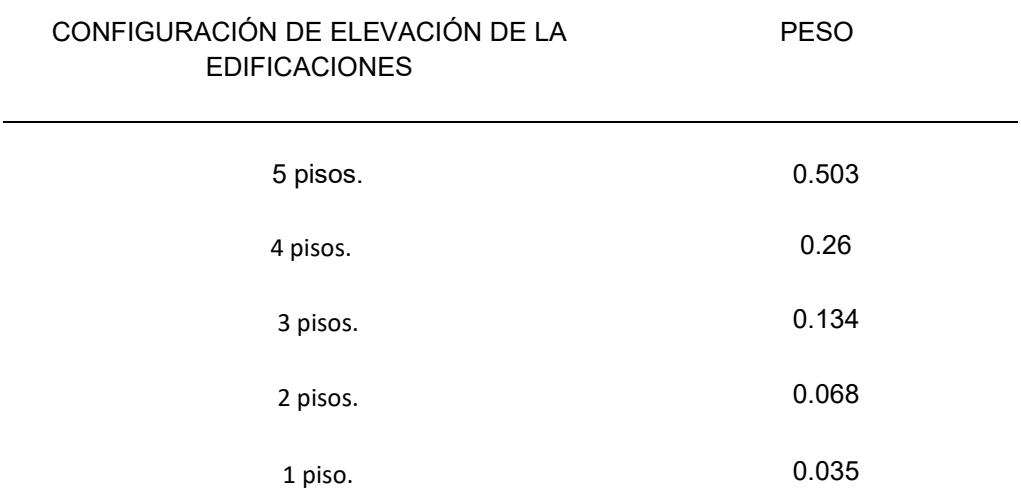

# **Resiliencia**

# **Tabla 18**

*Ingreso de la familia*

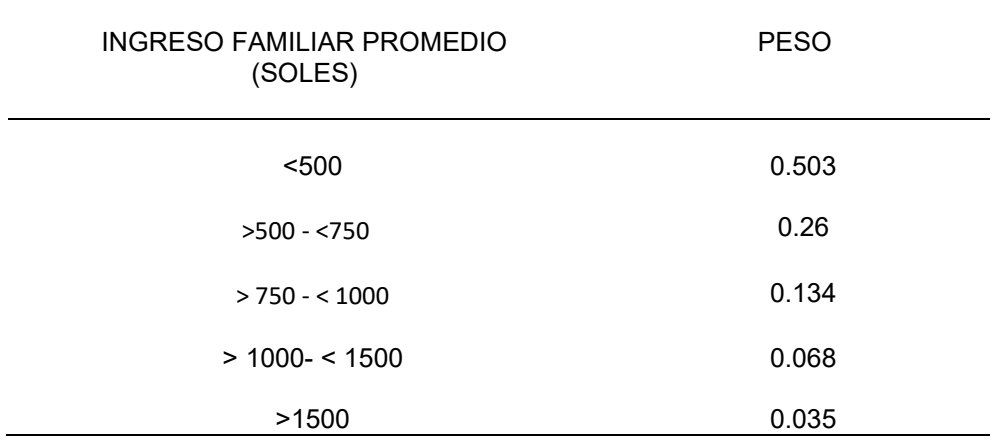

Fuente: (CENEPRED, Manual para la Evaluación de Riesgos de Origen Natural, 2015)

#### **Tabla 19** *PEAD*

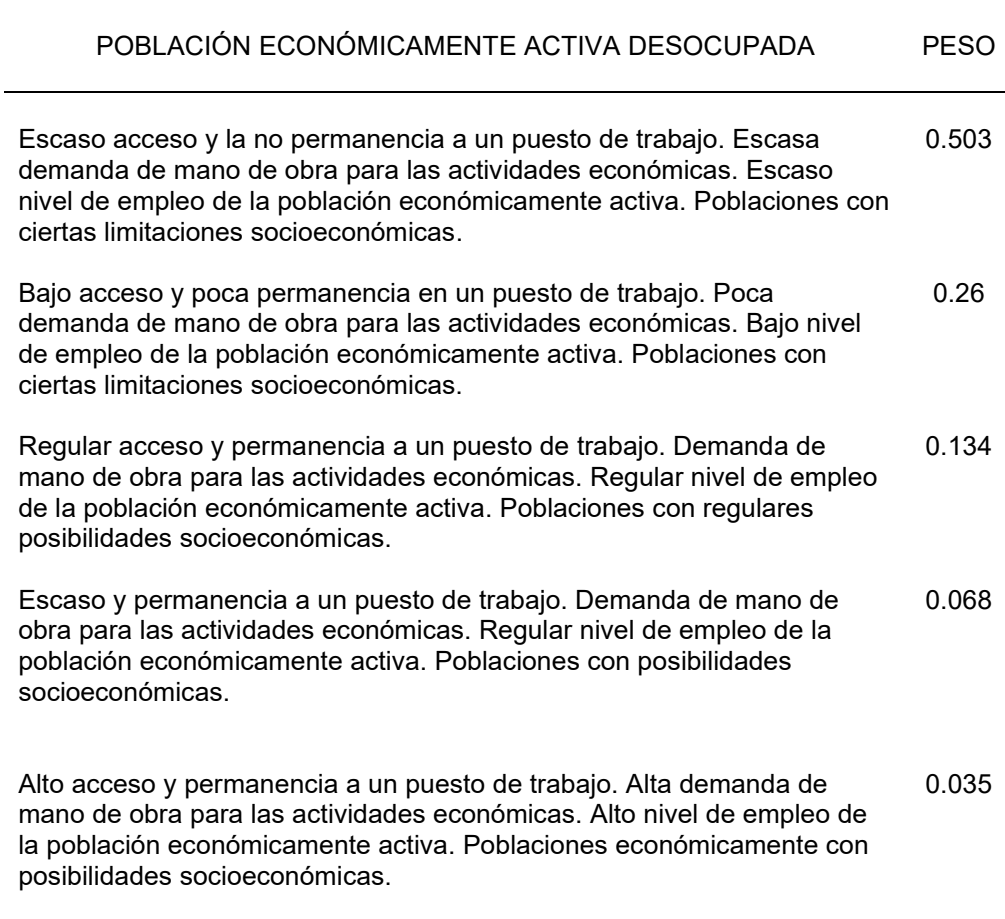

### **Modelamiento con HEC-RAS**

HecRas es una combinación de siglas en inglés, HEC (Centro de ingeniería hidrológica o Centro de ingeniería hidrológica) y RAS (Sistema de análisis de ríos o Sistema de análisis de ríos) es una aplicación que permite el modelado hidráulico en estado estable e inestable, el transporte de sedimentos y el análisis de la calidad del agua en canales abiertos, ríos y canales artificiales, desarrollados por el Centro de Ingeniería Hidrográfica del Cuerpo Industrial, soldados estadounidenses.). (Villón, 2011, p.15) Con HecRas se facilita el cálculo de la sección transversal del agua y parámetros hidráulicos del canal. El programa permite el desarrollo de cálculo de niveles de agua superficial de flujos que cambian gradualmente. El sistema a modelar puede ser un solo río o una red de ríos. El componente de flujo puede estudiar crítico, supercrítico o una mezcla de ambos. (Villon, 2011, pp.15,16)

#### **Figura 4** *Diseño en HEC-RAS*

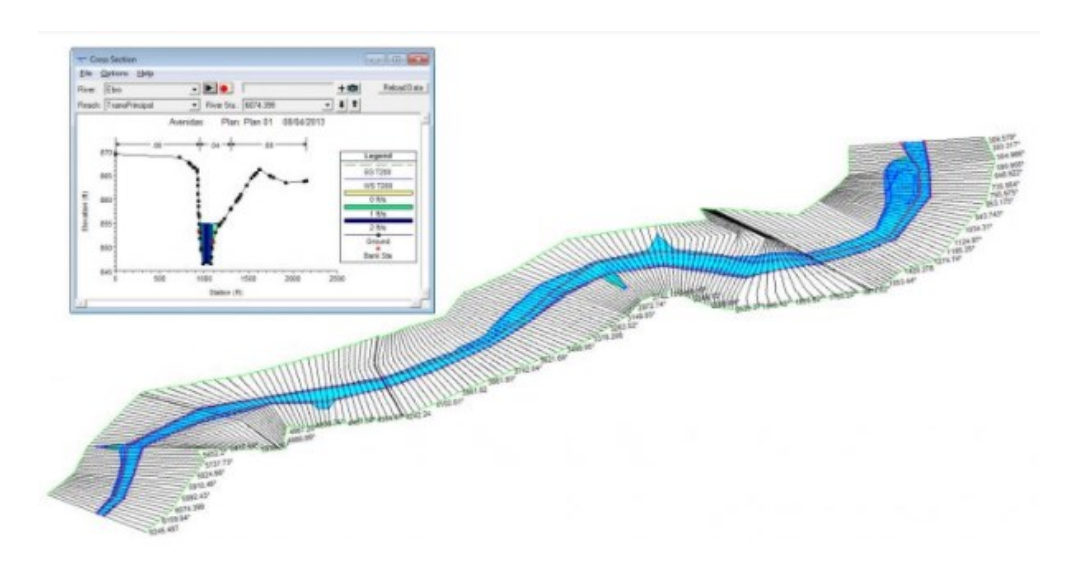

Fuente: CursosGis

### **2.2.7 DEFINICIONES CONCEPTUALES**

Longitud del cauce principal (Lc):

Se define como la distancia del cauce principal desde el rio receptor hasta su naciente la cual está cerca de la divisoria. Se halla como la suma conjunto de la longitud de los cauces que se consideran como secundarios (Lcs) de la longitud total de cauces (Ltc). Se le considera como un influyente en el tiempo de concentración y la mayoría de casos de los índices morfometricos, la cual se obtiene de los mapas. (Garcia, 2020).

### **Longitud axial (La):**

Longitud en línea recta del eje mayor en la cuenca. (Garcia, 2020).

#### **Ancho medio (Am):**

Se considera como el promedio del ancho que es medido en todas las secciones de la cuenca. Y se define como el cociente del área y la longitud axial. (Garcia, 2020)

#### **Longitud total de curvas de nivel (Ltcn):**

Se considera como una suma de las longitudes de todas las curvas de la cuenca. (Garcia, 2020)

## **Orden de corriente:**

Según (Londoño, 1995) "Se obtiene agregando corrientes considerando una corriente de primer orden en una única corriente sin afluentes una corriente cuadrática donde se encuentran dos corrientes de primer orden una corriente terciaria donde convergen dos corrientes cuadráticas etc. Este indicador indica el nivel de estructura de la red de drenaje. En general cuanto mayor es el nivel actual mayor es la red y más claramente definida su estructura. Asimismo, un orden superior generalmente indica la presencia de controles estructurales y una mayor probabilidad de erosión o posiblemente una cuenca hidrográfica más antigua (en ciertos tipos de relieve)"

### **Área entre dos cuencas de nivel (Acn):**

Se considera como la superficie la cual está proyectada en un plano horizontal del área en las dos curvas de nivel consecutiva. (Garcia, 2020).

### **Área impermeable (Ai):**

Se le define como la superficie de las zonas rocosas o de un suelo que tiene una textura de una baja capacidad de infiltración. (Garcia, 2020)

#### **Pendiente media de la cuenca (Pm):**

Se conceptualiza como una pendiente media que constituye de un elemento importante referente al agua cuando cae en la superficie, por la velocidad que la adquiere y la erosión que se produce. (Garcia, 2020)

### **Diferencia de elevación de la cuenca (Ec):**

Según (Garcia, 2020) "Es la diferencia en m. entre la altitud del punto más elevado en la divisoria y a la salida de la cuenca. La variación altitudinal de una cuenca hidrográfica incide directamente sobre su distribución térmica y por lo tanto en la existencia de microclimas y hábitats muy característicos de acuerdo a las condiciones locales reinantes. Constituye un criterio de la variación territorial del escurrimiento resultante de una región, el cual, da una base para caracterizar zonas climatológicas y ecológicas de ella." (pág. 12)

### **Vulnerabilidad**

Se define como la sensibilidad del uso de la tierra al fenómeno de inundación, que depende solo del tipo de uso de la tierra y la percepción social del riesgo. Porta (2020).

### **Amenaza/peligro**

Probabilidad de que un fenómeno físico, potencialmente dañino, de origen natural o inducido por la acción humana, se presente en un lugar específico, con una cierta intensidad y en un período de tiempo y frecuencia definidos. (Ministerio de Salud, 2015)

## **Análisis de vulnerabilidad**

En el marco de la Ley NO 29664 del Sistema Nacional de Gestión del Riesgo de Desastres y su Reglamento (D.S. N0048-2011-PCM) se define la vulnerabilidad como la susceptibilidad de la población, la estructura física o las actividades socioeconómicas, de sufrir daños por acción de un peligro o amenaza. (Garcia, 2020)

#### **Riesgo**

Se considera como el daño potencial que las amenazas pueden generar a los elementos vulnerables y se evalúa conociendo los datos de amenaza y vulnerabilidad. Robayo (2014).

 $R = A \times V$ Donde, A: Amenaza, R: Riesgo y V: Vulnerabilidad

#### **Hidrología**

Mejía (2012) manifiesta que en el año 1961 Merrian y Webster describe a la hidrología como "La ciencia se encarga de estudiar la propiedades, distribución y circulación del agua, en la superficie de la tierra, en el suelo, bajo las rocas y en la atmosfera, en lo que se refiere a la evaporación y precipitación"

### **Precipitación**

Es cualquier tipo de agua que cae sobre la superficie de la tierra. Las diferentes formas de precipitación incluyen lloviznas, lluvia, nieve, granizo, agua, nieve y lluvia congelada. Robayo (2014).

## **Cuenca**

Zona de la superficie terrestre en donde las precipitaciones que caen sobre ella tienden a ser drenadas por el sistema de corrientes hacia un mismo punto. Robayo (2014).

## **Hidrometría**

La hidrometría se encarga de medir, registrar, calcular y analizar los volúmenes de agua que circulan en una sección transversal de un río, canal o tubería en la unidad de tiempo. Ergueta (2016).

### **Caudal**

Se denomina caudal en hidrografía, hidrología, hidrometría y, en general, en geografía física, al volumen de agua que circula por el cauce de un rio o un canal en un lugar y tiempo determinados. Ergueta (2016).

# **2.3 HIPÓTESIS**

# **2.3.1 HIPÓTESIS GENERAL**

H1: La modelación hidrológica permite estimar las zonas vulnerables ante un desborde del rio Chaupiguaranga.

# **2.4 VARIABLES**

# **2.4.1 VARIABLE DEPENDIENTE**

Zonas vulnerables.

Indicadores:

- ➢ Secciones Transversales (Pendiente)
- ➢ Lluvias de gran intensidad
- ➢ Indica el lugar de ubicación de las estructuras

➢ Máximas Avenidas (Caudal).

# **2.4.2 VARIABLE INDEPENDIENTE**

La modelación hidráulica.

# **Indicadores:**

- ➢ Precipitación
- ➢ Cuenca
- ➢ Cotas
- ➢ Áreas en peligro ante deslizamiento

# **2.5 OPERACIONALIZACIÓN DE VARIABLES**

## **Tabla 20**

*Tipo de Variables, dimensiones, escala*

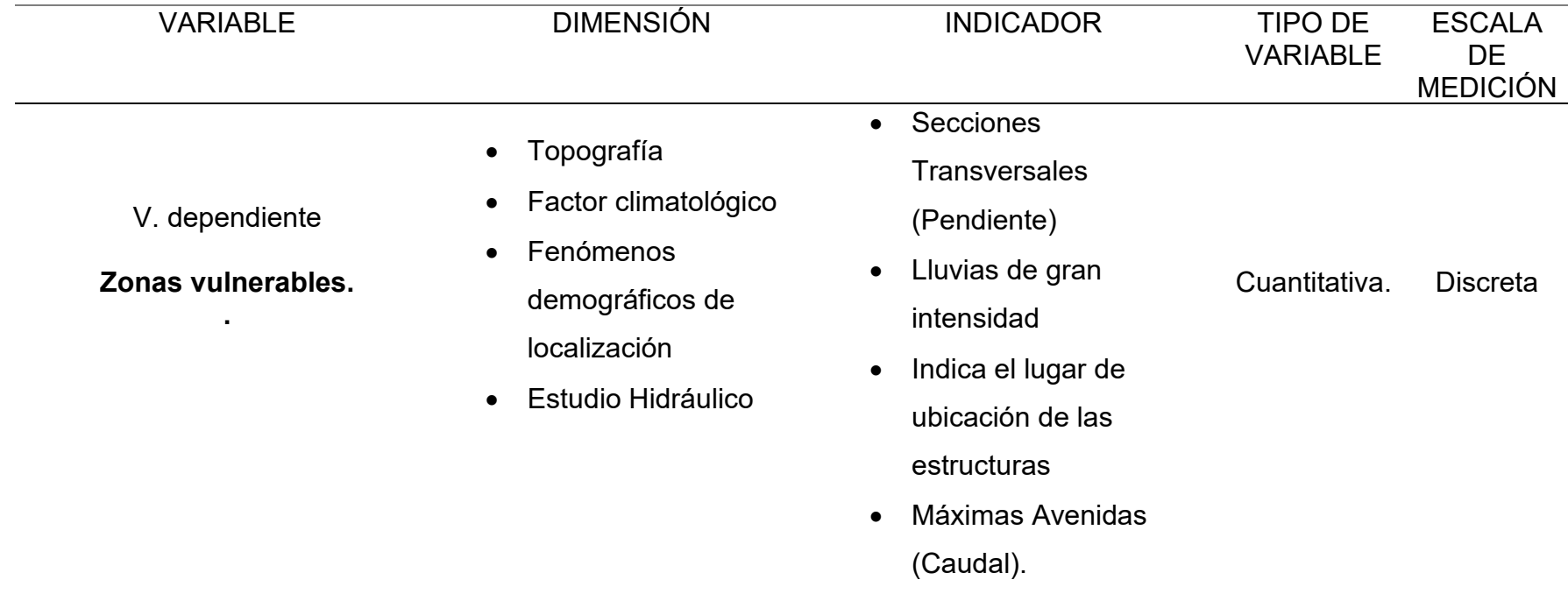

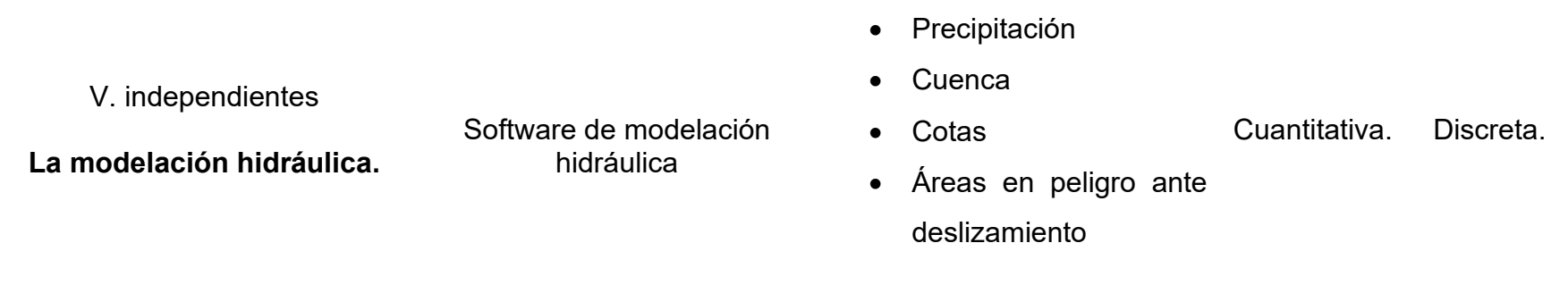

# **CAPÍTULO III**

# **3 METODOLOGÍA DE LA INVESTIGACIÓN**

### **3.1 TIPO DE INVESTIGACIÓN**

### **3.1.1 ENFOQUE**

Este trabajo, se enfoca en los resultados del modelamiento hidráulico siguiendo los parámetros mínimos media recolección de datos, según Hernández (2014) la definición de este tipo de concepto se puede referenciar como una investigación de tipo cuantitativo.

De la misma forma el presente trabajo de investigación, tiene una investigación cuantitativa, debido que utilizara la recolección de datos para probar la hipótesis mediante un análisis estadístico, para poder determinar el comportamiento del rio y también se identificará, clasificará y delimitará los lugares y áreas vulnerables ante el desborde del rio.

# **3.1.2 ALCANCE O NIVEL**

Según Hernandez (2014), "La tesis en si tiene una intención descriptiva lo que nos quiere decir es que describe la utilidad al mostrar con precisión los ángulos o dimensiones de un fenómeno, suceso, comunidad, contexto o situación. Para esta clase de estudios el tesista tiene que ser capaz de definir, o al menos visualizar, qué se medirá (qué conceptos, variables, componentes, etc.) y también saber sobre qué o quiénes se recolectarán los datos (personas, grupos, comunidades, objetos, animales, hechos)." (pág. 92).

Entonces de acuerdo a lo escrito anteriormente, el trabajo de investigación es de carácter descriptiva porque trata de mostrar las características hidráulicas e hidrológicas del rio Chaupiguaranga.

# **3.1.3 DISEÑO**

Según Hernandez (2014), se sabe que una investigación si tiene de diseño no experimental, hay ciertos requisitos que tiene que cumplir como es que en la elaboración no se debe manipular ni se experimentar o se cambia con la variable independiente, las cuales al indagar casos anteriores o que ya acontecieron, de la misma forma en que la "interacción que poseen las cambiantes entre si se proporcionan de forma usual y se analizan de tal forma en cómo se suscitan los casos" (pág. 152).

De acuerdo a lo citado anteriormente el diseño del trabajo de investigación es No Experimental, porque no se modificará ni alterará los datos usados para el estudio de este trabajo de investigación y por ende no sufre cambio alguno.

# **3.2 POBLACIÓN Y MUESTRA**

# **3.2.1 POBLACIÓN**

"La población tiene como dimensión todos aquellos elementos los cuales ostentan una gran variedad de características similares y estos pueden estar compuestos por objetos, individuos o dimensiones que se presentan en un lugar", Hernandez (2014).

Por lo tanto, la población para mi trabajo de investigación seria la sub cuenca del rio Chaupihuaranga, en el distrito de Ambo, en la región de Huánuco.

### **3.2.2 MUESTRA**

Según Tamayo (2004), "La muestra está formada por un conjunto pequeño de individuos que se saca del total de la población para posteriormente ser investigada y estudiada de forma continua" (pág. 38). Por lo tanto, la muestra será el tramo vulnerable a inundaciones del rio Chaupihuaranga que abarca el malecón de ambo (margen derecho del rio) aproximadamente 671m de longitud. Por lo dicho anteriormente este trabajo de investigación, tiene como muestra los datos obtenidos en ambo de la región de Huánuco.

# **3.3 TÉCNICAS E INSTRUMENTO DE RECOLECCIÓN DE DATOS**

## **3.3.1 PARA LA RECOLECCIÓN DE DATOS**

Para la recolección de datos de este estudio se tiene como referencia al proceso en la obtención de información de manera no experimental la cual posibilite medir las cambiantes de las unidades de estudio, con el objetivo de conseguir los datos indispensables para el análisis del problema en el aspecto de la verdad social fundamento de averiguación, según Hernandez (2014).

Dicho estudio emplea técnicas de observación y un análisis en el contenido. La cual, mediante el uso y la revisión de recursos, datos y recopilación de datos, dichas técnicas tienen como propósito ayudar a recolectar la información necesaria para el inicio la investigación. Se sabe que la investigación procedió a realizar una recolección de datos que se obtienen mediante del uso correcto del Sistema de información Geográfica, entonces la técnica que se usara es la observación, medición y documentación.

De la misa forma para poder corroborar los datos obtenidos de la recolección, se empleó los siguientes instrumentos:

- ➢ Fichas de medición
- ➢ Cuadros y hojas de tablas estadísticas
- ➢ Cuestionarios

# **3.3.2 PARA LA PRESENTACIÓN DE DATOS**

Con el fin de corroborar una correcta recolección de datos que se obtuvieron durante el proceso de desarrollo de la tesis, se emplearon los siguientes instrumentos:

➢ Cuestionarios

#### **Tabla 21**

*Cuestionario plantilla (datos)*

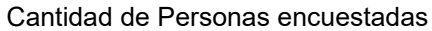

Edades:

Lugar:

# Sexo:

## **Tabla 22**

*Cuestionario plantilla (primera parte)*

#### MATERIAL DE CONSTRUCCIÓN DE LA EDIFICACION

*¿Cuál es el material que predomina en la construcción de su vivienda*

Estera

Madera

Quincha

Adobe Ladrillo

### CONFIGURACIÓN DE ELEVACIÓN DE LA EDIFICACIONES

*¿Cuántos pisos es su vivienda?*

5 pisos.

4 pisos.

3 pisos.

2 pisos.

1 piso.

#### ACTITUD FRENTE AL RIESGO

*¿Cuál es tu actitud frente al riesgo de inundación, selección entre estas dos opciones?*

Actitud fatalista, conformista y con desidia de la mayoría de la población.

Actitud escasamente previsora de la mayoría de la población

#### CONOCIMIENTO LOCAL SOBRE OCURRENCIAS PASADA DE DESASTRES

¿De las siguientes opciones cual crees que es el conocimiento de la población

sobre la ocurrencia pasada de desastres mediante inundaciones?

Existe desconocimiento de toda

la población sobre las causas y consecuencias de los desastres

Existe un escaso conocimiento de toda

la población sobre las causas y consecuencias de los desastres

Existe un regular conocimiento de la

la población sobre las causas y

consecuencias de los desastres

La mayoría de la población tiene

conocimiento sobre las causas y

consecuencias de los desastres

Toda la población tiene conocimiento sobre

las causas y consecuencias de los

desastres

#### ESTADO DE LA EDIFICACIÓN PESO

¿De las siguientes opciones cuál cree usted que se encuentra el estado de su vivienda? Muy mayo Malo Regular bueno Muy bueno

### ANTIGÜEDAD DE LA CONSTRUCCIÓN DE LA EDIFICACION

*¿Cuántos son los años de antigüedad en la que esta su vivienda?*

De 40 a 50 años De 30 a 40 años De 20 a 30 años De 10 a 20 años De 5 a 10 años

#### INGRESO FAMILIAR PROMEDIO (SOLES)

*¿Cuánto es su ingreso promedio mensual familiar?*

<500 >500 - <750  $> 750 - 51000$ > 1000- < 1500 >1500

### POBLACIÓN ECONÓMICAMENTE ACTIVA DESOCUPADA

¿De las siguientes opciones seleccione usted cual es la situación referente al acceso y permanencia de un puesto de trabajo

Escaso acceso y la no permanencia a un puesto de trabajo. Bajo acceso y poca permanencia en un puesto de trabajo. Regular acceso y permanencia a un puesto de trabajo. Acceso y permanencia a un puesto de trabajo Alto acceso y permanencia a un puesto de trabajo

## ➢ Plantillas de Excel

Las plantillas que se muestran a continuación se empleó para obtener las precipitaciones máximas, para poder calcular los datos de distribución y las intensidades, para emplear las pruebas kolmorov – Smirnov, se usaron tablas de Excel para su delta teórico y obtener la mejor distribución. Al final se usó una plantilla para obtener el diseño de las intensidades en los periodos de retornos que se está estudiando.

#### **Figura 5**

*Tabla de plantilla para las precipitaciones máximas primera parte*

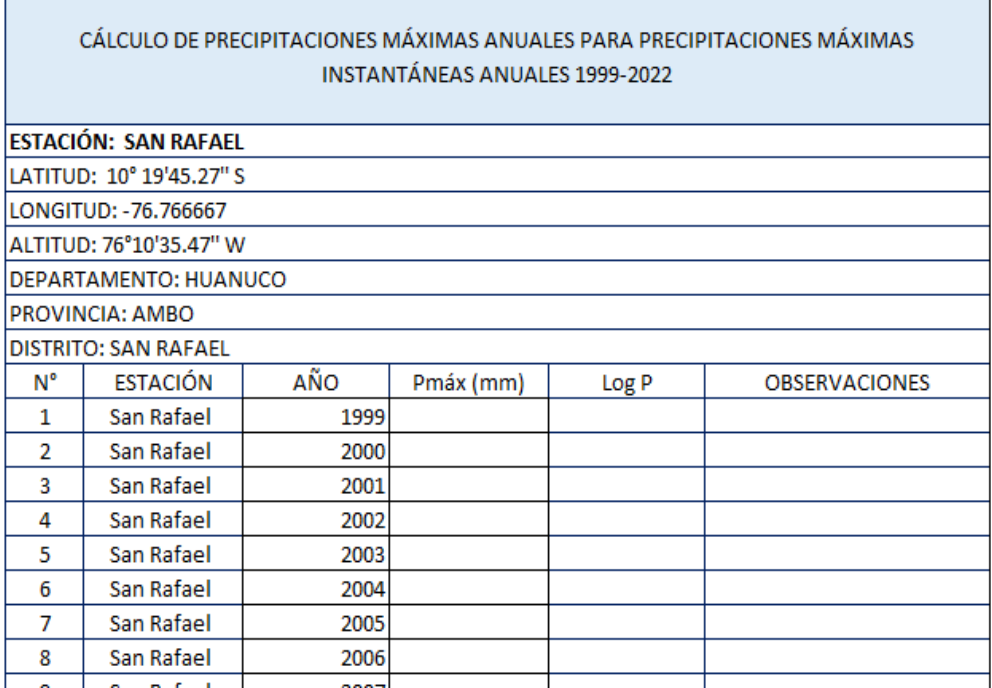

*Tabla de plantilla para las precipitaciones máximas segunda parte*

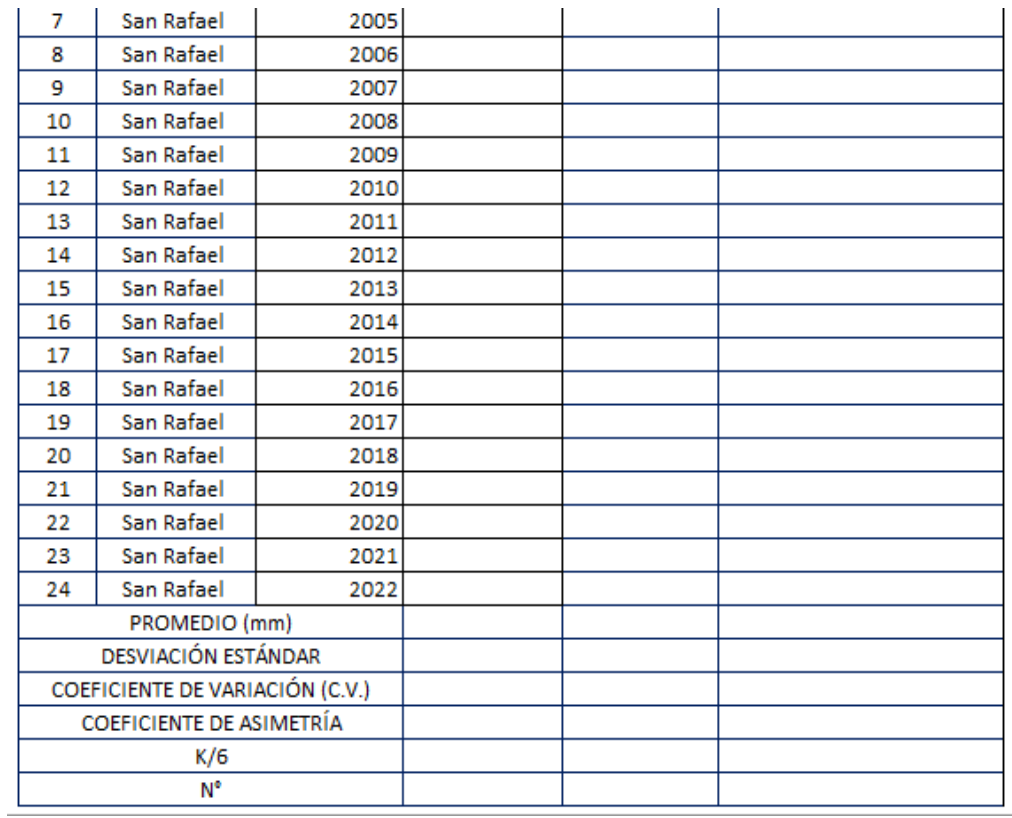

# **Figura 7**

### *Cuadro de plantilla de la prueba de Kolmorov primera parte*

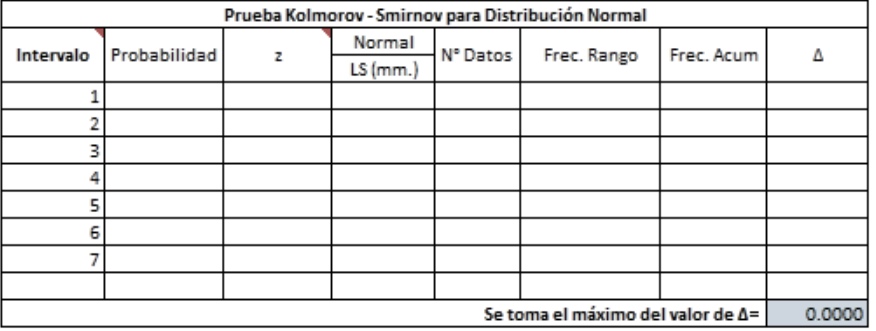

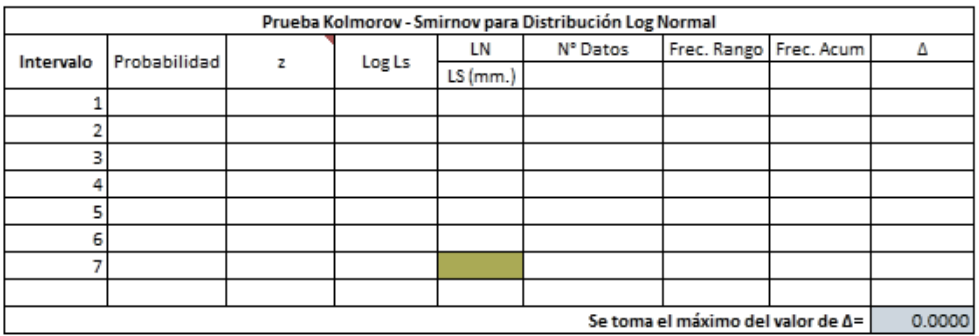

*Cuadro de plantilla de la prueba de kolmorov segunda parte*

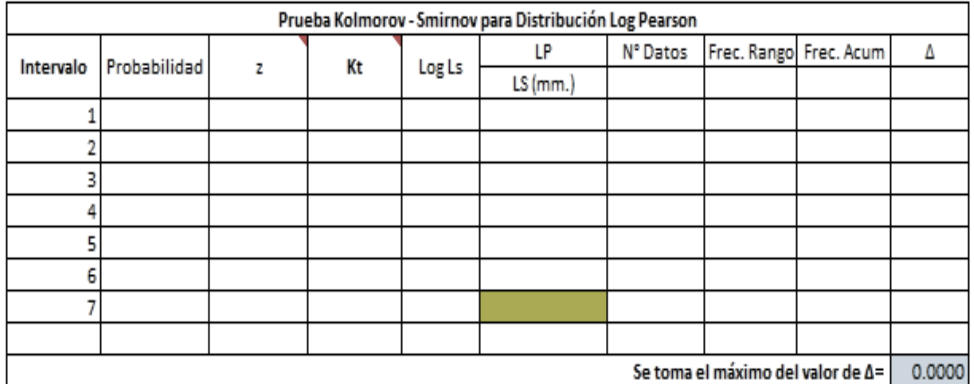

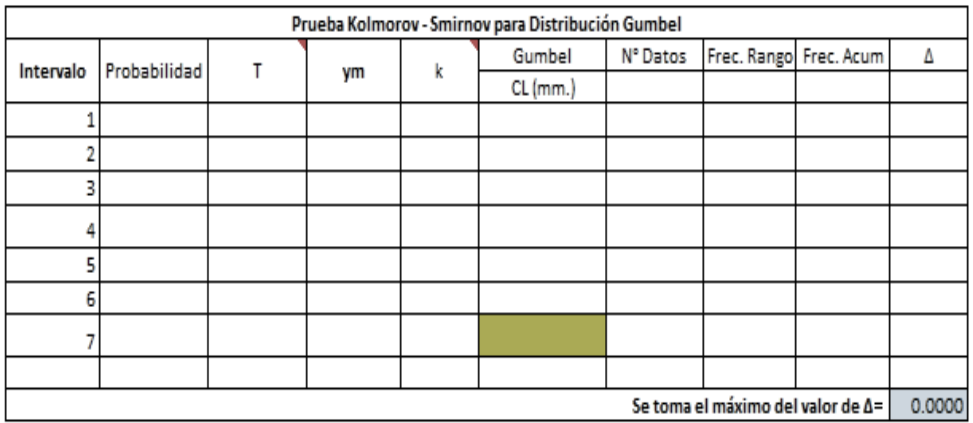

*Cuadro de plantilla para las intensidades primera parte*

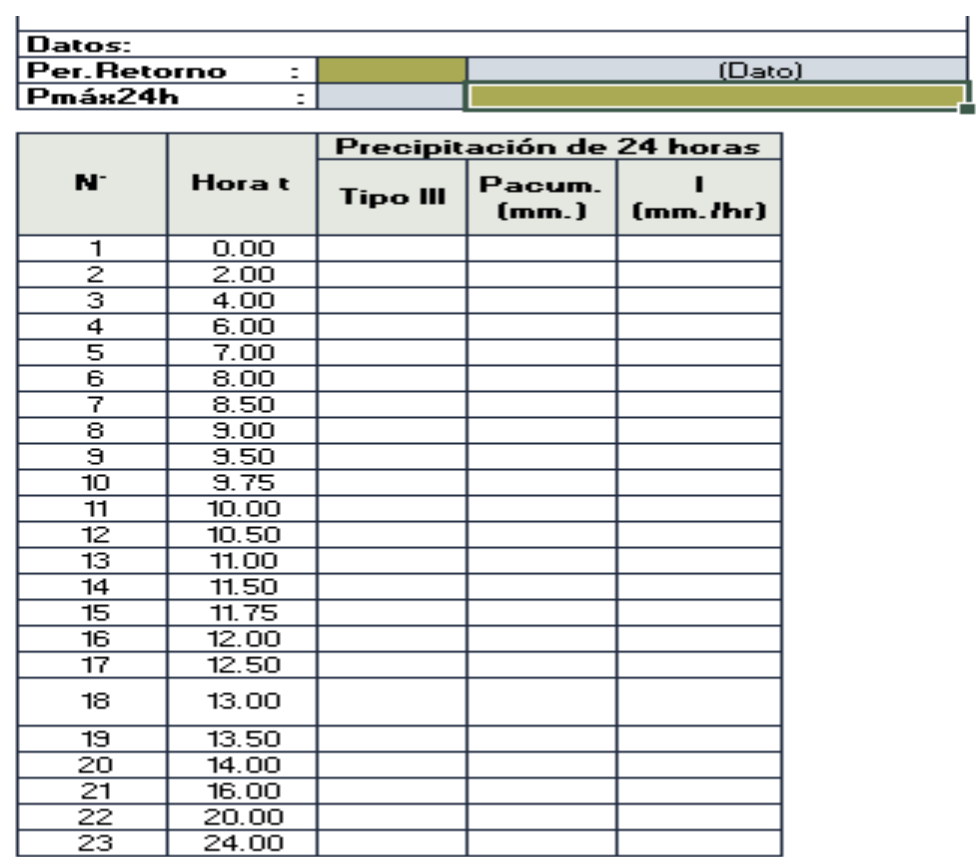

*Cuadro de plantilla para las intensidades segunda parte* 

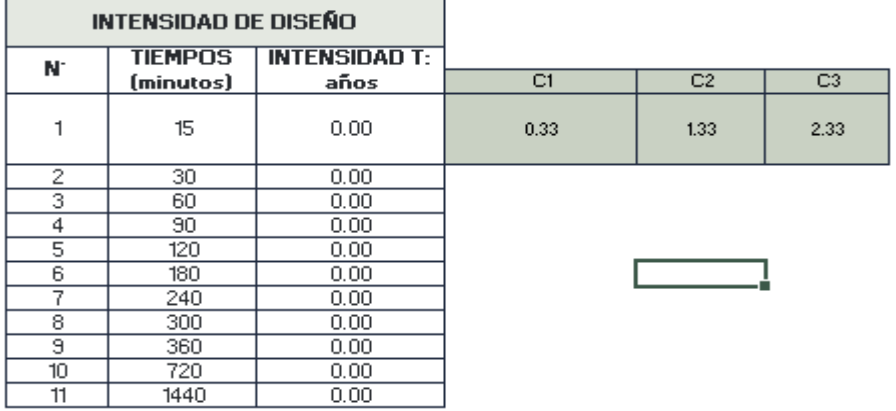

### **Figura 11** *Cuadro de plantillas para las intensidades tercera parte*

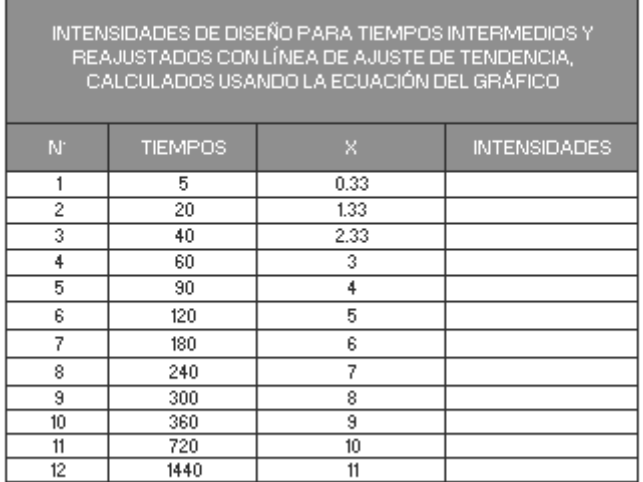

# **3.3.3 PARA EL ANÁLISIS E INTERPRETACIÓN DE LOS DATOS**

Procesamiento de Datos:

Para la recolección de datos en cuanto al diseño del rio se utilizó imágenes satelitales.

Para la recolección de los datos de precipitación se hizo uso de estaciones cercanas.

Para procesamiento de datos en las cuales se realizó mediante fórmulas empíricas se realizó mediante el uso de hojas Excel la cual mediante el formato que tiene este programa de Microsoft se ingresó las formulas requeridas para cada proceso.

Análisis de Datos:

Luego del procesamiento, se realizó un modelamiento con el uso del programa Hec-Ras donde se podrá ver el comportamiento del rio y al final con dichos resultados poder estimar los lugares de riesgos que se tienen en caso se desborde el rio Chaupihuaranga.

# **CAPÍTULO IV**

# **4 RESULTADOS**

# **4.1 PROCESAMIENTO DE DATOS**

# **4.1.1 ESTUDIO DEL PELIGRO**

Se procederá con los factores desencadenantes

# **Estudio de Precipitación**

En el desarrollo de este estudio se eligió una estación pluviométrica, la cual está inscrita en el Servicio Nacional de Meteorología e Hidrología (SENAMHI), para poder desarrollar este estudio se identificó las estaciones que se encuentran cercanas al lugar de estudio, siendo la estación elegida la de San Rafael.

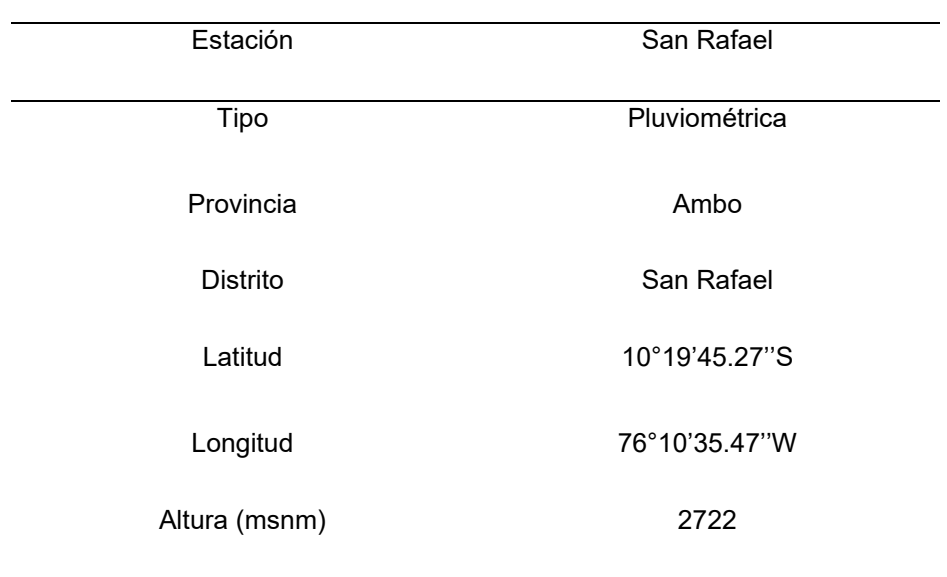

#### **Tabla 24** *Datos de la estación*

| $N^{\circ}$ | Año  | Enero        | Febrero | Marzo | Abril        | Mayo         | Junio        | Julio | Agosto         | Setiembre      | Octubre | Noviembre | Diciembre |
|-------------|------|--------------|---------|-------|--------------|--------------|--------------|-------|----------------|----------------|---------|-----------|-----------|
|             | 1999 | 17.3         | 21      | 21.6  | 9            | 7.9          | 9.7          | 2.4   | 12.8           | 14.3           | 6.6     | 19.2      | 14.7      |
| 2           | 2000 | 15.9         | 19.8    | 20.7  | 12.8         | 2.9          | 14.5         | 3.5   | 12.3           | 12.2           | 9.4     | 5.9       | 25.1      |
| 3           | 2001 | 24.4         | 18.8    | 17.6  | 16           | 5.1          | 5.6          | 5.3   | 7.9            | 9.2            | 16.2    | 41.8      | 26.1      |
| 4           | 2002 | 10.2         | 16      | 20.2  | 9.6          | 11.4         | 2.7          | 17.6  | 0.7            | $\overline{7}$ | 29.9    | 12        | 25        |
| 5           | 2003 | 7.5          | 8.6     | 15.2  | 52.9         | 1.9          | 7.2          | 0     | 22.8           | 9.4            | 6.7     | 27.3      | 18.6      |
| 6           | 2004 | 29.6         | 16.3    | 20.2  | 10.8         | 15           | 8            | 3     | 4.3            | 27.4           | 11.8    | 24.1      | 41.6      |
| 7           | 2005 | 9.9          | 32      | 25.9  | $\mathbf{0}$ | 1.3          | 0            | 1.9   | 9.3            | 10.6           | 13      | 16.1      | 10.1      |
| 8           | 2006 | 13.9         | 13.7    | 12.7  | 9            | 0.6          | 5.3          | 5.6   | 5.8            | 16.3           | 16.5    | 28.8      | 15.7      |
| 9           | 2007 | 22.5         | 11.1    | 25.8  | 6.8          | 6.8          | 0.7          | 31.9  | 3.5            | 12             | 17.1    | 12        | 22.6      |
| 10          | 2008 | 17           | 28.2    | 8.6   | 6.1          | 6.3          | 6.1          | 1.2   | 1.8            | 42.1           | 15.3    | 24.5      | 17.6      |
| 11          | 2009 | 16.1         | 17.6    | 25.5  | 14.7         | 14.7         | 3.6          | 7.1   | 4.9            | 9.3            | 12.7    | 16.3      | 22.9      |
| 12          | 2010 | 25.1         | 19.8    | 20.9  | 20.8         | 17.5         | 4.4          | 7.7   | 5.4            | 3.9            | 11.8    | 9         | 23        |
| 13          | 2011 | 16.4         | 18.2    | 10.4  | 21.8         | 14.4         | 0.8          | 1.4   | 4.5            | 10.3           | 20.1    | 12.2      | 16.1      |
| 14          | 2012 | 13.2         | 19.5    | 15.3  | 24.3         | 5            | 6.1          | 1.7   | 6.4            | 1.9            | 14.8    | 21.3      | 33.5      |
| 15          | 2013 | 15.6         | 24.8    | 15.9  | 12.2         | 4.7          | 9.9          | 0     | 0              | 9.1            | 24.6    | 27        | 41.1      |
| 16          | 2014 | 18.5         | 16.9    | 25.7  | 12.4         | 8.9          | 2.7          | 0     | 3.4            | 21.3           | 3.5     | 9.2       | 11.2      |
| 17          | 2015 | 13.4         | 9.7     | 16.4  | 12.1         | 13.6         | 0.6          | 6.9   | 3.2            | 4.9            | 10.9    | 13.6      | 15.6      |
| 18          | 2016 | $\mathbf{0}$ | 0       | 12.5  | 21.3         | 9.1          | $\mathbf{1}$ | 1.9   | 1.2            | 4.7            | 14.3    | 10.7      | 28.2      |
| 19          | 2017 | 15           | 28.4    | 20.8  | 7.2          | 12.1         | 0.9          | 14    | $\overline{7}$ | 13.3           | 13.6    | 19.7      | 28.6      |
| 20          | 2018 | 12           | 11.4    | 9.5   | 8            | 4.5          | 11.4         | 5.9   | 7.8            | 4.8            | 11.9    | 14.1      | 13.5      |
| 21          | 2019 | 18           | 17.8    | 11.3  | 9.8          | 9.7          | 0            | 16.5  | 14.8           | 15.2           | 10.3    | 11.8      | 12.5      |
| 22          | 2020 | 21.1         | 20.5    | 19.4  | 17.6         | 17.8         | 18.7         | 12.8  | 16.7           | 18.2           | 12.8    | 10.2      | 20        |
| 23          | 2021 | 17.3         | 17.5    | 15.4  | 13.4         | 9.5          | 10.3         | 11.5  | 16.4           | 14.9           | 17.1    | 12.9      | 17        |
| 24          | 2022 | 17.6         | 19.5    | 13.4  | 12.6         | $\mathbf{0}$ | 0            | 0     | 0              | 0              | 0       | 0         | 19        |

**Tabla 25** *Datos de precipitaciones diarias por mes de la estación de San Rafael*
En la tabla 25 se puede ver los datos obtenidos de la estación de San Rafael en los años 1999-2022

Luego de sacar los datos se procede a trabajar con los datos obtenidos por ello se seleccionará el valor máx. de precipitación de cada año para poder realizar las distribuciones y con ello obtener los diferentes periodos de retorno, empleando las precipitaciones máximas.

**Tabla 26** *Pmáx y logP*

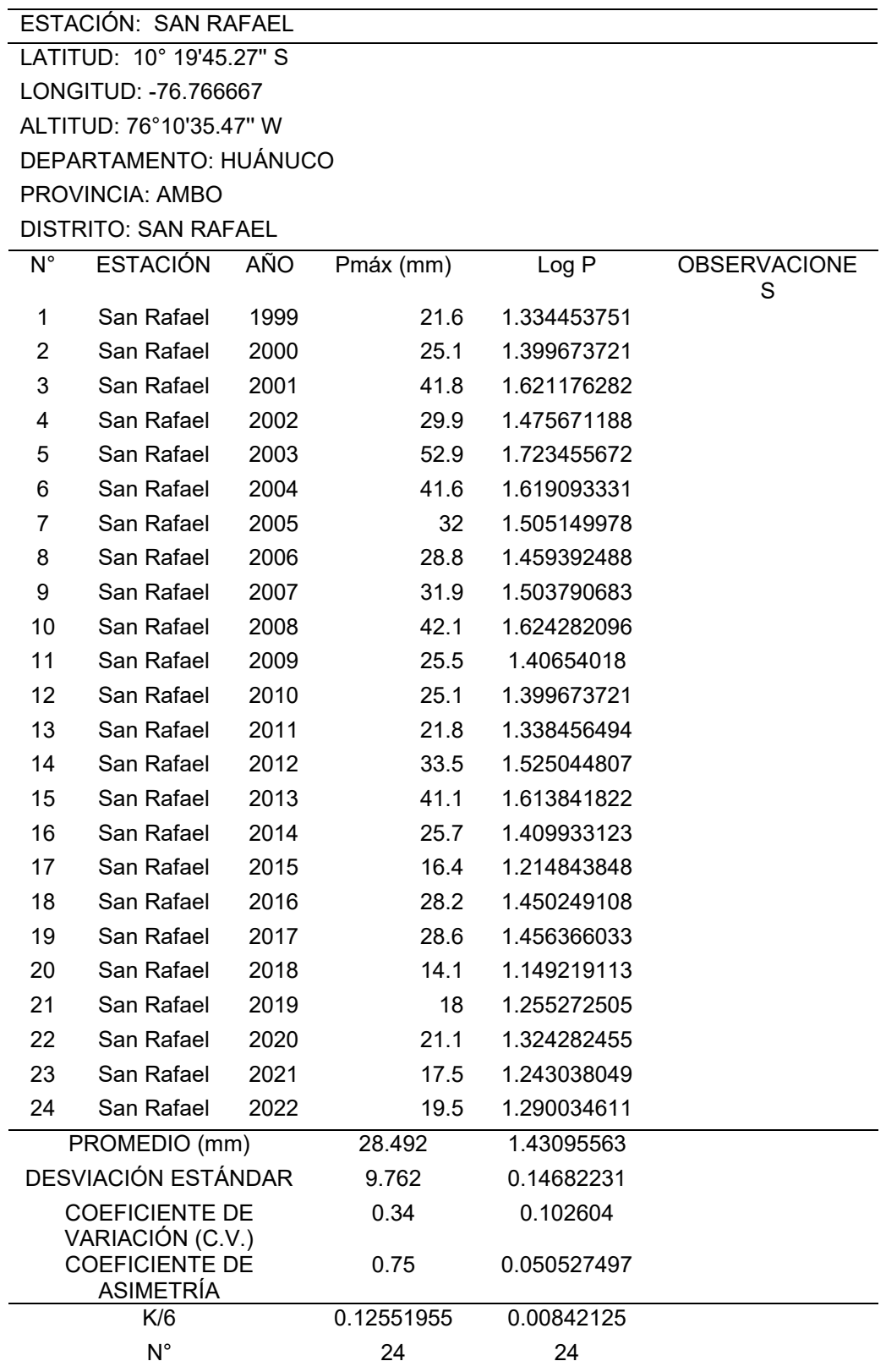

Luego de realizado los cálculos en la tabla 26 donde se obtuvo el coeficiente de variación, se tomó las precipitaciones máximas y se ingresó esos datos al hidroesta, con ayuda de ese programa se consigue obtener las distribuciones necesarias para este estudio, como es la distribución log normal, normal y de Gumbel, en los periodos de retorno de 5,10,20,50 y 100 años, y luego comprobarlo con la parte teórica realizado en el Excel con el uso de las formulas respectivas para cada distribución.

## **Distribución Normal**

#### **Hidroesta 2**

#### **Figura 12**

*Distribución Normal en el HidroEsta (return period: 5 años)*

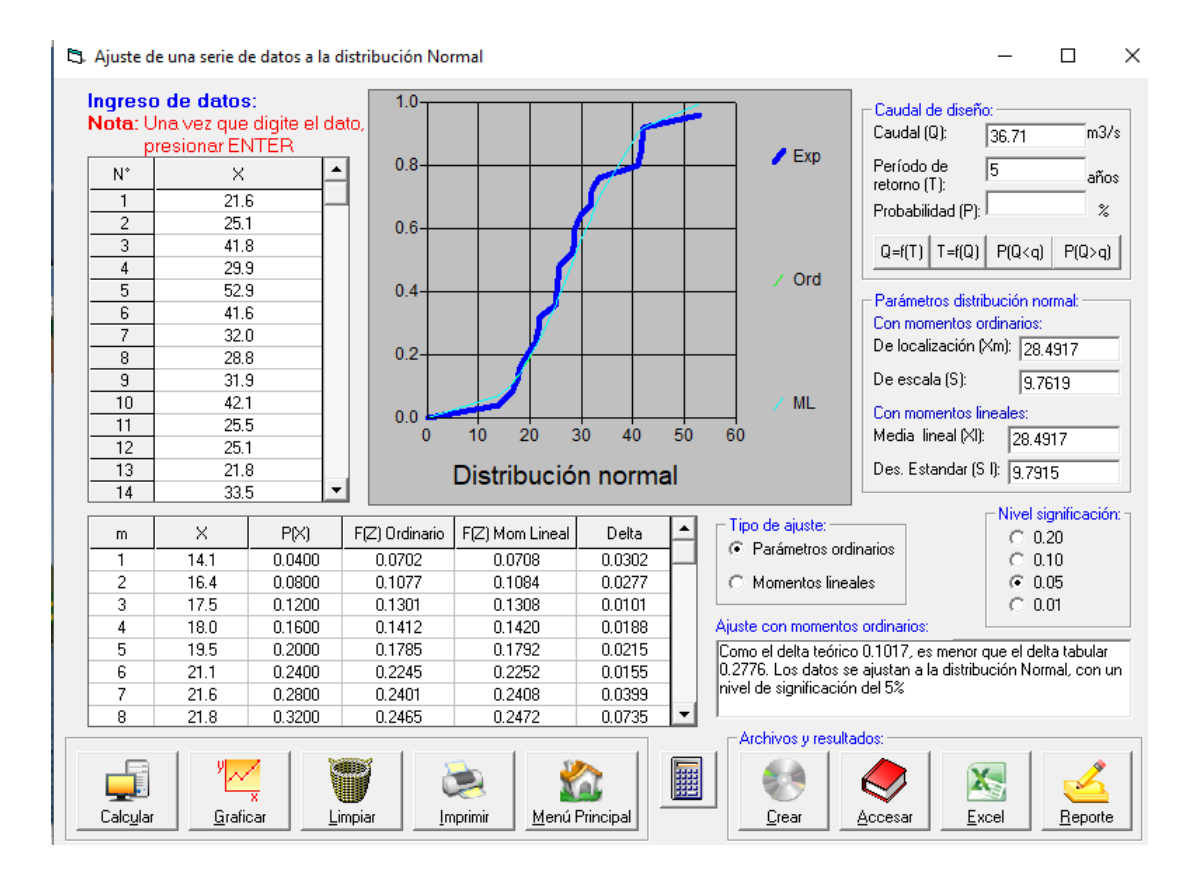

*Nota: la distribución normal para un periodo de 5 años de retorno tiene un caudal de 36.71 m3/s y un delta teórico de 0.1017*

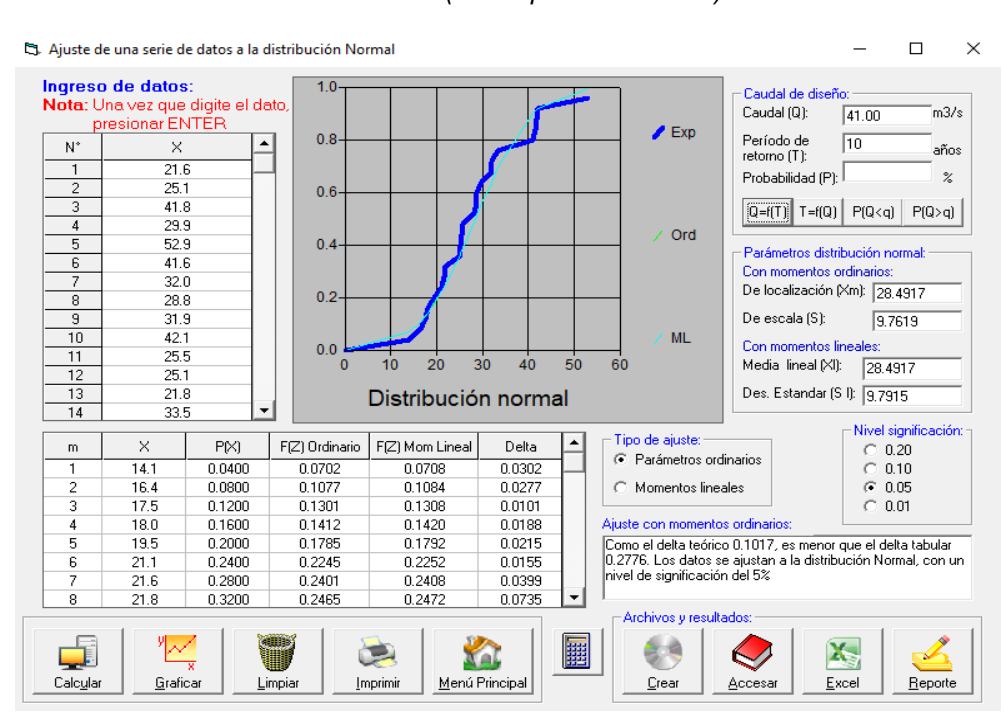

**Figura 13** *Distribución Normal en el HidroEsta (return period: 10 años)*

Nota: la distribución normal para un periodo de 10 años de retorno tiene un caudal de 41 m3/s y un delta teórico de 0.1017

# **Figura 14**

#### *Distribución Normal en el HidroEsta (return period: 20 años)*

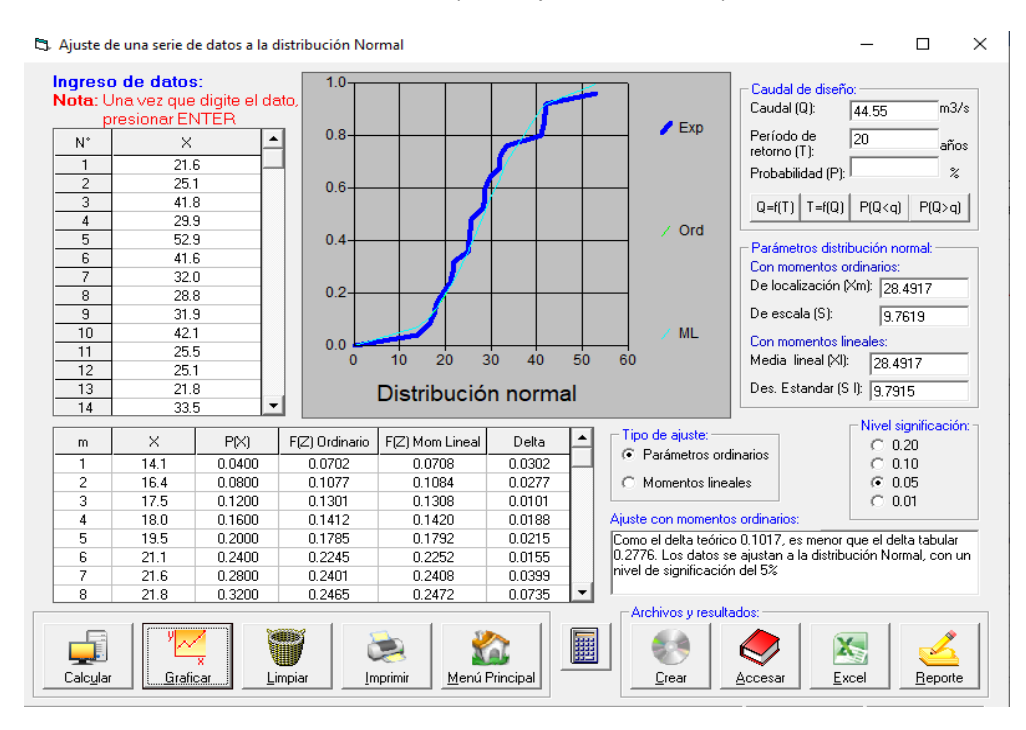

*Nota: la distribución normal para un periodo de 20 años de retorno tiene un caudal de 44.55 m3/s y un delta teórico de 0.1017*

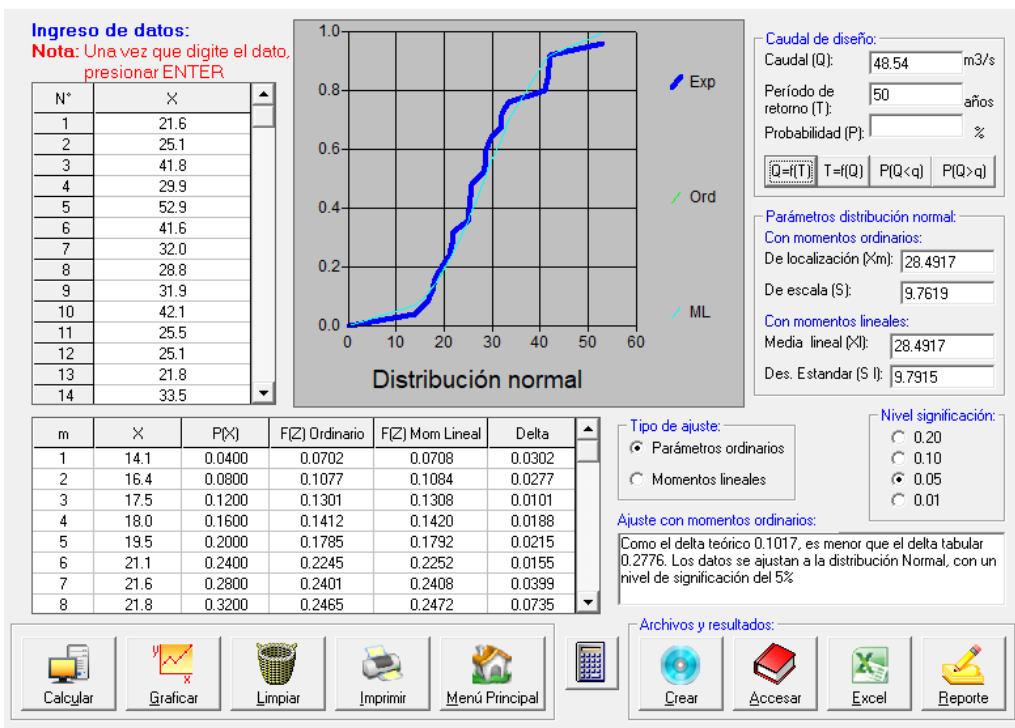

**Figura 15** *Distribución Normal en el HidroEsta (return period: 50 años)*

*Nota: la distribución normal para un periodo de 50 años de retorno tiene un caudal de 48.54 m3/s y un delta teórico de 0.1017*

#### **Figura 16**

*Distribución Normal en el HidroEsta (return period: 100 años)*

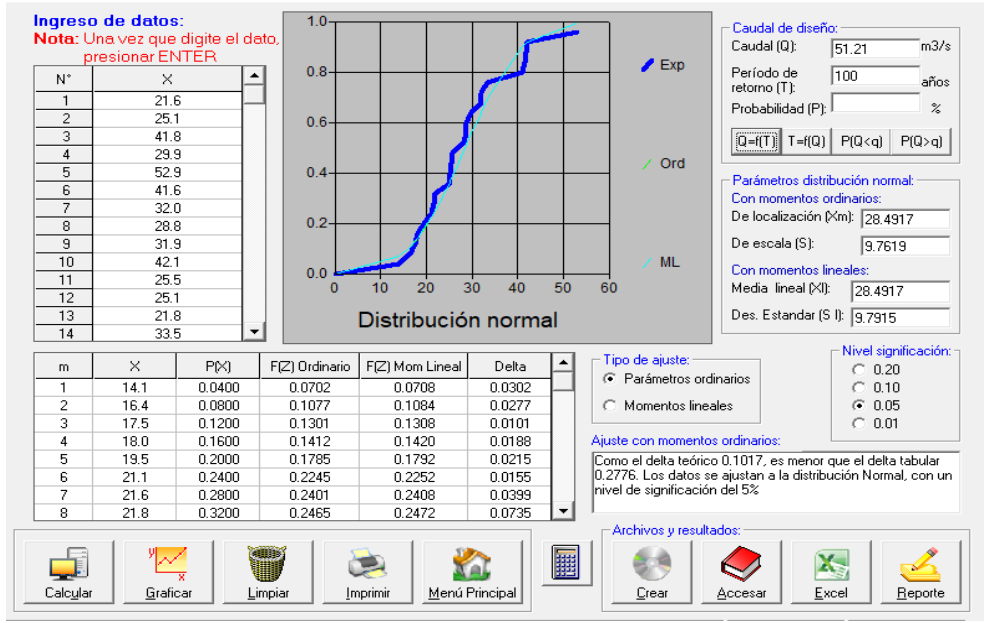

*Nota: la distribución normal para un periodo de 100 años de retorno tiene un caudal de 51.21 m3/s y un delta teórico de 0.1017*

# **Excel**

#### **Tabla 27** *Distribución Normal por medio del Excel*

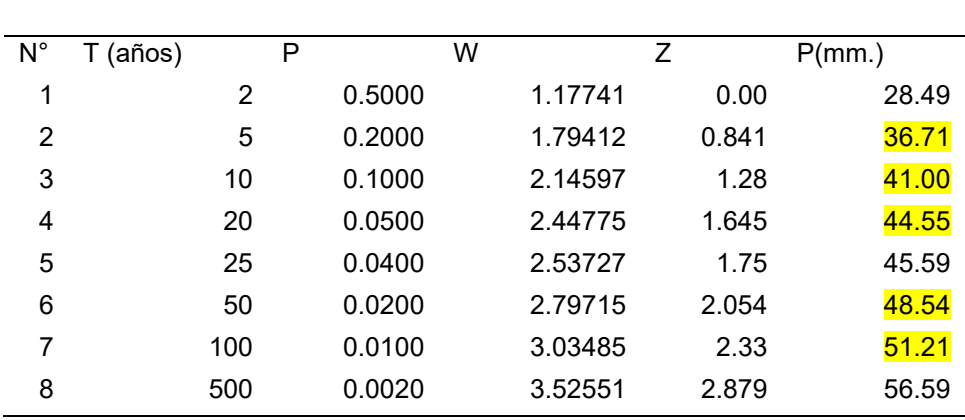

# CALCULO DE PRECIPITACIONES MÁXIMAS INSTANTÁNEOS ANUALES USANDO UNA DISTRIBUCIÓN NORMAL

Nota: las precipitaciones de los periodos de retorno analizados 5,10,20, 50 y 100 en el HidroEsta.

# **Distribución Log Normal**

# **Hidroesta 2**

## **Figura 17**

*Distribución Log Normal en el HidroEsta (return period: 5 años)*

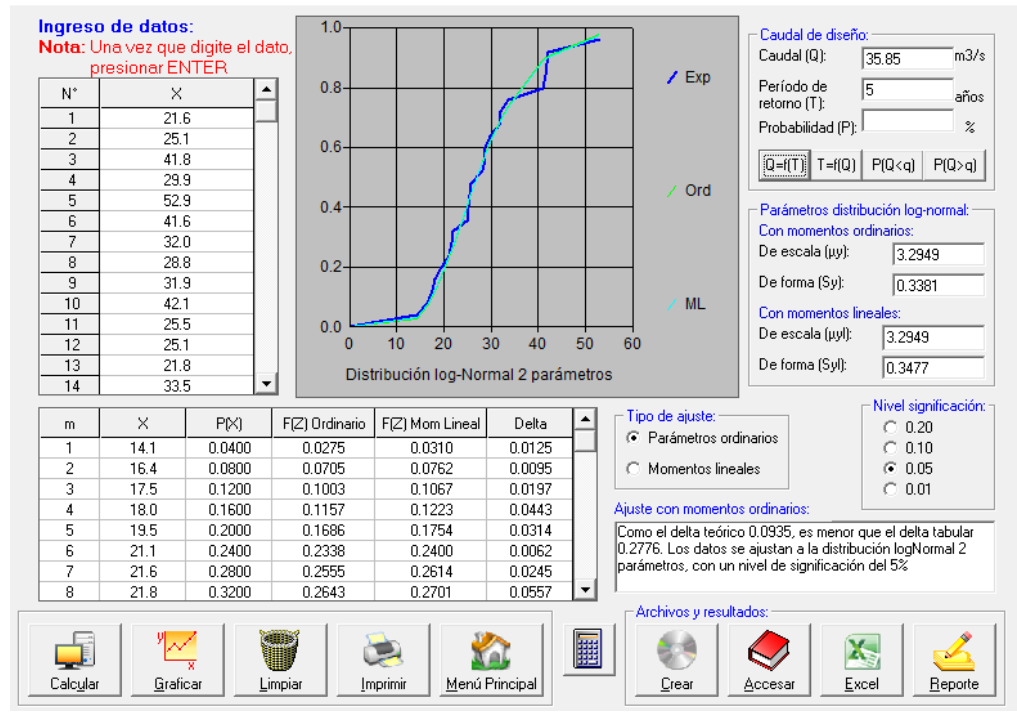

Nota: la distribución lognormal para un periodo de 5 años de retorno tiene un caudal de 35.85 m3/s y un delta teórico de 0.0935

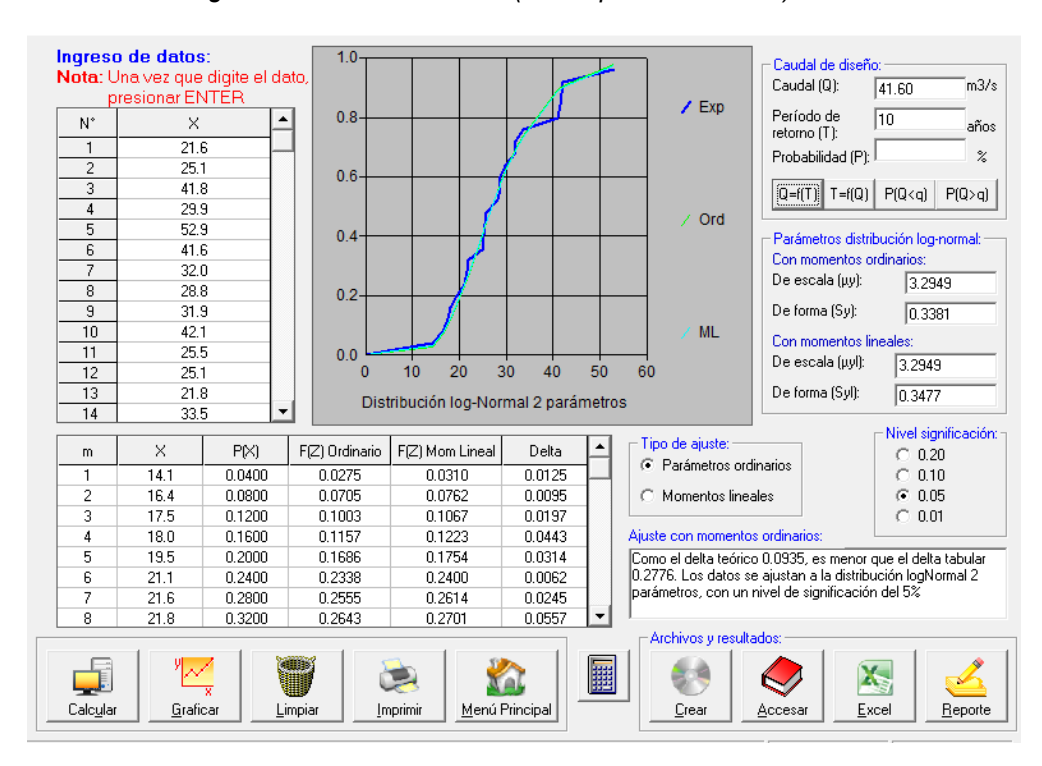

#### **Figura 18** *Distribución Log Normal en el HidroEsta (return period: 10 años)*

Nota: la distribución log normal para un periodo de 10 años de retorno tiene un caudal de 41.60 m3/s y un delta teórico de 0.0935

#### **Figura 19**

*Distribución Log Normal en el HidroEsta (return period: 20 años)*

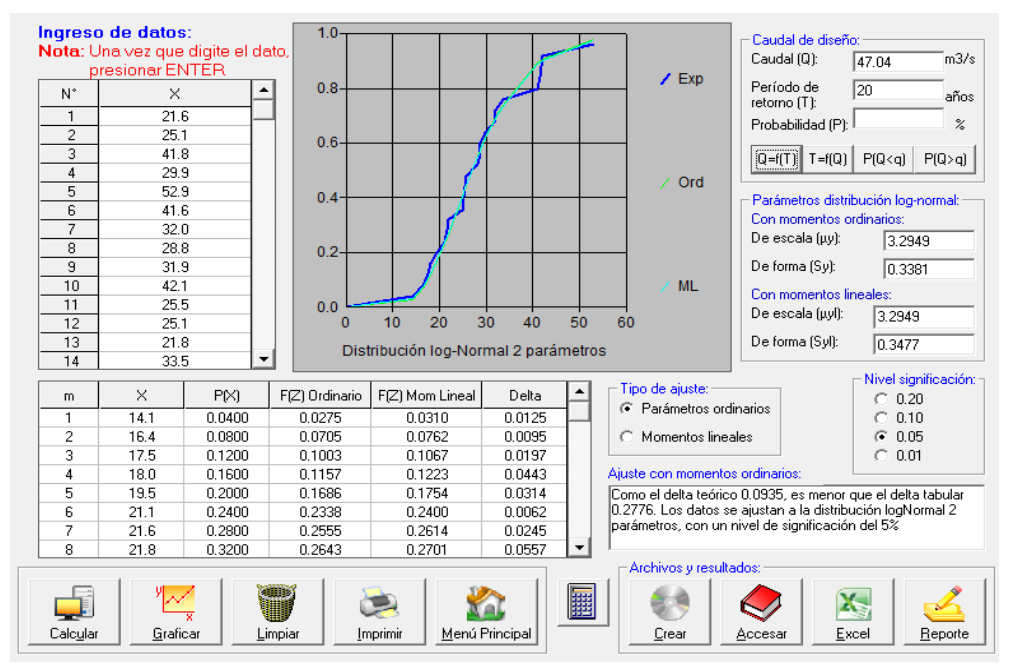

*Nota: la distribución lognormal para un periodo de 20 años de retorno tiene un caudal de 47.04 m3/s y un delta teórico de 0.0935*

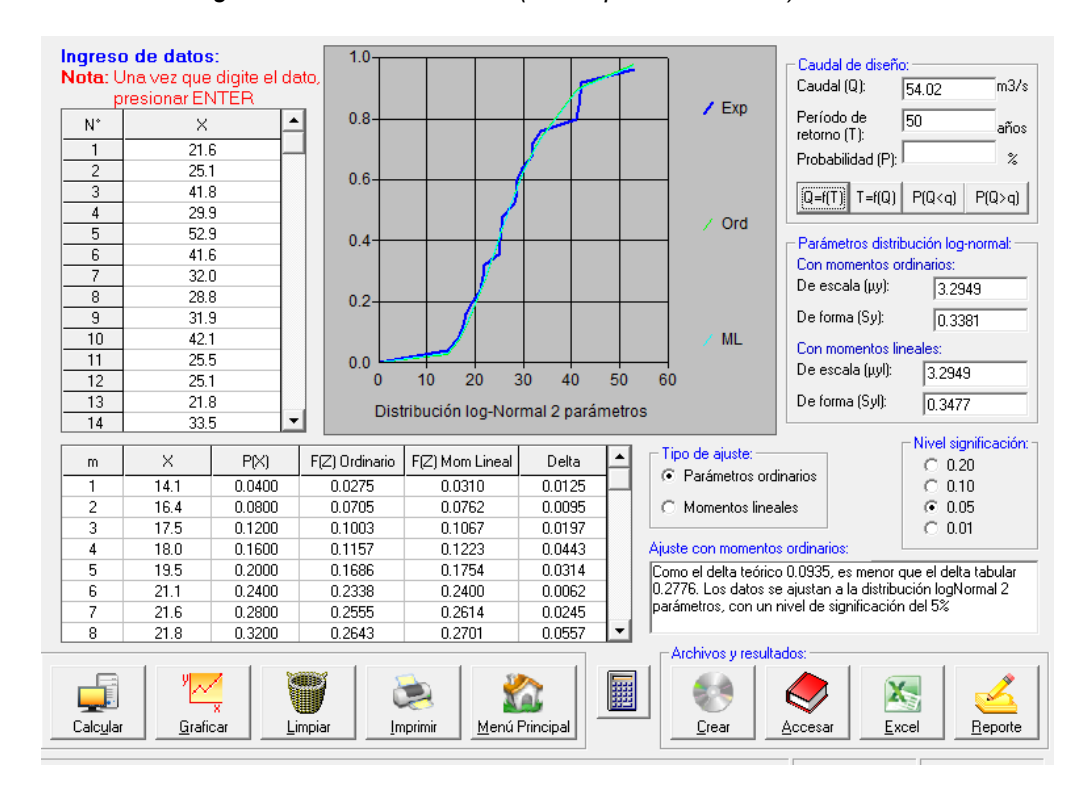

**Figura 20** *Distribución Log Normal en el HidroEsta (return period: 50 años)*

Nota: la distribución lognormal para un periodo de 50 años de retorno tiene un caudal de 54.02 m3/s y un delta teórico de 0.0935

# **Figura 21** *Distribución Log Normal en el HidroEsta (return period: 100 años)*

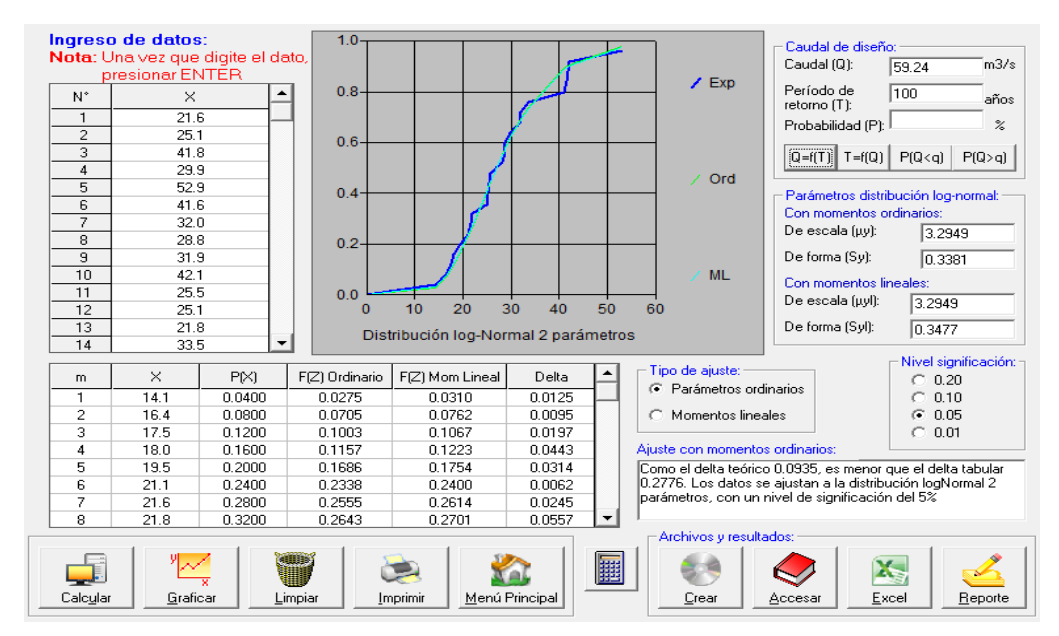

*Nota: la distribución lognormal para un periodo de 100 años de retorno tiene un caudal de 59.24 m3/s y un delta teórico de 0.0935*

# **Excel**

#### **Tabla 28** *Distribución Log Normal mediante Excel*

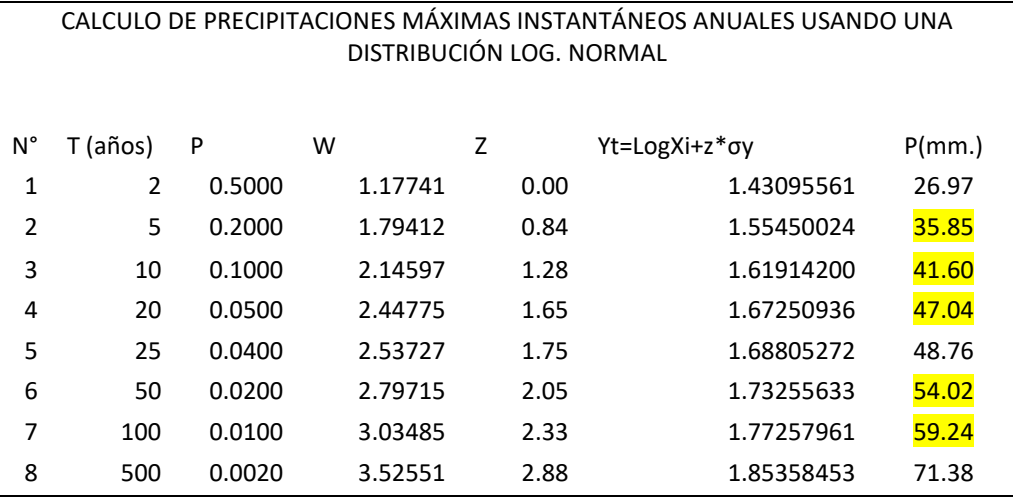

Nota: las precipitaciones de los periodos de retorno analizados 5,10,20, 50 y 100 en el HidroEsta.

# **Distribución De Gumbel**

# **Hidroesta 2**

#### **Figura 22**

*Distribucón Gumbel en el HidroEsta (return period: 5 años)*

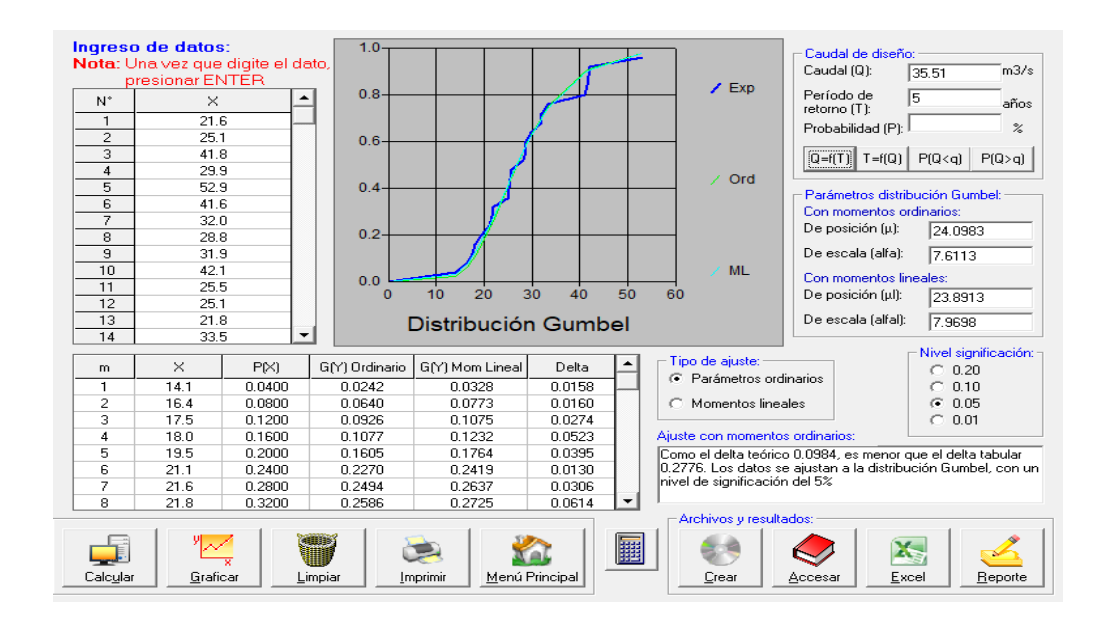

*Nota: la distribución gumbel para un periodo de 5 años de retorno tiene un caudal de 35.51 m3/s y un delta teórico de 0.0984*

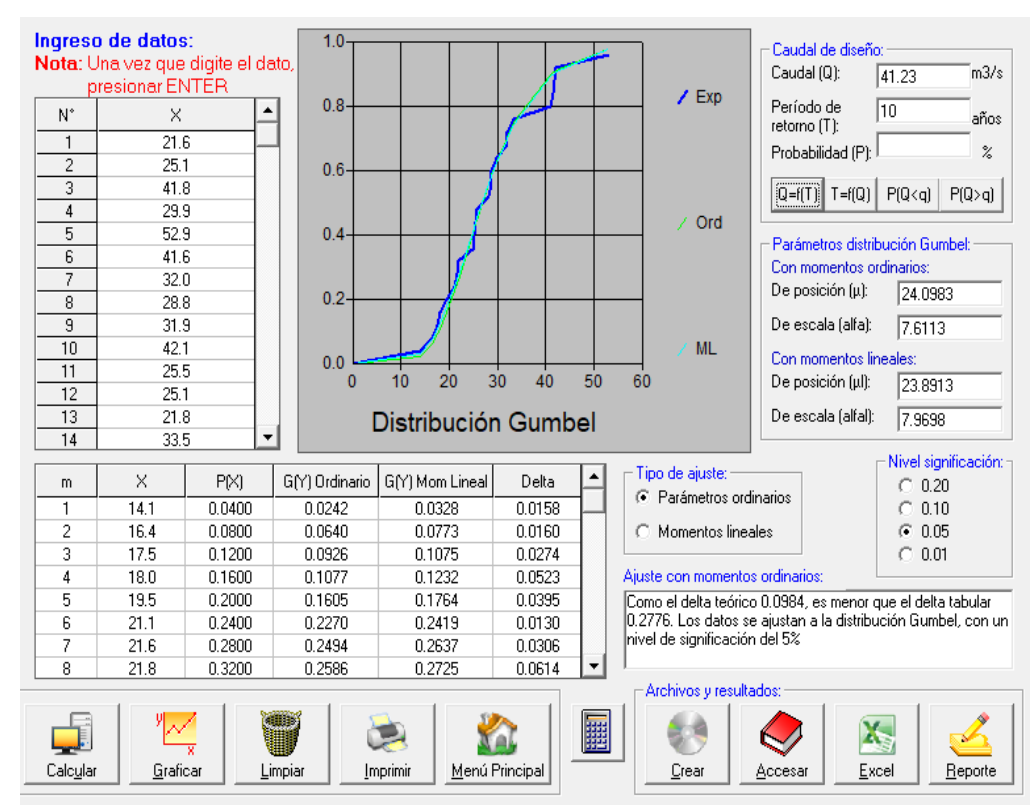

## **Figura 23** *Distribución Gumbel en el HidroEsta (return period: 10 años)*

*Nota: la distribución gumbel para un periodo de 10 años de retorno tiene un caudal de 41.23 m3/s y un delta teórico de 0.0984*

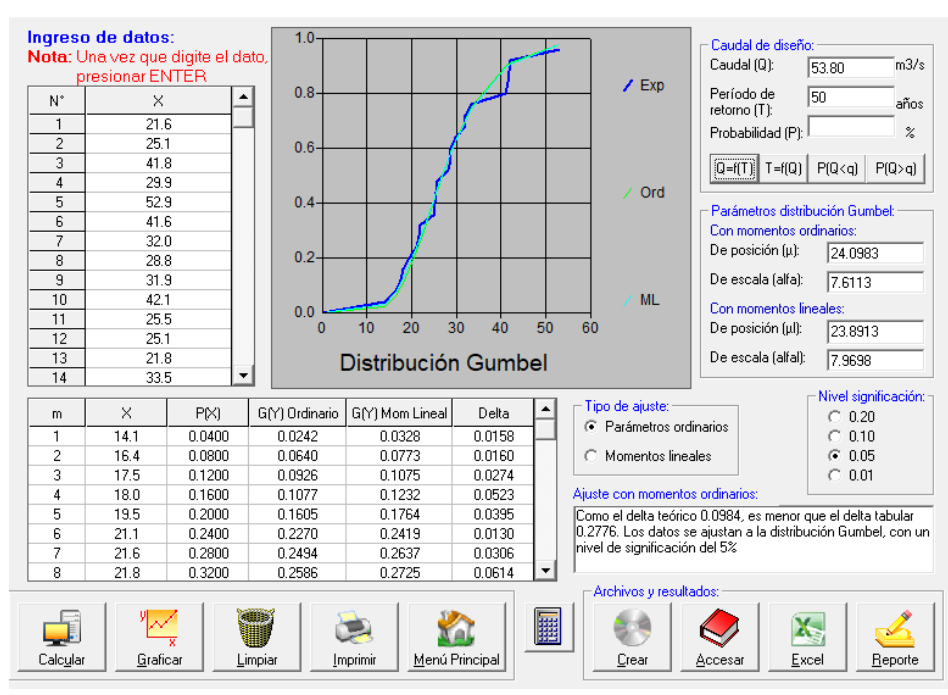

**Figura 24** *Distribución Gumbel en el HidroEsta (return period: 20 años)*

*Nota: la distribución gumbel para un periodo de 20 años de retorno tiene un caudal de 46.71 m3/s y un delta teórico de 0.0984*

#### **Figura 25**

*Distribución Gumbel en el HidroEsta (return period: 50 años)*

![](_page_82_Figure_5.jpeg)

*Nota: la distribución gumbel para un periodo de 50 años de retorno tiene un caudal de 53.80 m3/s y un delta teórico de 0.0984*

![](_page_83_Figure_0.jpeg)

**Figura 26** *Distribución Gumbel en el HidroEsta (return period: 100 años)*

*Nota: la distribución gumbel para un periodo de 100 años de retorno tiene un caudal de 59.11 m3/s y un delta teórico de 0.0984*

#### **Excel**

#### **Tabla 29**

*Distribución de Gumbel mediante Excel*

CALCULO DE PRECIPITACIONES MÁXIMAS INSTANTÁNEOS ANUALES USANDO UNA DISTRIBUCIÓN GUMBEL

![](_page_83_Picture_260.jpeg)

Nota: las precipitaciones de los periodos de retorno analizados 5,10,20, 50 y 100 en el HidroEsta.

# **Prueba de Bondad**

Para realizar esta prueba de bondad a cada distribución se eligió la prueba de ajuste Kolmogorov – Smimov, este método nos ayudara a comprobar el delta teórico que se obtuvo del HidroEsta y que de la misma forma se obtiene por medio de fórmulas aplicado en el Excel, esto nos sirve para poder elaborar las curvas de intensidad.

# **Distribución Normal**

#### **Tabla 30**

*Prueba Kolmorov para la Distribución Normal*

![](_page_84_Picture_408.jpeg)

# **Distribución Log Normal**

## **Tabla 31**

*Prueba Kolmorov para Log Normal*

![](_page_84_Picture_409.jpeg)

# **Distribución De Gumbel**

## **Tabla 32**

*Prueba de Kolmorov para Gumbel*

![](_page_85_Picture_203.jpeg)

## **Resumen**

**Tabla 33** *Cuadro de resumen*

![](_page_86_Picture_86.jpeg)

En la tabla 33 se puede observar la comparación entre el delta teórico del programa y realizado en el Excel, en este caso elegiremos el del programa y el menor que es el 0.0935 de la distribución Log Normal.

# **Distribución de precipitaciones para 24 Horas tipo III e Intensidades de diseño**

Con el uso de las hojas de Excel y los datos obtenidos de la distribución log normal para cada periodo de retorno, cabe recalcar que se eligió esa distribución con la prueba de Smirnov. De las intensidades de diseño se puede obtener hiteogramas y gráficos para una mejor observación de las intensidades en los periodos de retorno respectivamente.

# **Periodo De Retorno De 5 Años**

#### **Tabla 34**

*Cuadro de intensidades y precipitaciones acumuladas para un return period de 5 años*

![](_page_87_Picture_288.jpeg)

**Figura 27** *Hietograma SCS para un return period de 5 años*

![](_page_88_Figure_1.jpeg)

Nota: Los picos más altos nos indica que para un tiempo de 12 horas se tiene una intensidad de 23.09 y para el segundo pico alto que en un tiempo de 12.5 horas se tiene una intensidad de 14.48

![](_page_88_Figure_3.jpeg)

![](_page_88_Figure_4.jpeg)

Nota: la gráfica azul es la gráfica de precipitaciones acumuladas por cada hora y la gráfica naranja es de la intensidad acumulada para cada hora mostrada en la tabla 34 los datos que se usaron para esa gráfica.

# **Periodo De Retorno De 10 Años**

## **Tabla 35**

*Cuadro de intensidades y precipitaciones acumuladas para un return period de 10 años*

| $N^{\circ}$    | Hora t | Precipitación de 24 horas |              |               |  |  |
|----------------|--------|---------------------------|--------------|---------------|--|--|
|                |        | <b>Tipo III</b>           | Pacum. (mm.) | ı<br>(mm./hr) |  |  |
| 1              | 0.00   | 0.000                     | 0.00         | 0.00          |  |  |
| $\overline{c}$ | 2.00   | 0.020                     | 0.83         | 0.42          |  |  |
| 3              | 4.00   | 0.043                     | 1.79         | 0.48          |  |  |
| 4              | 6.00   | 0.072                     | 3.00         | 0.60          |  |  |
| 5              | 7.00   | 0.089                     | 3.70         | 0.71          |  |  |
| 6              | 8.00   | 0.115                     | 4.78         | 1.08          |  |  |
| $\overline{7}$ | 8.50   | 0.130                     | 5.41         | 1.25          |  |  |
| 8              | 9.50   | 0.148                     | 6.16         | 1.50          |  |  |
| 9              | 9.00   | 0.167                     | 6.95         | 1.58          |  |  |
| 10             | 9.50   | 0.178                     | 7.41         | 1.83          |  |  |
| 11             | 9.75   | 0.189                     | 7.86         | 1.83          |  |  |
| 12             | 10.00  | 0.216                     | 8.99         | 2.25          |  |  |
| 13             | 1100   | 0.250                     | 10.40        | 2.83          |  |  |
| 14             | 11.50  | 0.298                     | 12.40        | 3.99          |  |  |
| 15             | 11.75  | 0.339                     | 14.10        | 6.82          |  |  |
| 16             | 12.00  | 0.500                     | 20.80        | 26.79         |  |  |
| 17             | 12.50  | 0.702                     | 29.21        | 16.81         |  |  |
| 18             | 13.00  | 0.751                     | 31.25        | 4.08          |  |  |
| 19             | 13.50  | 0.785                     | 32.66        | 2.83          |  |  |
| 20             | 14.00  | 0.811                     | 33.72        | 2.16          |  |  |
| 21             | 16.00  | 0.886                     | 36.86        | 1.56          |  |  |
| 22             | 20.00  | 0.957                     | 39.82        | 074           |  |  |
| 23             | 24.00  | 1.000                     | 41.60        | 0.45          |  |  |

**Figura 29** *Hietograma SCS para un return period de 10 años*

![](_page_90_Figure_1.jpeg)

Nota: Los picos más altos nos indica que para un tiempo de 12 horas se tiene una intensidad de 26.79 y para el segundo pico alto que en un tiempo de 12.5 horas se tiene una intensidad de 16.81

![](_page_90_Figure_3.jpeg)

![](_page_90_Figure_4.jpeg)

Nota: la gráfica azul es la gráfica de precipitaciones acumuladas por cada hora y la gráfica naranja es de la intensidad acumulada para cada hora mostrada en la tabla 35 los datos que se usaron para esa gráfica

# **Periodo De Retorno De 20 Años**

#### **Tabla 36**

*Cuadro de intensidades y precipitaciones acumuladas para un return period de 20 años*

| $N^{\circ}$    | Hora t | Precipitación de 24 horas |              |               |  |  |
|----------------|--------|---------------------------|--------------|---------------|--|--|
|                |        | <b>Tipo III</b>           | Pacum. (mm.) | ı<br>(mm./hr) |  |  |
| 1              | 0.00   | 0.000                     | 0.00         | 0.00          |  |  |
| $\overline{2}$ | 2.00   | 0.020                     | 0.94         | 0.47          |  |  |
| 3              | 4.00   | 0.043                     | 2.02         | 0.54          |  |  |
| 4              | 6.00   | 0.072                     | 3.39         | 0.68          |  |  |
| 5              | 7.00   | 0.089                     | 4.19         | 0.80          |  |  |
| 6              | 8.00   | 0.115                     | 5.41         | 1.22          |  |  |
| $\overline{7}$ | 8.50   | 0.130                     | 6.12         | 1.41          |  |  |
| 8              | 9.00   | 0.148                     | 6.96         | 1.69          |  |  |
| 9              | 9.50   | 0.167                     | 7.86         | 1.79          |  |  |
| 10             | 9.75   | 0.178                     | 8.37         | 2.07          |  |  |
| 11             | 10.00  | 0.189                     | 8.89         | 2.07          |  |  |
| 12             | 10.50  | 0.216                     | 10.16        | 2.54          |  |  |
| 13             | 11.00  | 0.250                     | 11.76        | 3.20          |  |  |
| 14             | 11.50  | 0.298                     | 14.02        | 4.52          |  |  |
| 15             | 11.75  | 0.339                     | 15.95        | 7.72          |  |  |
| 16             | 12.00  | 0.500                     | 23.52        | 30.30         |  |  |
| 17             | 12.50  | 0.702                     | 33.03        | 19.01         |  |  |
| 18             | 13.00  | 0.751                     | 35.33        | 4.61          |  |  |
| 19             | 13.50  | 0.785                     | 36.93        | 3.20          |  |  |
| 20             | 14.00  | 0.811                     | 38.15        | 2.45          |  |  |
| 21             | 16.00  | 0.886                     | 41.68        | 1.76          |  |  |
| 22             | 20.00  | 0.957                     | 45.02        | 0.84          |  |  |
| 23             | 24.00  | 1.000                     | 47.04        | 0.51          |  |  |

Figura 31 *Hietograma SCS para un return period de 20 años*

![](_page_92_Figure_1.jpeg)

Nota: Los picos más altos nos indica que para un tiempo de 12 horas se tiene una intensidad de 30.30 y para el segundo pico alto que en un tiempo de 12.5 horas se tiene una intensidad de 19.01

![](_page_92_Figure_3.jpeg)

**Figura 32** *Grafico de intensidad y precipitación para un return period de 20 años*

Nota: la gráfica azul es la gráfica de precipitaciones acumuladas por cada hora y la gráfica naranja es de la intensidad acumulada para cada hora mostrada en la tabla 36 los datos que se usaron para esa gráfica

# **Periodo De Retorno De 50 Años**

## **Tabla 37**

*Cuadro de intensidades y precipitaciones acumuladas para un return period de 50 años*

| $N^{\circ}$    | Hora t | Precipitación de 24 horas |                 |               |  |  |  |  |
|----------------|--------|---------------------------|-----------------|---------------|--|--|--|--|
|                |        | Tipo III                  | Pacum.<br>(mm.) | I<br>(mm./hr) |  |  |  |  |
| $\mathbf 1$    | 0.00   | 0.000                     | 0.00            | 0.00          |  |  |  |  |
|                |        |                           |                 |               |  |  |  |  |
| $\overline{c}$ | 2.00   | 0.020                     | 1.08            | 0.54          |  |  |  |  |
| 3              | 4.00   | 0.043                     | 2.32            | 0.62          |  |  |  |  |
| 4              | 6.00   | 0.072                     | 3.89            | 0.78          |  |  |  |  |
| 5              | 7.00   | 0.089                     | 4.81            | 0.92          |  |  |  |  |
| 6              | 8.00   | 0.115                     | 6.21            | 1.40          |  |  |  |  |
| $\overline{7}$ | 8.50   | 0.130                     | 7.02            | 1.62          |  |  |  |  |
| 8              | 9.50   | 0.148                     | 7.99            | 1.94          |  |  |  |  |
| 9              | 9.00   | 0.167                     | 9.02            | 2.05          |  |  |  |  |
| 10             | 9.50   | 0.178                     | 9.62            | 2.38          |  |  |  |  |
| 11             | 9.75   | 0.189                     | 10.21           | 2.38          |  |  |  |  |
| 12             | 10.00  | 0.216                     | 11.67           | 2.92          |  |  |  |  |
| 13             | 1100   | 0.250                     | 13.51           | 3.67          |  |  |  |  |
| 14             | 11.50  | 0.298                     | 16.10           | 5.19          |  |  |  |  |
| 15             | 11.75  | 0.339                     | 18.31           | 8.86          |  |  |  |  |
| 16             | 12.00  | 0.500                     | 27.01           | 34.79         |  |  |  |  |
| 17             | 12.50  | 0.702                     | 37.92           | 21.82         |  |  |  |  |
| 18             | 13.00  | 0.751                     | 40.57           | 5.29          |  |  |  |  |
| 19             | 13.50  | 0.785                     | 42.41           | 3.67          |  |  |  |  |
| 20             | 14.00  | 0.811                     | 43.81           | 2.81          |  |  |  |  |
| 21             | 16.00  | 0.886                     | 47.86           | 2.03          |  |  |  |  |
| 22             | 20.00  | 0.957                     | 51.70           | 0.96          |  |  |  |  |
| 23             | 24.00  | 1.000                     | 54.02           | 0.58          |  |  |  |  |

**Figura 33** *Hietograma SCS para un return period de 50 años*

![](_page_94_Figure_1.jpeg)

Nota: Los picos más altos nos indica que para un tiempo de 12 horas se tiene una intensidad de 34.79 y para el segundo pico alto que en un tiempo de 12.5 horas se tiene una intensidad de 21.81

![](_page_94_Figure_3.jpeg)

**Figura 34** *Grafico de intensidad y precipitación para un return period de 50 años*

Nota: la gráfica azul es la gráfica de precipitaciones acumuladas por cada hora y la gráfica naranja es de la intensidad acumulada para cada hora mostrada en la tabla 37 los datos que se usaron para esa gráfica

# **Periodo De Retorno De 100 Años**

#### **Tabla 38**

*Cuadro de intensidades y precipitaciones acumuladas para un return period de 100 años*

| $N^{\circ}$    | Hora t | Precipitación de 24 horas |                 |               |  |  |
|----------------|--------|---------------------------|-----------------|---------------|--|--|
|                |        | <b>Tipo III</b>           | Pacum.<br>(mm.) | ı<br>(mm./hr) |  |  |
|                |        |                           |                 |               |  |  |
| 1              | 0.00   | 0.000                     | 0.00            | 0.00          |  |  |
| $\overline{c}$ | 2.00   | 0.020                     | 1.18            | 0.59          |  |  |
| 3              | 4.00   | 0.043                     | 2.55            | 0.68          |  |  |
| 4              | 6.00   | 0.072                     | 4.26            | 0.86          |  |  |
| 5              | 7.00   | 0.089                     | 5.27            | 1.01          |  |  |
| 6              | 8.00   | 0.115                     | 6.81            | 1.54          |  |  |
| $\overline{7}$ | 8.50   | 0.130                     | 7.70            | 1.78          |  |  |
| 8              | 9.50   | 0.148                     | 8.77            | 2.13          |  |  |
| 9              | 9.00   | 0.167                     | 9.89            | 2.25          |  |  |
| 10             | 9.50   | 0.178                     | 10.54           | 2.61          |  |  |
| 11             | 9.75   | 0.189                     | 11.20           | 2.61          |  |  |
| 12             | 10.00  | 0.216                     | 12.79           | 3.20          |  |  |
| 13             | 1100   | 0.250                     | 14.81           | 4.03          |  |  |
| 14             | 11.50  | 0.298                     | 17.65           | 5.69          |  |  |
| 15             | 11.75  | 0.339                     | 20.08           | 9.71          |  |  |
| 16             | 12.00  | 0.500                     | 29.62           | 38.15         |  |  |
| 17             | 12.50  | 0.702                     | 41.58           | 23.93         |  |  |
| 18             | 13.00  | 0.751                     | 44.49           | 5.81          |  |  |
| 19             | 13.50  | 0.785                     | 46.50           | 4.03          |  |  |
| 20             | 14.00  | 0.811                     | 48.04           | 3.08          |  |  |
| 21             | 16.00  | 0.886                     | 52.48           | 2.22          |  |  |
| 22             | 20.00  | 0.957                     | 56.69           | 1.05          |  |  |
| 23             | 24.00  | 1.000                     | 59.24           | 0.54          |  |  |

**Figura 35** *Hietograma SCS para un return period de 100 años*

![](_page_96_Figure_1.jpeg)

Nota: Los picos más altos nos indica que para un tiempo de 12 horas se tiene una intensidad de 38.15 y para el segundo pico alto que en un tiempo de 12.5 horas se tiene una intensidad de 23.93

![](_page_96_Figure_3.jpeg)

*Grafico de intensidad y precipitación para un return period de 100 años*

![](_page_96_Figure_5.jpeg)

Nota: la gráfica azul es la gráfica de precipitaciones acumuladas por cada hora y la gráfica naranja es de la intensidad acumulada para cada hora mostrada en la tabla 38 los datos que se usaron para esa gráfica

Con los datos anteriores se proceden a calcular las intensidades de diseño en minutos hasta llegar a 24 horas, obteniendo así el grafico correspondiente para luego realizar un ajuste en las intensidades para cada periodo de retorno respectivamente.

#### Para 15 minutos (0.25  $\frac{\text{horas}}{\text{1.58}}$ Para 30 minutos (0.5 horas) Para 60 minutos (1 hora) Para 90 minutos (1.5 horas) Para 120 minutos (2 horas) Para 180 minutos (3 horas) Para 240 minutos (4 horas) Para 300 minutos (5 horas) Para 360 minutos (6 horas) Para 720 minutos (12 horas) Para 1440 minutos (24 horas) 1.58 1.08 0.61 0.98 0.36 0.55 0.39 0.49 0.43 1.49 1.49 1.58 1.29 0.93 1.24 0.41 0.91 0.47 0.75 0.57 2.36 5.88 1.36 1.18 1.41 0.52 1.20 0.65 1.28 0.87 2.52 23.09 1.58 1.47 1.63 1.54 1.61 1.05 2.95 2.56 2.52 1.94 2.19 1.98 1.33 2.01 1.44 4.56 3.96 1.49 2.44 8.96 2.61 1.54 4.21 3.45 4.75 4.16 3.44 9.00 6.79 1.83 6.39 5.13 4.70 4.16 14.48 2.15 6.72 2.35 6.72 5.40 4.56 0.87 14.48 6.79 6.80 2.89 6.80 5.54 3.51 10.80 6.70 5.57 6.70 5.57 2.44 10.83 1.61 8.71 1.61 3.46 1.86 6.81 8.98 0.64 2.61 8.73 0.39 23.09 **14.48 14.48 10.83 8.98 6.80 5.57 4.75 4.16 2.52 1.49**

*Intensidades de diseño en 24 horas para un return period de 5 años*

**Tabla 39**

Nota: Esta tabla nos indica la intensidad en intervalos de tiempos en 24 horas la cual el pico más alto para un tiempo de 15 min se tiene una intensidad de 23.09 la cual en los intervalos de tiempo va decreciendo.

#### **Figura 37**

*Grafico y línea de tendencia de las intensidades en 24 horas para un return period de 5 años*

![](_page_98_Figure_2.jpeg)

Con la ecuación y la línea de tendencia se procede a corregir los datos de intensidad en 24 horas.

#### **Tabla 40**

*Datos ajustados usando la ecuación del grafico para un return period de 5 años*

![](_page_98_Picture_178.jpeg)

|                                        |                                             | 3.45                           |                                             | 10.13                               |                                 | 0.45                             |                                  |                                         |                                             |                                              |
|----------------------------------------|---------------------------------------------|--------------------------------|---------------------------------------------|-------------------------------------|---------------------------------|----------------------------------|----------------------------------|-----------------------------------------|---------------------------------------------|----------------------------------------------|
|                                        | 2.16                                        | 16.81                          |                                             | 10.42                               |                                 | 0.74                             |                                  |                                         |                                             |                                              |
|                                        | 2.83                                        | 3.41                           | 3.02                                        | 10.11                               | 1.87                            | 4.01                             |                                  |                                         |                                             |                                              |
|                                        | 4.08                                        | 2.04                           | 7.90                                        | 6.47                                | 7.78                            | 6.47                             |                                  |                                         |                                             |                                              |
|                                        | 16.61                                       | 1.54                           | 12.56                                       | 3.35                                | 7.89                            | 6.43                             |                                  |                                         |                                             |                                              |
|                                        | 16.81                                       | 2.50                           | 12.54                                       | 2.73                                | 7.79                            | 6.27                             | 5.29                             | 1.01                                    |                                             |                                              |
|                                        | 3.99                                        | 10.44                          | 7.88                                        | 2.12                                | 7.42                            | 5.95                             | 5.45                             | 4.83                                    |                                             |                                              |
|                                        | 2.83                                        | 10.40                          | 3.03                                        | 1.79                                | 4.88                            | 4.00                             | 5.52                             | 4.83                                    |                                             |                                              |
|                                        | 2.25                                        | 2.54                           | 2.30                                        | 1.54                                | 2.33                            | 1.67                             | 5.29                             | 4.59                                    | 1.73                                        |                                              |
| 26.79                                  | 1.83                                        | 1.71                           | 189                                         | 1.79                                | 1.87                            | 1.22                             | 3.42                             | 2.97                                    | 2.92                                        |                                              |
| 6.82                                   | 1.58                                        | 1.37                           | 1.64                                        | 0.60                                | 1.39                            | 0.75                             | 1.48                             | 1.01                                    | 2.92                                        |                                              |
| 1.83                                   | 1.50                                        | 1.08                           | 1.44                                        | 0.48                                | 1.05                            | 0.54                             | 0.87                             | 0.66                                    | 2.74                                        |                                              |
| 1.83                                   | 1.25                                        | 0.71                           | 1.14                                        | 0.42                                | 0.64                            | 0.45                             | 0.57                             | 0.50                                    | 1.73                                        | 1.73                                         |
| Para 15<br>minutos<br>(0.25)<br>horas) | Para 30<br>minutos<br>$(0.5 \text{ horas})$ | Para 60<br>minutos (1<br>hora) | Para 90<br>minutos<br>$(1.5 \text{ horas})$ | Para 120<br>minutos $(2)$<br>horas) | Para 180<br>minus (3)<br>horas) | Para 240<br>minutos (4<br>horas) | Para 300<br>minutos (5<br>horas) | Para<br>360<br>minutos<br>(6)<br>horas) | Para 720<br>minutos<br>$(12 \text{ horas})$ | Para 1440<br>minutos<br>$(24 \text{ horas})$ |

**Tabla 41** *Intensidades de diseño en 24 horas para un return period de 10 años*

Nota: Esta tabla nos indica la intensidad en intervalos de tiempos en 24 horas la cual el pico más alto para un tiempo de 15 min se tiene una intensidad de 26.79 la cual en los intervalos de tiempo va decreciendo.

# **Figura 38**

*Grafico y línea de tendencia de las intensidades en 24 horas para un return period de 10 años*

![](_page_100_Figure_2.jpeg)

![](_page_100_Picture_175.jpeg)

![](_page_100_Picture_176.jpeg)

![](_page_101_Picture_350.jpeg)

*Intensidades de diseño en 24 horas para un return period de 20 años*

**Tabla 43**

Nota: Esta tabla nos indica la intensidad en intervalos de tiempos en 24 horas la cual el pico más alto para un tiempo de 15 min se tiene una intensidad de 30.30 la cual en los intervalos de tiempo va decreciendo.

## **Figura 39**

![](_page_102_Figure_1.jpeg)

![](_page_102_Figure_2.jpeg)

**Tabla 44** *Datos ajustados usando la ecuación del grafico para un return period de 20 años*

![](_page_102_Picture_175.jpeg)

![](_page_103_Picture_367.jpeg)

*Intensidades de diseño en 24 horas para un return period de 50 años*

**Tabla 45**

Nota: Esta tabla nos indica la intensidad en intervalos de tiempos en 24 horas la cual el pico más alto para un tiempo de 15 min se tiene una intensidad de 34.79 la cual en los intervalos de tiempo va decreciendo.

## **Figura 40**

![](_page_104_Figure_1.jpeg)

![](_page_104_Figure_2.jpeg)

![](_page_104_Picture_175.jpeg)

![](_page_104_Picture_176.jpeg)

| Para 15<br>minutos<br>(0.25)<br>horas) | Para 30<br>minutos<br>$(0.5$ horas) | Para 60<br>minutos (1<br>hora) | Para 90<br>minutos<br>$(1.5 \text{ horas})$ | Para 120<br>minutos $(2)$<br>horas) | Para 180<br>minutos (3<br>horas) | Para 240<br>minutos (4<br>horas) | Para 300<br>minutos (5<br>horas) | Para 360<br>minutos<br>(6 horas) | Para 720<br>minutos<br>$(12 \text{ horas})$ | Para 1440<br>minutos<br>$(24 \text{ horas})$ |
|----------------------------------------|-------------------------------------|--------------------------------|---------------------------------------------|-------------------------------------|----------------------------------|----------------------------------|----------------------------------|----------------------------------|---------------------------------------------|----------------------------------------------|
| 2.61                                   | 1.78                                | 1.01                           | 1.62                                        | 0.59                                | 0.91                             | 0.64                             | 0.82                             | 0.71                             | 2.47                                        | 2.47                                         |
| 1.61                                   | 2.13                                | 1.54                           | 2.05                                        | 0.68                                | 1.50                             | 0.77                             | 1.24                             | 0.94                             | 3.90                                        |                                              |
| 9.71                                   | 2.25                                | 1.95                           | 2.33                                        | 086                                 | 1.97                             | 1.07                             | 2.11                             | 1.44                             | 4.16                                        |                                              |
| 38.15                                  | 2.61                                | 2.43                           | 2.69                                        | 2.55                                | 2.67                             | 1.73                             | 4.87                             | 4.23                             | 4.16                                        |                                              |
|                                        | 3.20                                | 3.61                           | 3.28                                        | 2.19                                | 3.32                             | 2.38                             | 7.53                             | 6.54                             | 2.47                                        |                                              |
|                                        | 4.03                                | 14.81                          | 4.30                                        | 2.55                                | 6.95                             | 5.70                             | 7.85                             | 6.87                             |                                             |                                              |
|                                        | 5.69                                | 14.87                          | 11.22                                       | 3.02                                | 10.56                            | 8.47                             | 7.76                             | 6.88                             |                                             |                                              |
|                                        | 23.93                               | 3.55                           | 17.85                                       | 3.88                                | 11.10                            | 8.93                             | 7.53                             | 1.44                             |                                             |                                              |
|                                        | 23.93                               | 2.19                           | 17.89                                       | 4.77                                | 11.23                            | 9.15                             |                                  |                                  |                                             |                                              |
|                                        | 5.81                                | 2.90                           | 11.25                                       | 9.21                                | 11.08                            | 9.21                             |                                  |                                  |                                             |                                              |
|                                        | 4.03                                | 4.86                           | 4.30                                        | 14.39                               | 2.67                             | 5.72                             |                                  |                                  |                                             |                                              |
|                                        | 3.08                                | 23.92                          |                                             | 14.84                               |                                  | 1.05                             |                                  |                                  |                                             |                                              |
|                                        |                                     | 4.92                           |                                             | 14.42                               |                                  | 0.64                             |                                  |                                  |                                             |                                              |
| 38.15                                  | 23.93                               | 23.93                          | 17.89                                       | 14.84                               | 11.23                            | 9.21                             | 7.85                             | 6.88                             | 4.16                                        | 2.47                                         |

*Intensidades de diseño en 24 horas para un return period de 100 años*

**Tabla 47**

Nota: Esta tabla nos indica la intensidad en intervalos de tiempos en 24 horas la cual el pico más alto para un tiempo de 15 min se tiene una intensidad de 38.15 la cual en los intervalos de tiempo va decreciendo.

## **Figura 41**

.

*Grafico y línea de tendencia de las intensidades en 24 horas para un return period de 100 años*

![](_page_106_Figure_2.jpeg)

## **Tabla 48** *Datos ajustados usando la ecuación del grafico para un return period de 100 años*

![](_page_106_Picture_183.jpeg)

![](_page_107_Figure_0.jpeg)

**Figura 42** *Grafico de la familia de curvas IDF ajustados*

Nota: El grafico representa la curva de intensidad-duracion-frecuencia.

Procedemos con los factores que son considerados desencadenantes para este estudio.

## **Análisis Hidrológico**

La cuenca que se está estudiando hidrográficamente se encuentra dentro de la vertiente del atlántico, este pertenece a la cuenca de Ucayali y también tiene una mayor parte perteneciente a la cuenca del rio Huallaga, de esa forma se genera la sub cuenca del rio Chaupihuaranga.

El origen del rio Chaupihuaranga nace al sur de la cordillera de Oyón, esta se encuentra en la laguna Huaricocha. En la naciente del rio Chaupihuaranga se le denomina como el rio Ranracancha, luego se le llama con el rio Blanco y después se le denomina como el rio Chaupihuaranga hasta que se una con el rio Huariaca y termine por desembocar en el rio Huallaga en la ciudad de Ambo.
Este rio tiene algunos afluentes y eso son los ríos:

- Jatunrangra
- Julishancay
- Ushugoya
- Chipipata
- Condorgaga

## **Figura 43** *Cuenca de rio Chaupihuranga*

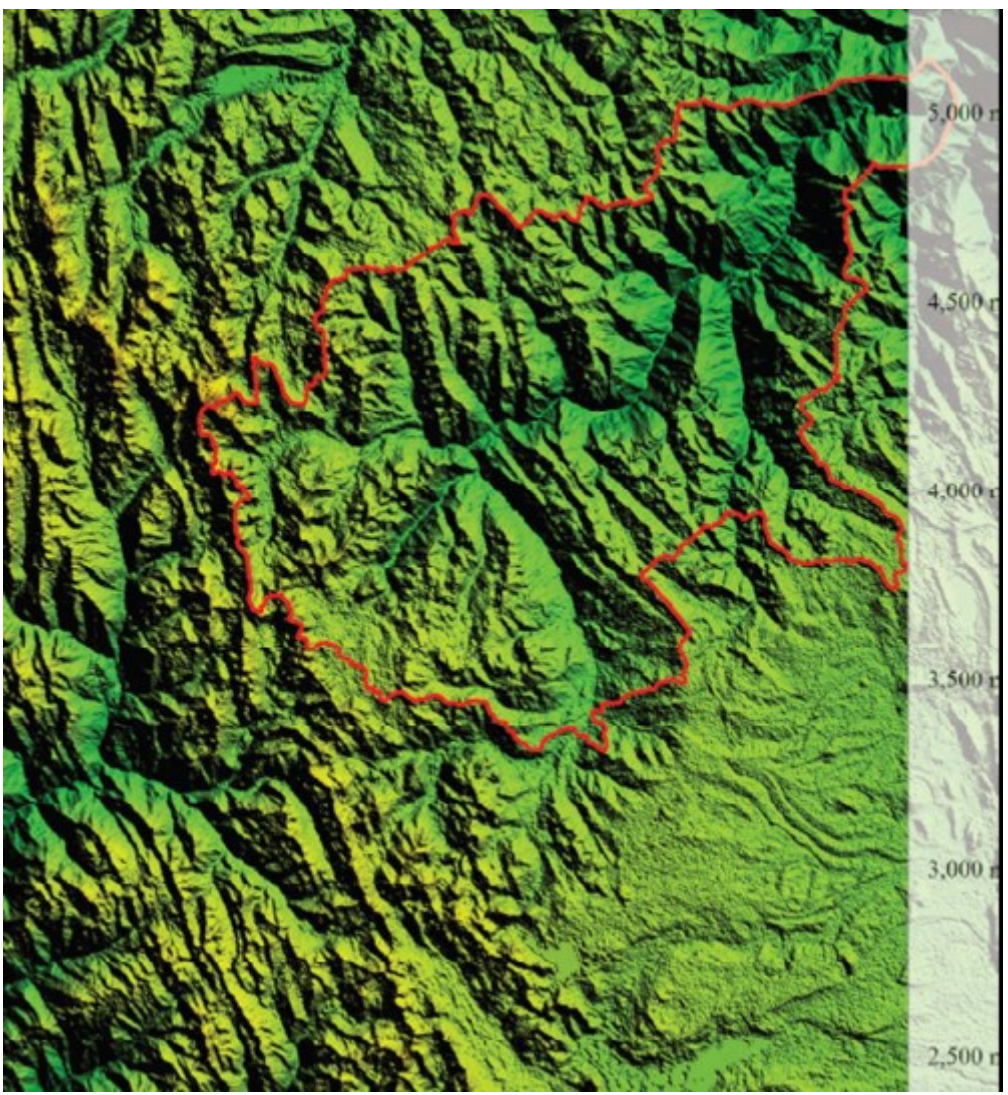

*Nota: el grafico representa la delimitación de la cuenca.*

**Figura 44** *Imagen Satelital de la cuenca superpuesta*

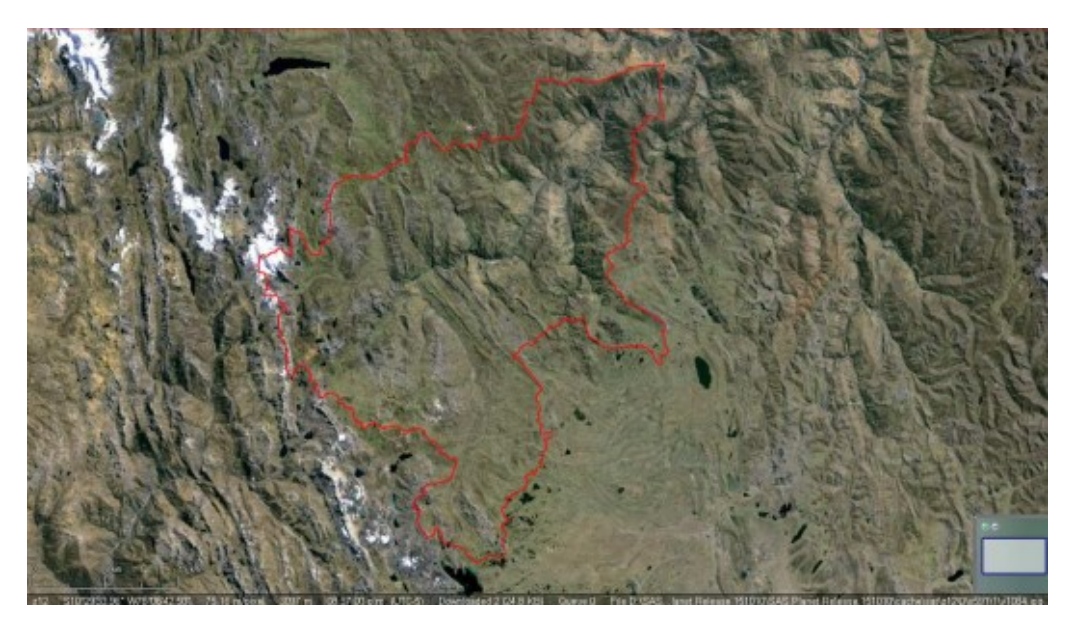

*Nota: el grafico representa la delimitación de la cuenca.*

#### **Selección del Periodo de Retorno**

#### **Tabla 49**

*Código y peso del tiempo de retorno*

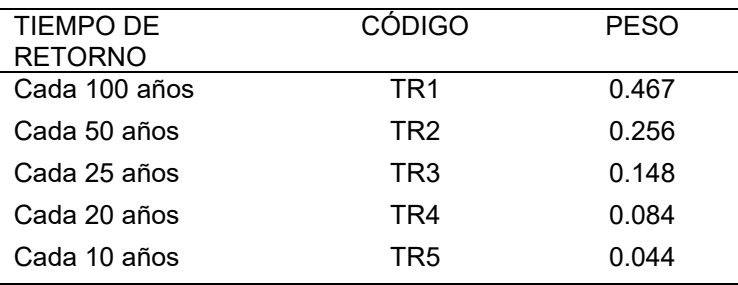

Fuente: Qualytec

El periodo de retorno elegido será de 50 años, entonces para el diseño de intensidad se elegirá el de 100 años también, de acuerdo a la tabla 49 se puede observar que de 50 años tiene un código de TR2 y peso de 0.256.

# **4.1.2 ESTUDIO DEL ANÁLISIS DE VULNERABILIDAD**

### **Vulnerabilidad de forma Social**

- FRAGILIDAD
- Material de la que está compuesta o elaborada las edificaciones.

#### **Tabla 50**

*Ponderado de material de la que está compuesta las edificaciones*

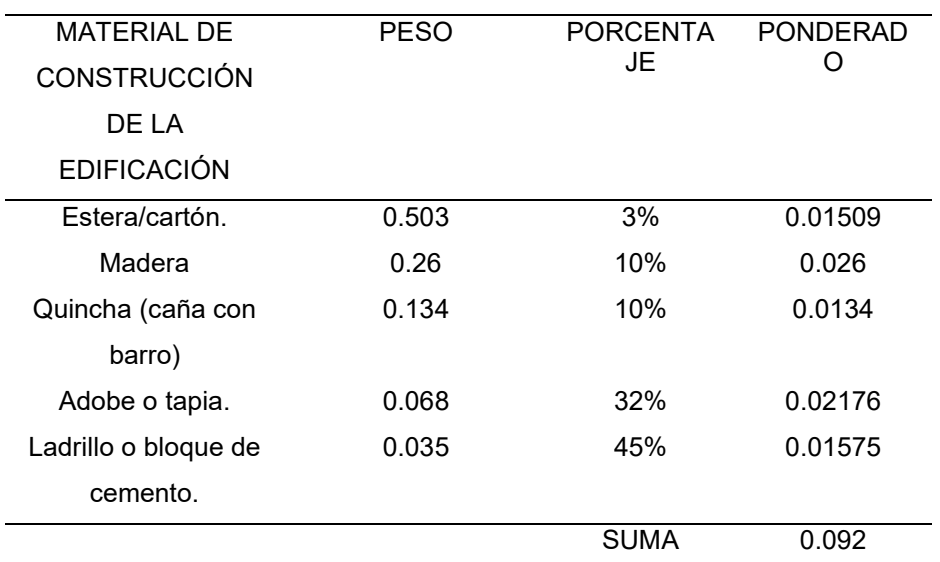

Nota: Esta tabla muestra el tipo de material mas usado en la zona.

#### i. La Cantidad de pisos por cada vivienda

#### **Tabla 51**

*Ponderado en la cantidad de pisos por cada vivienda*

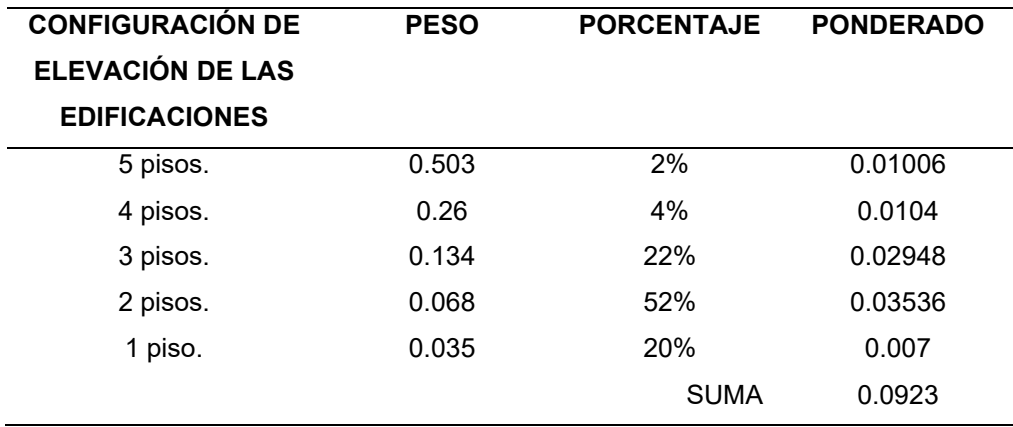

Nota: Esta tabla muestra la cantidad de pisos existentes por vivienda en la zona.

#### • RESILIENCIA

- Actitud mostrada frente a un riesgo

#### **Tabla 52**

*Ponderado en la actitud mostrada frente a un riesgo*

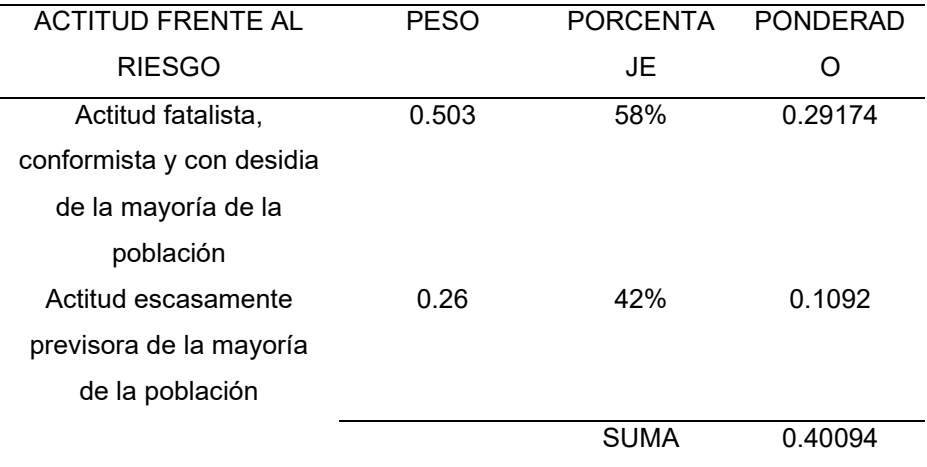

Nota: Esta tabla muestra la forma como enfrentan una situación de riesgo la población de la zona.

- Sobre la presencia de desastres que conocimiento local se tiene

#### **Tabla 53**

*Ponderado sobre el conocimiento que se tiene sobre los desastres*

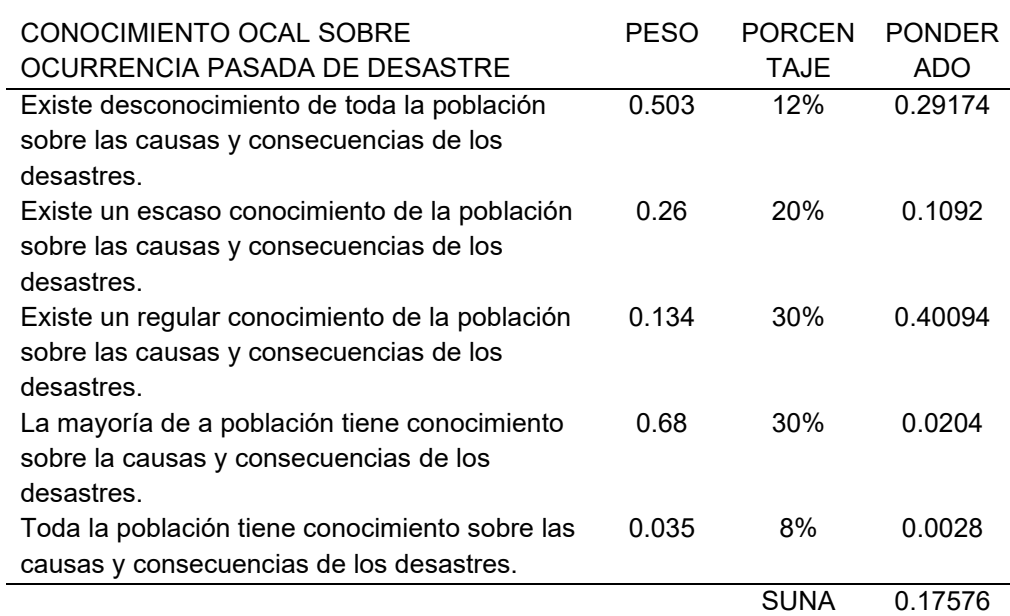

Nota: Esta tabla nos muestra las vivencias y conocimientos de la población frente a un desastre natural.

## **Vulnerabilidad De Forma Económica**

- FRAGILIDAD
- Estado en la que se encuentre la edificación y su ponderación respectiva

#### **Tabla 54**

*Ponderación del estado de la edificación*

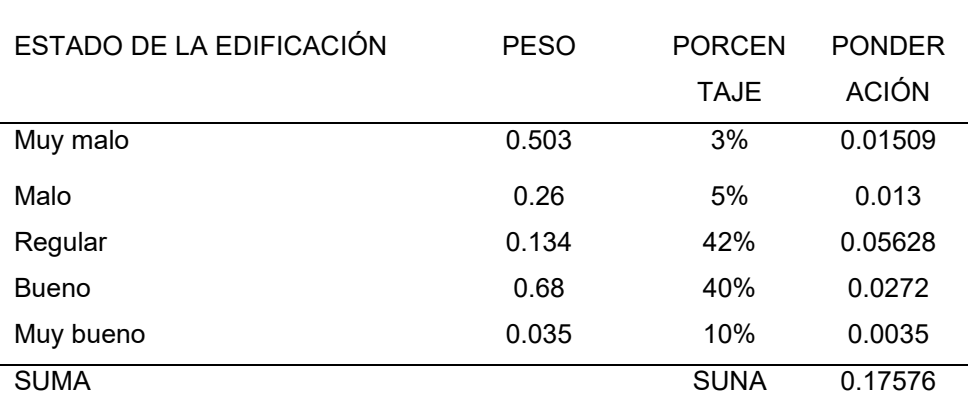

Nota: Esta tabla nos muestra el estado de las vivencias en la zona.

- Cantidad de Años o Antigüedad con la que cuenta la construcción de la edificación

#### **Tabla 55**

*Ponderación en la antigüedad de la construcción*

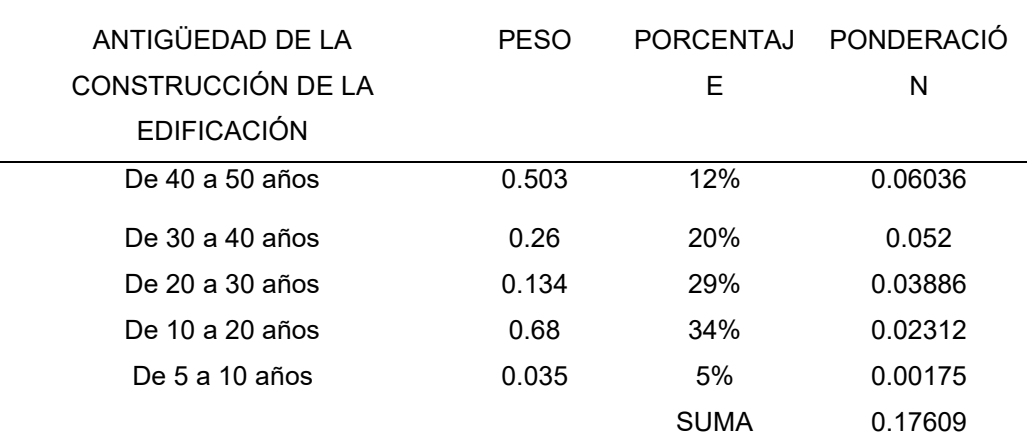

Nota: Esta tabla nos muestra la cantidad de edificaciones antiguas existentes en la zona.

- RESILIENCIA
- Cantidad de Ingreso de una familia de forma ponderada

#### **Tabla 56**

*Ponderación del ingreso familiar*

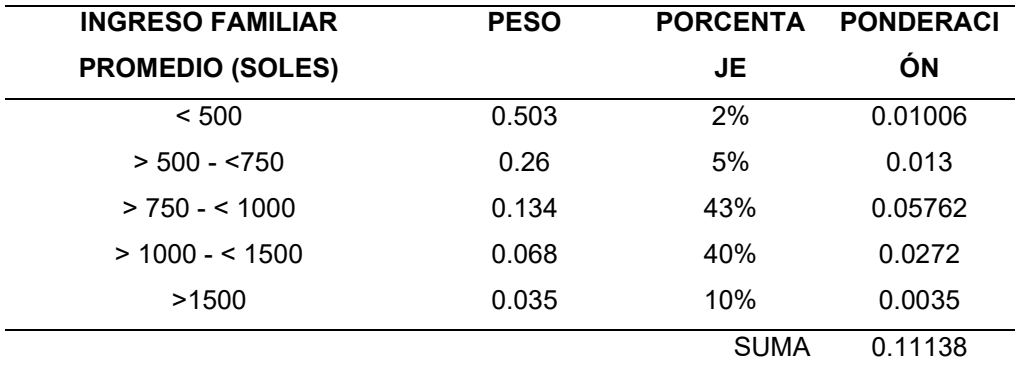

Nota: Esta tabla nos muestra el ingreso mensual de la población de la zona, la cual está en reflejada al sueldo básico.

# - PEA desocupada

#### **Tabla 57**

*Ponderación de PEA*

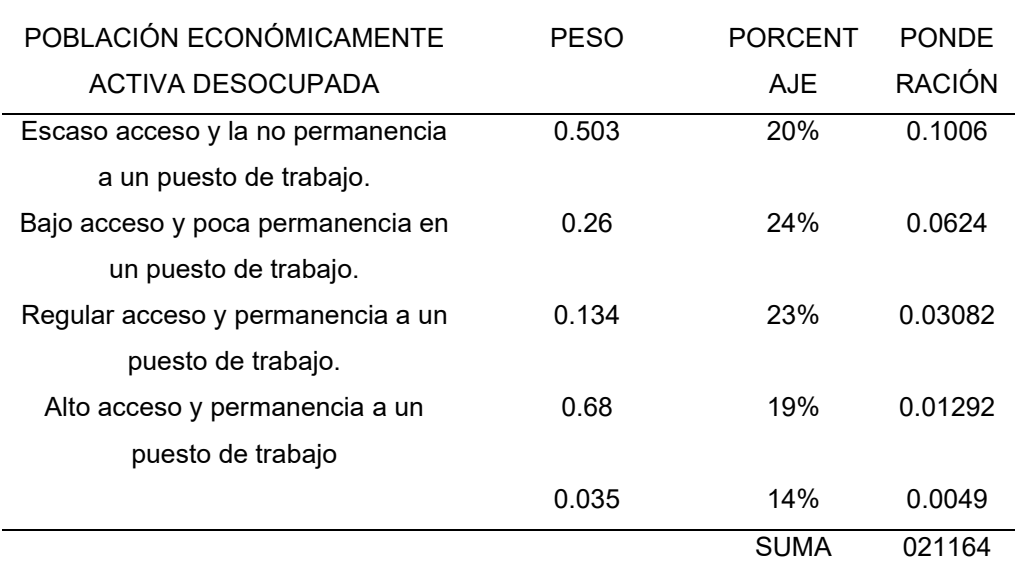

Nota: Esta tabla nos muestra que existe una tasa media de personas que no tienen permanencia a un puesto de trabajo

# **4.2 VALUACIÓN DEL RIESGO**

# **Figura 45**

*Lugares de riesgo en el tramo Ambo*

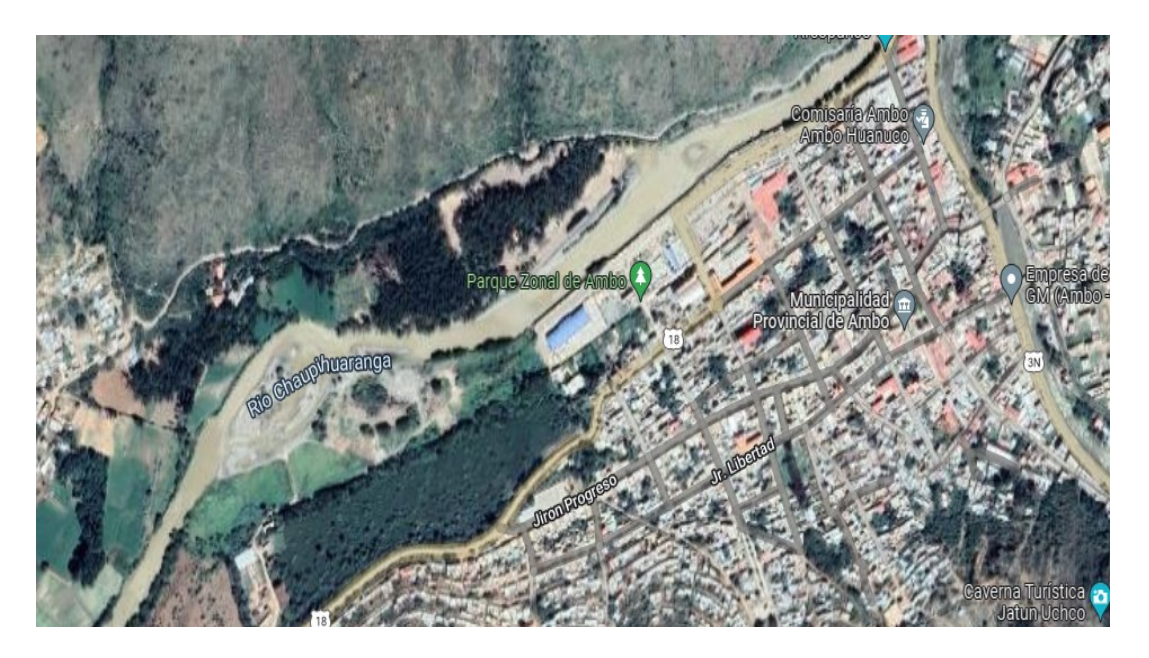

**Figura 46** *En la parte alta de Ambo*

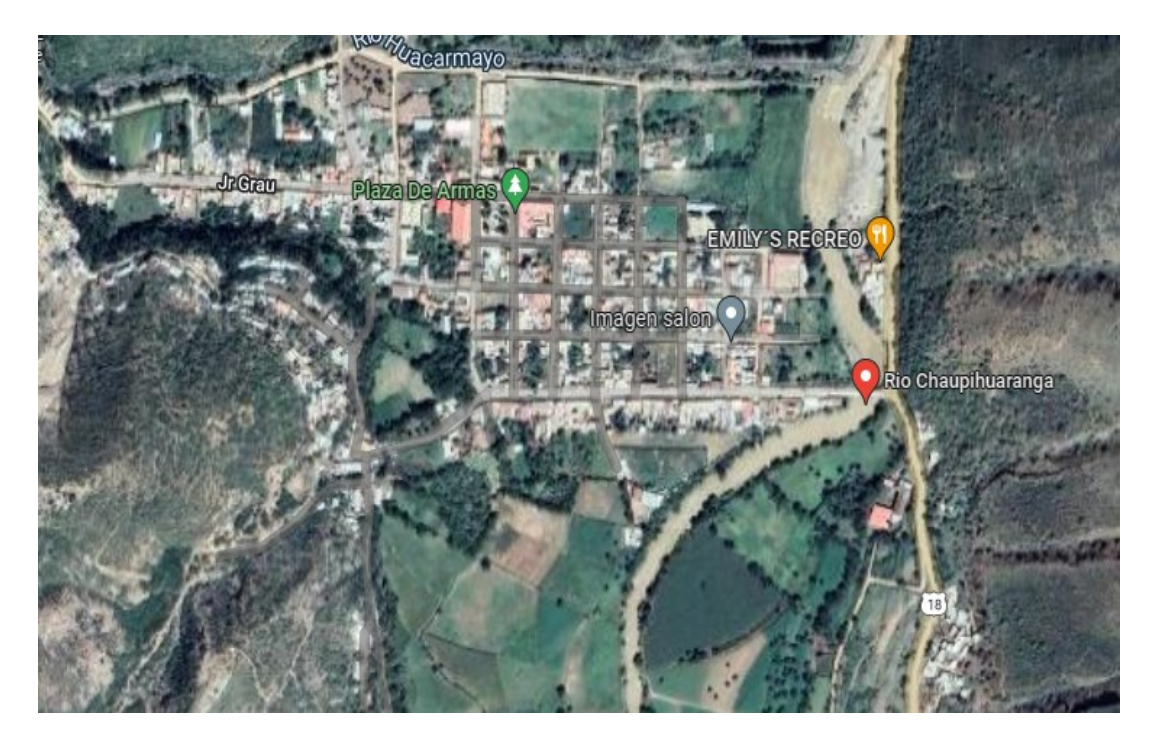

## **4.3 MODELACIÓN CON EL SOFTWARE**

Para la elaboración de la modelación con el programa Hec-Ras, lo que se tiene que calcular primero es su coeficiente en este caso se empleara el coeficiente de Manning, este es un coeficiente de rugosidad, para el cual vamos a guiarnos de la vista en campo con el fin de constatar los materiales que el rio tenga, se sabe que la mayoría de estos ríos se encuentran formados con causes de rocas y gravas, este dato es de suma importancia para poder obtener el coeficiente de rugosidad.

Hay que tener en cuenta que si se cuenta con un cauce de forma natural y las crecidas que tiene este cauce es de 25 metros se tomara un valor de 0.03 para los bordes y en el caso del cauce central también de 0.03.

#### **Figura 47** *Cauce del rio Chaupihuaranga.*

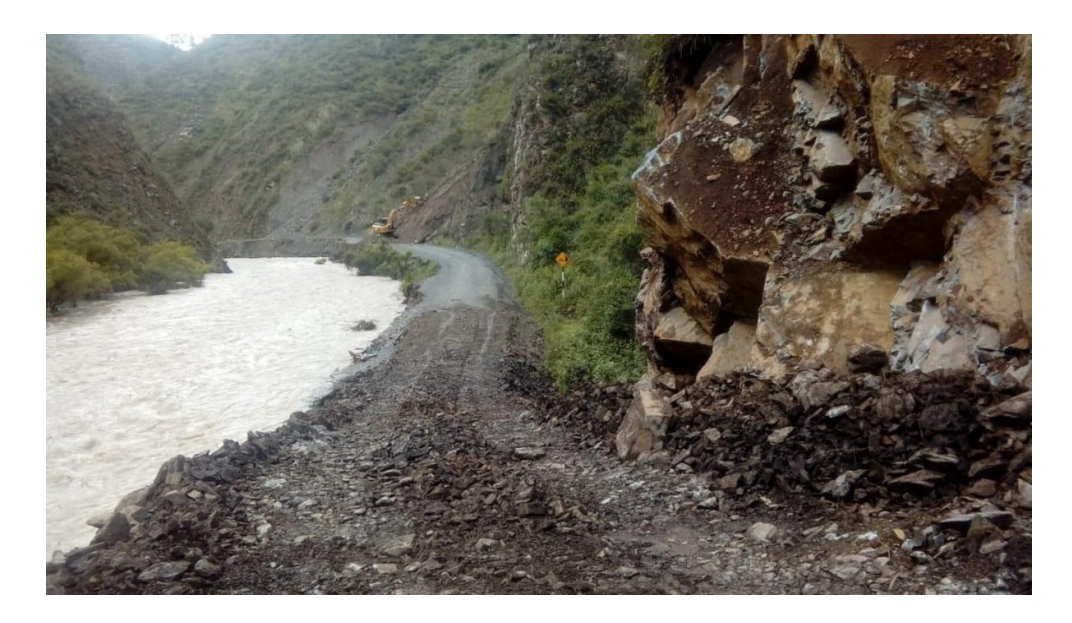

También se necesita un tiempo de concentración y tiempo de retardo, por ello hay que saber que en lugares no tan grandes el valor aproximado que se toma en cuenta para un tiempo de retardo es de 52 min y por ende el tiempo de retardo llega a ser 0.6 veces el tiempo de concentración, calculando nos sale que el tiempo de retardo es de 31.2 min.

Referente al perfil de la resultante solo se realizó para los periodos de retorno de 20 y 50 años.

Como primer paso se procedió a realizar el eje del rio y los tramos elegidos son de 0, 20, 45, 60, 100, 120, 140, 160, …, 480, 500, 520 metros.

#### **Figura 48**

*Perfil del rio en el software Hec-Ras*

1520 1500  $\frac{360}{320}$  $\frac{1}{300}$  $\frac{1}{280}$  $\int_{260}$  $\frac{1}{240}$  $\frac{1}{40}$  $\frac{1}{20}$ 

#### **Figura 49** *Modelación para un return period de 50 años*

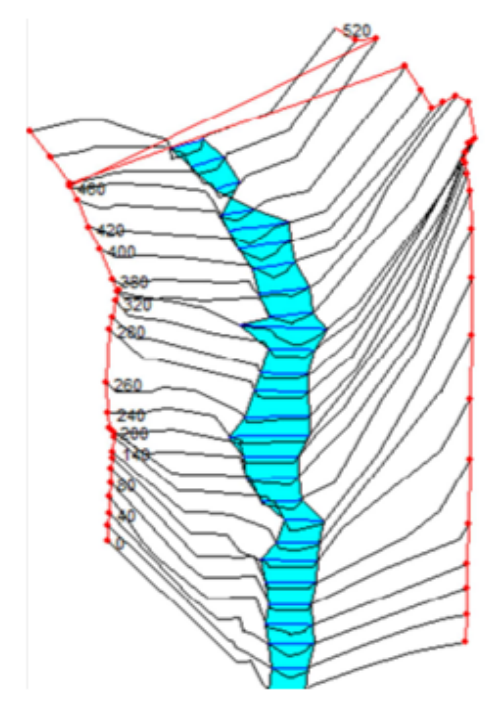

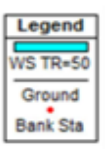

Luego de realizar el modelamiento se pudo obtener los resultados y en el cual se calculó el caudal y su área de inundación.

#### **Figura 50**

*Resultados obtenidos del programa para un return period de 20 años*

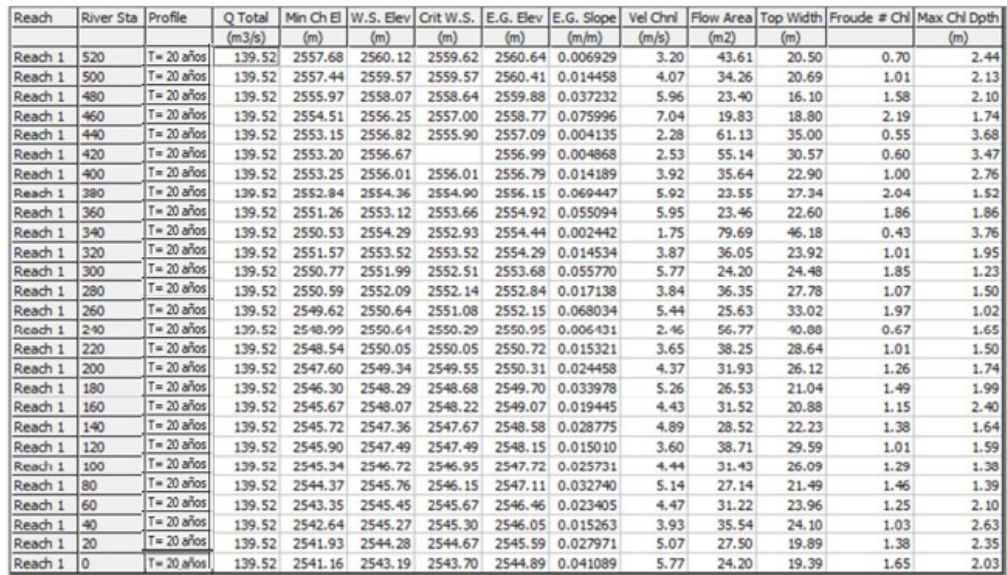

Nota: En la figura se observa las características hidráulicas del tramo del periodo de retorno de 20 años.

### **Figura 51** *Resultados del programa para un return period de 50 años*

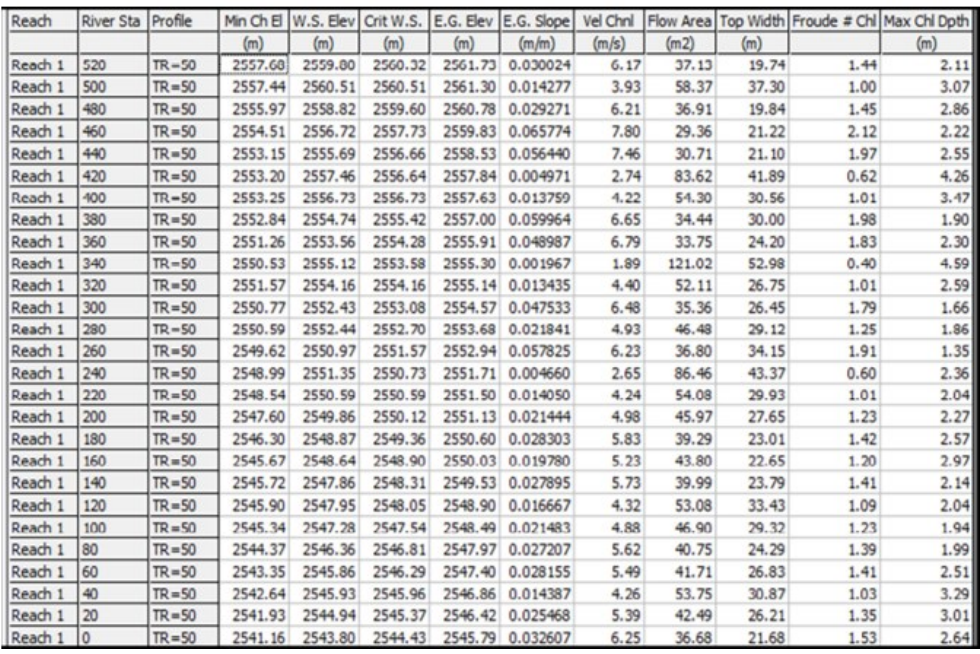

Nota: En la figura se observa las características hidráulicas del tramo del periodo de retorno de 50 años.

#### **Tabla 58**

*Áreas de inundación*

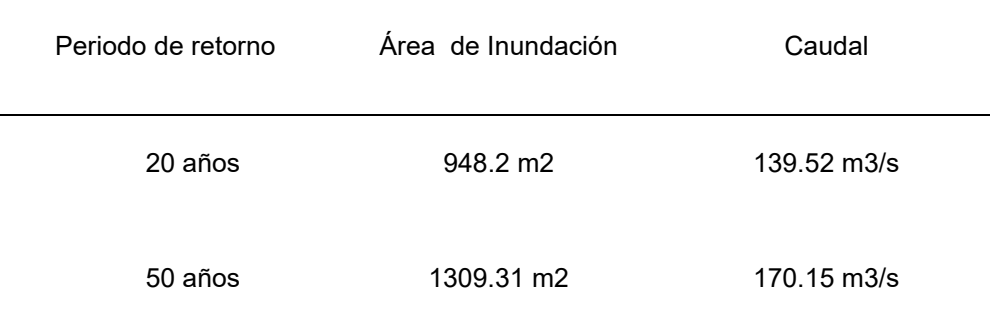

# **4.4 CONTRASTACIÓN DE HIPÓTESIS Y PRUEBA DE HIPÓTESIS**

En esta parte se podrá constatar la hipótesis planteando, para ello nos enfocamos en observar en el capítulo de resultados, los datos que se obtuvieron y si cumple con lo propuesto en la hipótesis.

H1: La modelación hidrológica permite estimar las zonas vulnerables ante un desborde del rio Chaupiguaranga.

Si nos vamos a la parte **4.1.3. evaluación de riegos** podemos ver las zonas que serían afectadas si en caso exista un desborde del rio Chaupiguaranga. Ahora en el tramo de Ambo en la siguiente imagen se puede observar los lugares que se verían afectados.

#### **Figura 52** *Tramo de Ambo*

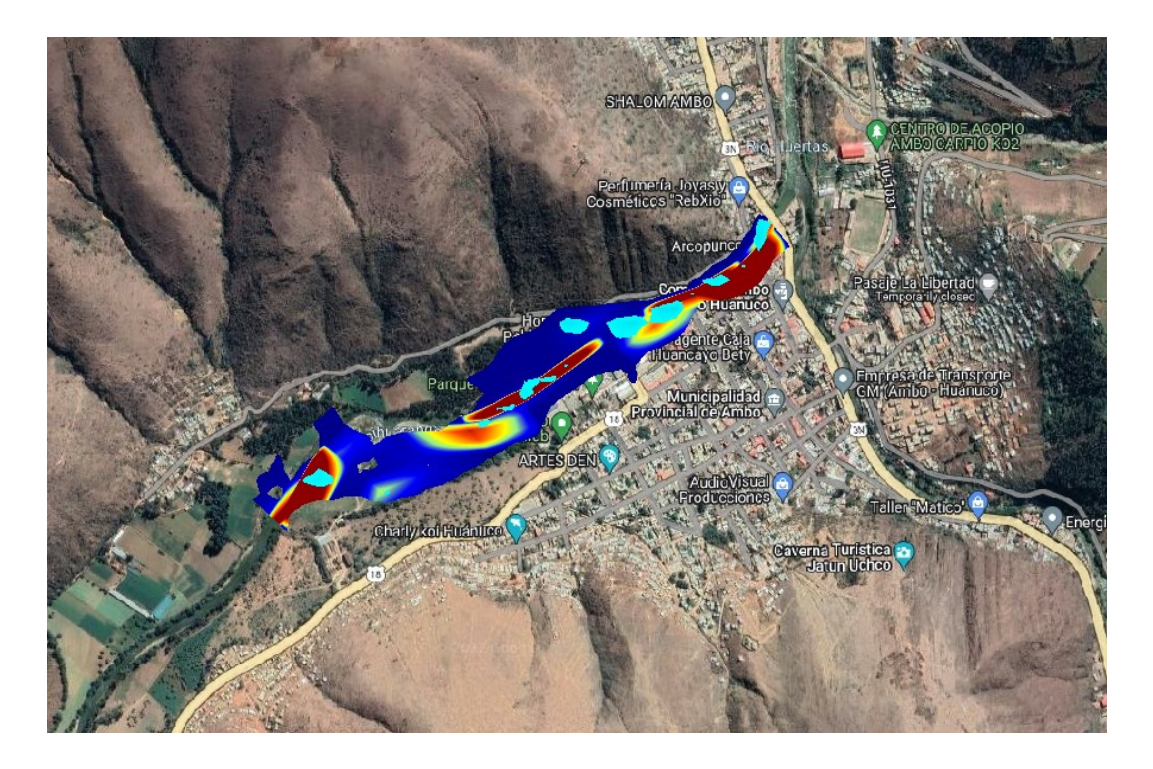

*Nota: El grafico representa el área de inundación del rio chaupihuaranga en el tramo del malecón de Ambo.*

Si queremos datos más exactos como el área de inundación que pueda tener cada periodo de retorno o el área de las zonas que se encuentren vulnerables ante el desborde del rio Chaupiguaranga se necesita el modelamiento de los otros periodos de retorno de 5,10,100 y 500 años.

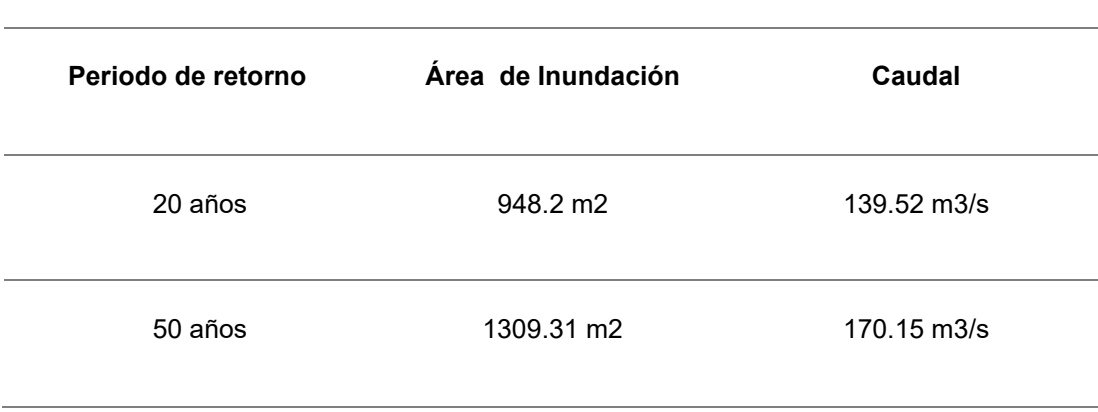

#### **Tabla 59**

*Para 20 y 50 años su área de inundación*

La tabla 59 anterior es el resultado del modelamiento en la parte de la modelación con el software, se puede observar que se obtiene dos periodos de retorno el de 20 años y de 50 años dando el área de inundación respectivamente para cada año, así como el caudal máximo, pero para este estudio solo nos enfocaremos en el periodo de 50 años.

De acuerdo a lo dicho anteriormente, a la figura 52 y a la tabla 59 se puede decir que la hipótesis 1 es correcta, porque al realizar una modelación hidrológica nos puede dar el área estimada de inundación e identificar las zonas vulnerables.

# **CAPÍTULO V**

# **5 DISCUSIÓN DE RESULTADOS**

Para realizar esta tesis de investigación se tuvo que calcular ciertos factores entre ellos los desencadenantes, los cuales son necesarios para estimar el peligro en este caso con los datos de la intensidad de la precipitación, también se consideró otros factores como los condicionantes en este caso se evalúa el tiempo de retorno, para que el trabajo realizado al momento de estimar sean datos confiables.

Para el estudio de la vulnerabilidad, esta se dividió en dos partes la parte social y la parte económica, para ello se tiene que dar cierto peso para su ponderación, esta ponderación se realiza al multiplicar el porcentaje que se tiene (resultado de las encuestas) con el peso que se tiene por teoría.

Después de ello se obtuvo los resultados en cada parte del estudio de la vulnerabilidad, empezando con vulnerabilidad de forma social en esa parte se dividió en dos partes Fragilidad y Resiliencia dentro de ellos también se dividió en dos partes en cada sección, primero se estudió el material de la que esa compuesta o elaborada las edificación en la cual el ponderado total fue de 0.092, luego se estudió la cantidad de pisos por cada vivienda y el total fue 0.0923, para la parte de actitud mostrada frente a un riesgo se tuvo un total de 0.40094 siendo el porcentaje de 58% para la personas que tenían actitudes fatalistas y 42%para la que eran escasamente previsora, por último en la parte respecto al conocimiento local sobre ocurrencias pasadas de desastres se tiene en total de 0.17576, según Tuesta (2018) en su trabajo de investigacion obtuvo 0.090 en el estudio de material, para el estudio de la cantidad de pisos por cada vivienda fue de 0.0814, respecto al conocimiento local sobre los desastres se obtuvo 0.3284, la diferencia que se muestra entre estas dos investigaciones es que las personas para la investigacion de Tuesta (2018) tienen mayor conocimiento local respecto a ocurencias pasadas de inundacion.

En la parte de Vulnerabilidad de forma económica, se divido también de dos partes la cual es de fragilidad y resiliencia pero dentro de ellos también están divididas, primero se tiene el estado en el que se encuentra la edificación en este caso se tuvo un total de 0.11507, luego para la cantidad de años de antigüedad que se tiene de las edificación fue un total de 0.17609, como penúltimo se estudió la cantidad de ingreso que tiene una familia promedio y fue un total de 0.11138 de ponderación y finalmente se realizó un estudio de la PEA desocupada y ahí se tuvo un total de 0.21164 de ponderación, según Tuesta (2018) obtuvo un cambio en los resultados para el estado que se encuentra la edificación fue de 0.1153, en la parte de antigüedad de la edificación fue de 0.2036 y para el ingreso promedio fue de 0.1101, la diferencia que se muestra según el estudio de la investigación de Tuestas (2018) es que existe más cantidad de viviendas antiguas en la ciudad de tingo maría.

Referente a la modelación con el software Hec-Ras para la modelación hidrológica se pudo identificar las zonas y áreas de inundación del rio Chaupihuaranga, para los periodos de retorno de 20 y 50 años fueron 948.2 m2 y 1309.31 m2 respectivamente, en el trabajo realizado por Rojas (2018) también se identificó las zonas y áreas de inundación del rio Tirishuanca en los periodos de retorno de 20 y 50 años siendo 3843.97 m2, 4280.93 m2, lo cual la diferencia que se muestra según el estudio de la investigación de Rojas (2018) tiene un mayor desbordamiento causando inundaciones afectando a las viviendas aledañas.

# **CONCLUSIONES**

Se concluye que:

- Para la identificación de zonas vulnerables mediante la modelación hidrológica con el software Hec-Ras se pudo identificar las zonas y áreas de inundación del rio Chaupihuaranga, para los periodos de retorno de 20 y 50 años los cuales fueron 948.2 m2 y 1309.31 m2 siendo esto el malecón de ambo el mas afectado por estar al margen derecho del rio.
- Para los factores influyentes para la caracterización del rio Chaupihuaranga se tienen: Que las precipitaciones que se realizaron en 24 horas, se tomó los datos de la estación de San Rafael, de los años 1999 al 2022 de esos datos por cada mes se tomó los máximos para cada año. Referente a la prueba de Smirnov, que es un método de la prueba de bondad, este método no ayuda a elegir la distribución adecuada para el estudio y en este caso hubo dos que tuvieron el mismo delta y son las distribuciones de Log Normal y también la Gumble según el estudio teórico, la cuales tienen un delta teórico menor que el de las otras distribuciones siendo este 0.065476190. Para la elaboración de las curvas del diseño de intensidad se procedió a tomar el delta teórico del programa HidroEsta porque por la prueba de bondad nos daban dos distribuciones, pero con el programa se eligió la distribución de Log Normal con un delta teórico de 0.935. La precipitación media que se obtuvo del rio Chaupihuranga, usando la estación de San Rafael fue de 35.85; 41.60; 47.04; 54.02; 59.24 para los periodos de retorno de 5, 10, 20, 50, 100, 500 años respectivamente. Los datos obtenidos de la estación y ponderados mediante los métodos se obtuvo: En la parte de la modelación con el software se tomó los periodos de retorno de 20 y 50 años, este nos dio como resultado el área de inundación para cada periodo de retorno, siendo de 20 años de 948.2 m2 y de 50 años es de 1309.31 m2. Los caudales máximos que se logró obtener del modelamiento y las intensidades fueron de 139.53 m3/s para un periodo de retorno de 20 años y 170.15 m3/s para un periodo de retorno de 50 años.

• Para determinar el grado de vulnerabilidad se obtuvo: La vulnerabilidad en la parte social en la parte del estudio de material fue de 0.092, en la parte de pisos por vivienda fue de 0.0923, en la parte de actitud mostrada frente al riesgo fue de 0.40094 y en la parte de conocimiento ante la presencia de desastres fue de 0.17576 de ponderación. La vulnerabilidad en la parte económica, fue de 0.11507 en el estado que se encuentra la edificación, para la cantidad de años fue de 0.17609, en el ingreso familiar promedio fue de 0.11138 de ponderado y en la PEA desocupada fue de 0.21164 de ponderación.

## **RECOMENDACIONES**

Para la municipalidad de Ambo se recomienda que tome las medidas necesarias (como charlas de información o elaboración de un plan de defensa) referente al riesgo que se pueda dar de inundación o desborde del rio Chaupihuranga que pueda afectar a la parte alta de Ambo como una parte en la central.

Para las autoridades del SENAMHI se recomienda la actualización de las estaciones que se tienen en el departamento de Huánuco y de la misma forma la implementación de más estaciones que estén cerca de los ríos principales o que tienen antecedentes de desborde.

Se tiene que hacer un reajuste en el diseño de intensidad para ser especifico en la curva de diseño, para poder reducir los errores y la estimación tenga un menor error.

Se tiene que tener una correcta recolección de datos referente a la encuesta para que así la ponderación de las vulnerabilidades sean las más precisas.

Para el peso en la ponderación del estudio de vulnerabilidad se tiene que guiar netamente del manual de evaluación de riesgo originado por los fenómenos naturales.

Se tiene que instruir a la población a que no construya sus viviendas en las laderas de los ríos para así evitar cualquier desastre que pueda generar pérdidas humanas como económicas.

# **REFERENCIAS BIBLIOGRÁFICAS**

- Aguilar Alegria, A. G. (2010). *Modelación hidrológica de crecidas en la cuenca del río Machángara en la ciudad de Quito.* Quito, Ecuador.
- Benayas Polo, R. (11 de noviembre de 2014). *CursosGis.com*. Obtenido de https://www.cursosgis.com/que-es-hec-ras-y-para-que-sirve/
- CENEPRED. (2015). *Manual para la Evaluación de Riesgos de Origen Natural.* Lima: NEVA STUDIO S.A.C.
- CERSA. (7 de marzo de 2021). *cersa.org*. Obtenido de https://cersa.org.pe/capacitaciones/?q=content/blog/desarrollo-demodelos-hidr%C3%A1ulicos
- Chagua, C. J. (2018). *Estudio de inundación de la zona correspondiente al distrito de Calango, provincia de Cañete, departamento de Lima, Mediante el uso de los modelos matemáticos HEC-HMS Y HEC-RAS.* Lima.

Chereque, W. (1987). *Mecanica de Fluidos I.* Lima-Perú.

Comercio. (2019). Obtenido de

https://elcomercio.pe/peru/huanuco/desborde-rio-chaupihuarangadestruye-via-une-huanuco-pasco-lima-noticia-nndc-603241-noticia/

Contreras, L. (2005). *Vulnerabilidades mediante presipitaciones.*

CORDOVA, M. D. (2017). *APLICACIÓN DE LA SIMULACIÓN HIDROLÓGICA E HIDRÁULICA CON SISTEMAS DE INFORMACIÓN GEOGRÁFICA PARA IDENTIFICAR LAS ÁREAS DE INUNDACIÓN DEL RÍO HUALLAGA EN EL TRAMO HUAYLLA - AMBO, 2017.* Huanuco .

*Escenarios Hidricos 2030*. (25 de 05 de 2021). Obtenido de https://escenarioshidricos.cl/noticia/cuenca-hidrografica-la-unidadterritorial-optima-para-gestionar-recursos-hidricos/

Forest Service. (18 de 02 de 2022). Obtenido de https://www.fs.usda.gov/Internet/FSE\_DOCUMENTS/stelprdb5338930 .pdf

- Garcia, R. L. (2020). *Propuesta y análisis de metodologías para la evaluación de recursos mediante modelos precipitación-escorrentía.* Valencia - España.
- Hernandez, R. F. (2014). *Metodología de la Investigación. (6ta ed.).* México D.F:: McGraw-Hill.
- Hernandez, R., Barrios, H., & Ramires, A. (2017). *Analisis de riesgo por inundacion: Metodologia y Aplicacion a la cuanca Atemajac.* Mexico.
- Hernández, S. R. (2014). *Metodología de la Investigación.* Mexico: McGraw-Hill.
- Horton, R. (2010). *Cuencas- Caracterisitcas Fisiograficas.*
- Londoño, C. (1995). *La geomorfometría aplicada a las cuencas hidrográficas. .* colombia.
- Ministerio de Agricultura y Alimentación. (1978). *Consideraciones Generales sobre Canales Trapezoidales.* Lima.
- Ministerio de Salud. (2015). *"Plan de Prevención y Reducción de Riesgos de Desastres del Ministerio de Salud, Frente a los Efectos de las Lluvias 2014-2015".* Perú.
- ROJAS, A. J. (2018). *MODELACION HIDROLOGICA E HIDRAULICA DEL RIO TIRISHUANCA PARA IDENTIFICACION DE ZONAS VULNERABLES A INUNDACIONES EN LA LOCALIDAD DE MOLINO, DISTRITO DE MOLINO, PROVINCIA DE PACHITEA, DEPARTAMENTO DE HUANUCO.* Huanuco.
- Ruiz, V., & Armando, D. (2015). *Análisis de amenaza, vulnerabilidad y riesgo en la cuenca alta del Río Bogotá, en el Municipio de Villapinzón,*

*utilizando modelación hidrológica HEC-HMS e hidráulica 1D y 2D HEC-RAS e ÍBER.* Bogota.

Tamayo, M. (2004). *El proceso de la investigación científica.* Limusa.

- Tuesta, J. (2018). *EVALUACIÓN DE LA VULNERABILIDAD Y RIESGO POR INUNDACIÓN DEL RIO HUALLAGA EN LA CIUDAD DE TINGO MARIA EN UN ENTORNO SIG.* Tingo Maria.
- Vargas, G. G. (2017). *RIESGO FÍSICO FRENTE A INUNDACIONES FLUVIALES Y PLUVIALES EN LA CABECERA PARROQUIAL ROCAFUERTE DEL CANTÓN RIOVERDE, PROVINCIA DE ESMERALDAS, ECUADOR.* Quito.

# **COMO CITAR ESTE TRABAJO DE INVESTIGACIÓN**

Duran Zevallos, J. (2023). *Modelación hidrológica para un control e Identificación de zonas de riesgo y características hidráulica del rio Chaupihuaranga en el tramo urbano Ambo – Yanahuanca – 2022* [Tesis de pregrado, Universidad de Huánuco]. Repositorio Institucional UDH. http://…

**ANEXOS**

# **ANEXOS 1**

# **MATRIZ DE CONSISTENCIA**

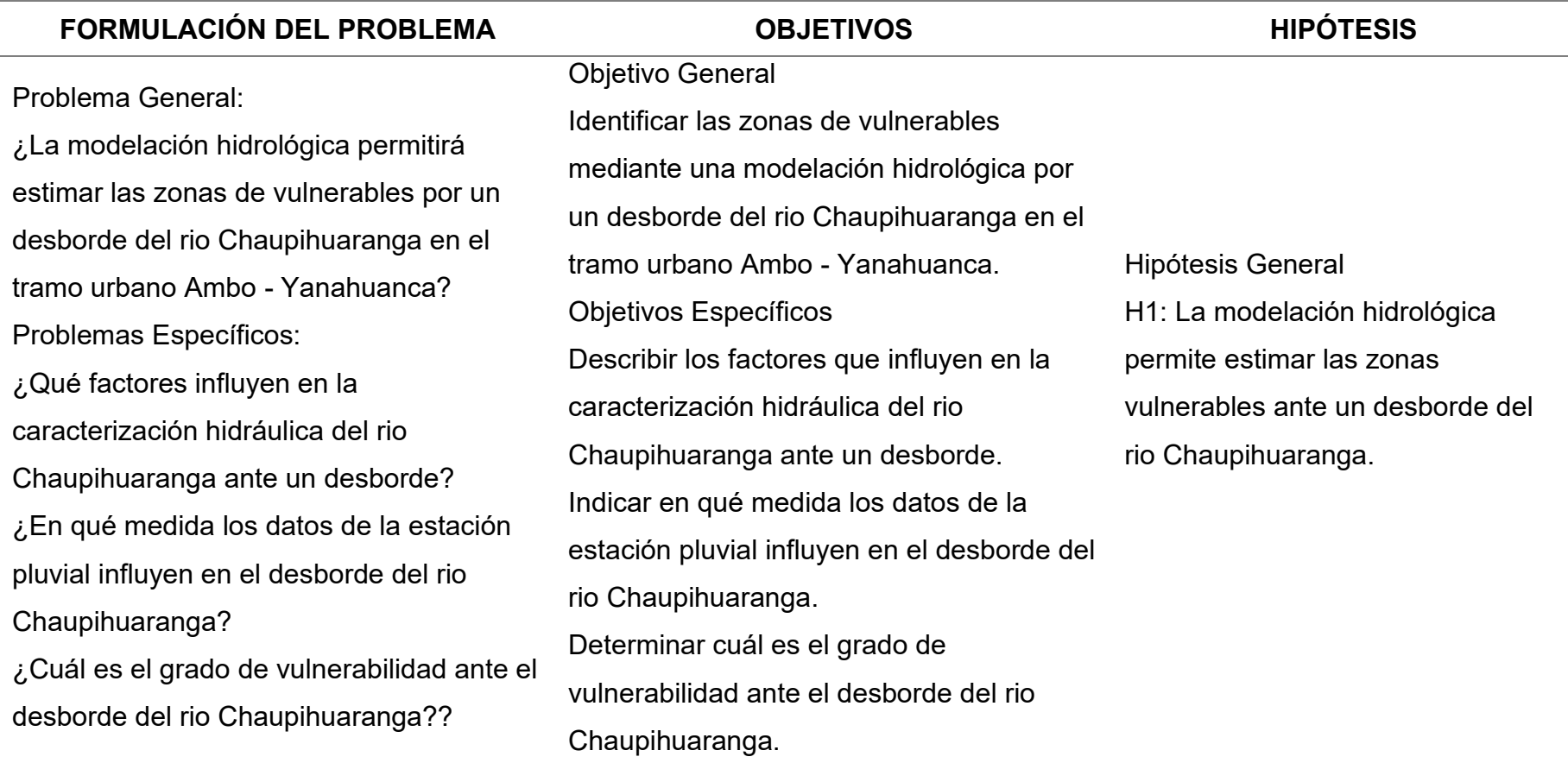

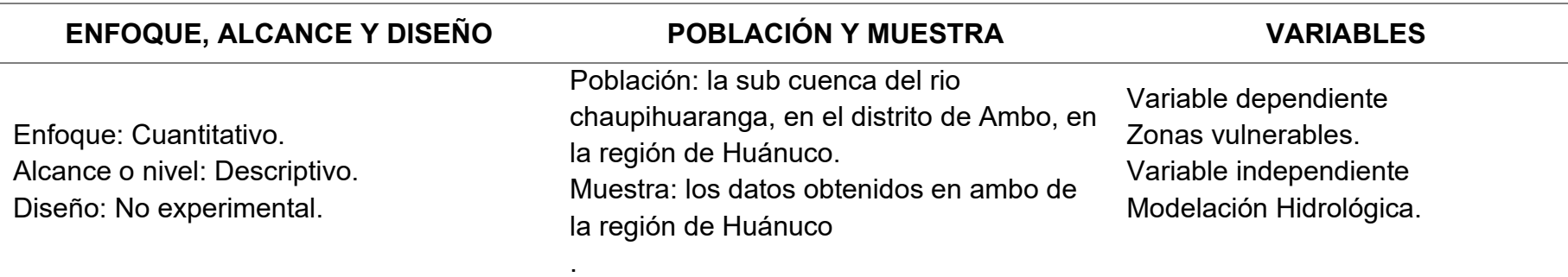

# **ANEXO 2 PLANO DE UBICACIÓN**

**Figura 53** *Imagen Satelital*

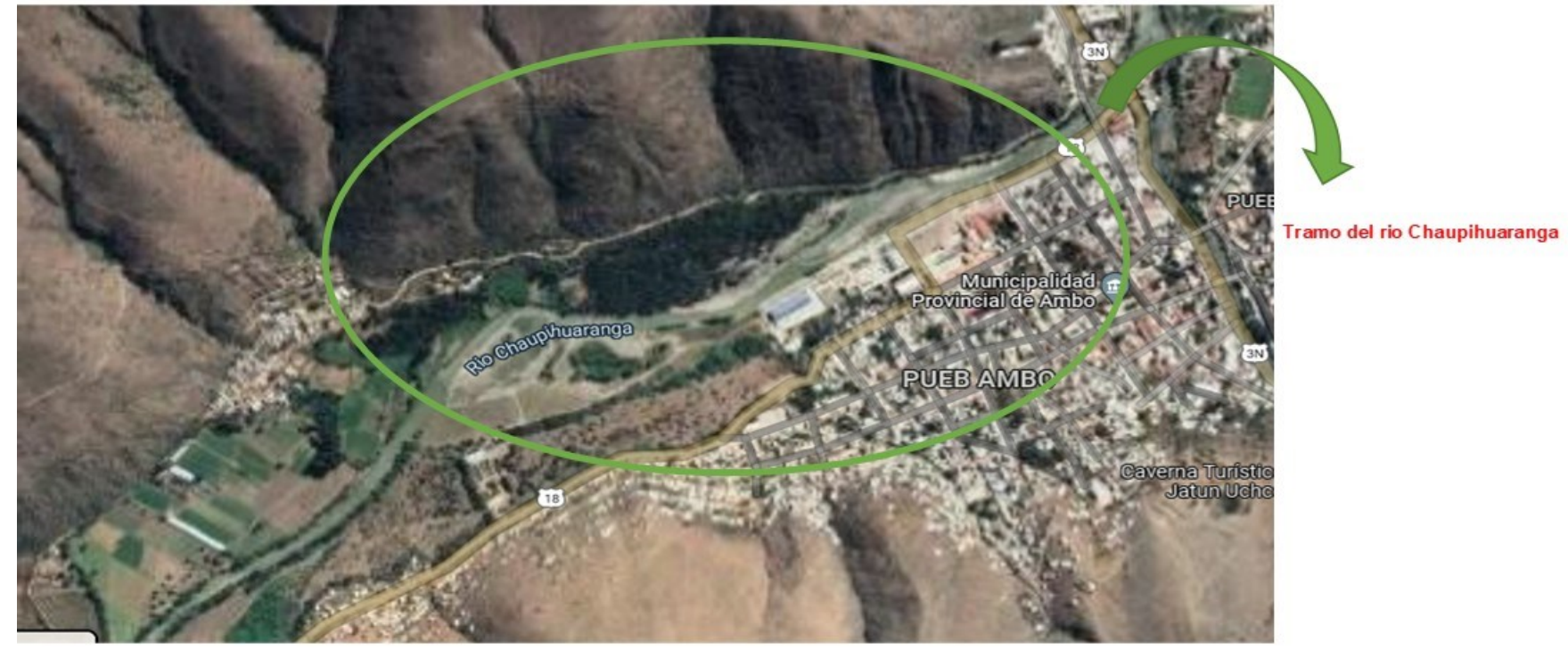

Nota: En el grafico se visualiza el rio Chaupihuaranga y al margen derecho las zonas vulnerables.

# **ANEXO 3 ENCUESTA PANEL FOTOGRAFICO**

# **Figura 54**

*Encuesta primera parte*

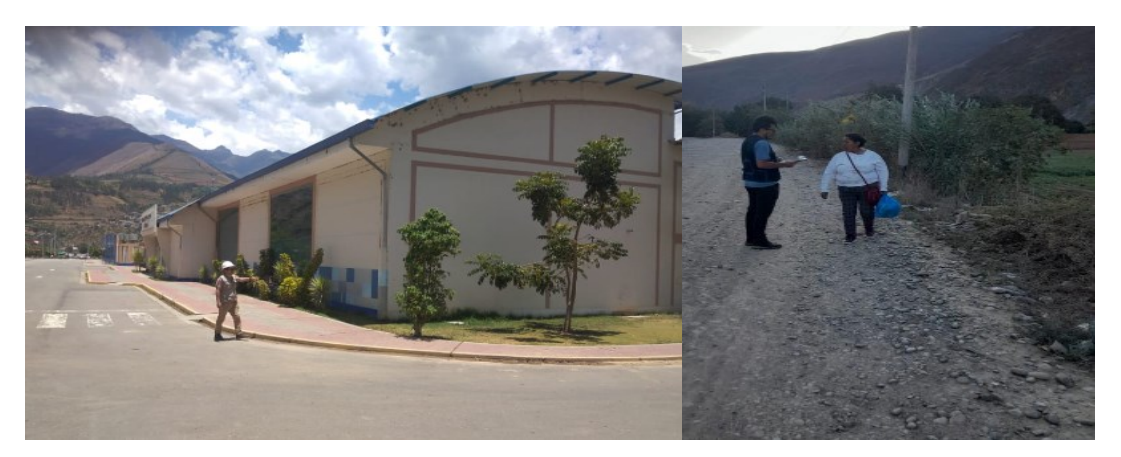

**Figura 55** *Encuesta segunda parte*

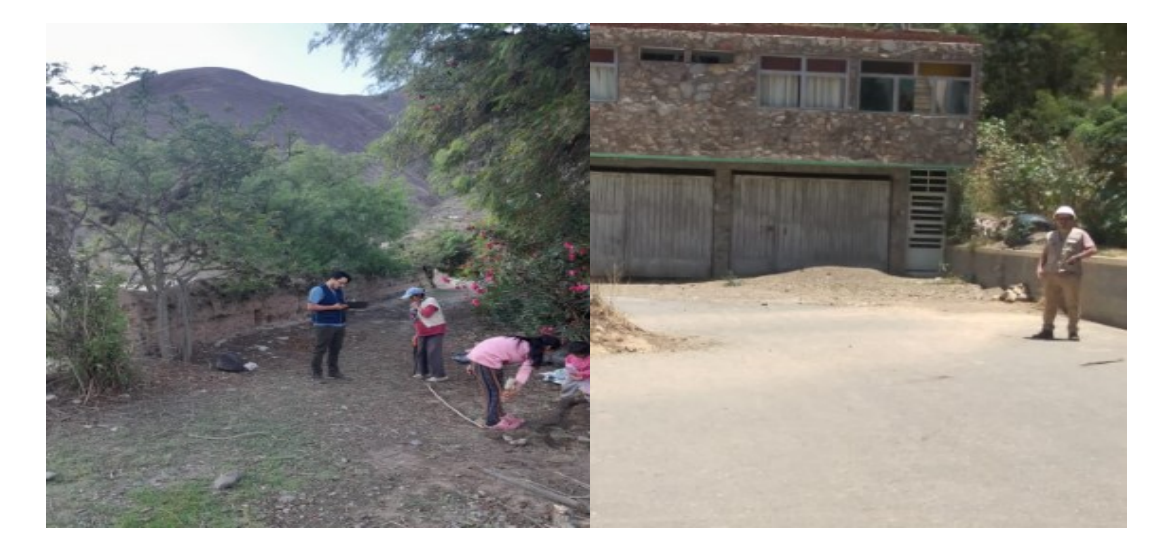

# **Figura 56** *Encuesta tercera parte*

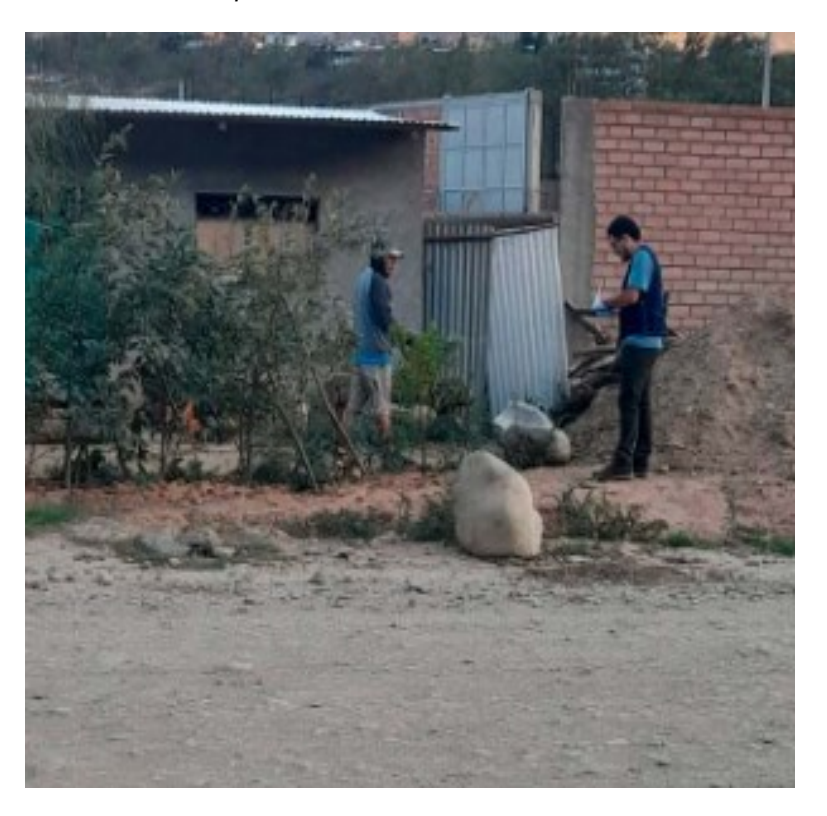

## **PROGRAMA**

Secciones del cauce del rio, según muestra del programa

#### **Figura 57**

*Cauce del rio vista transversal*

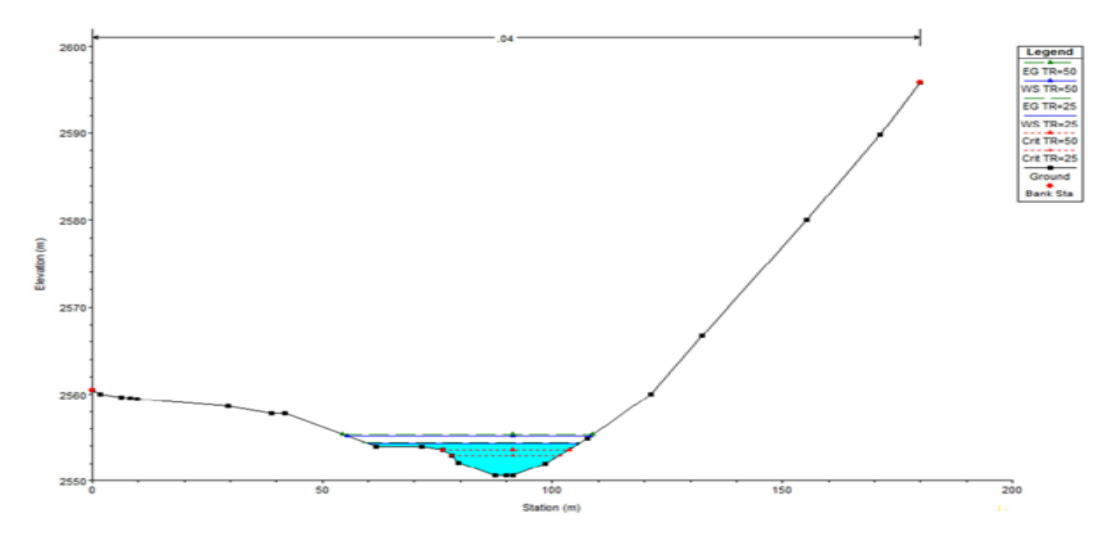

**Figura 58** *Vista transversal para los periodos de retorno de 25 y 50 años*

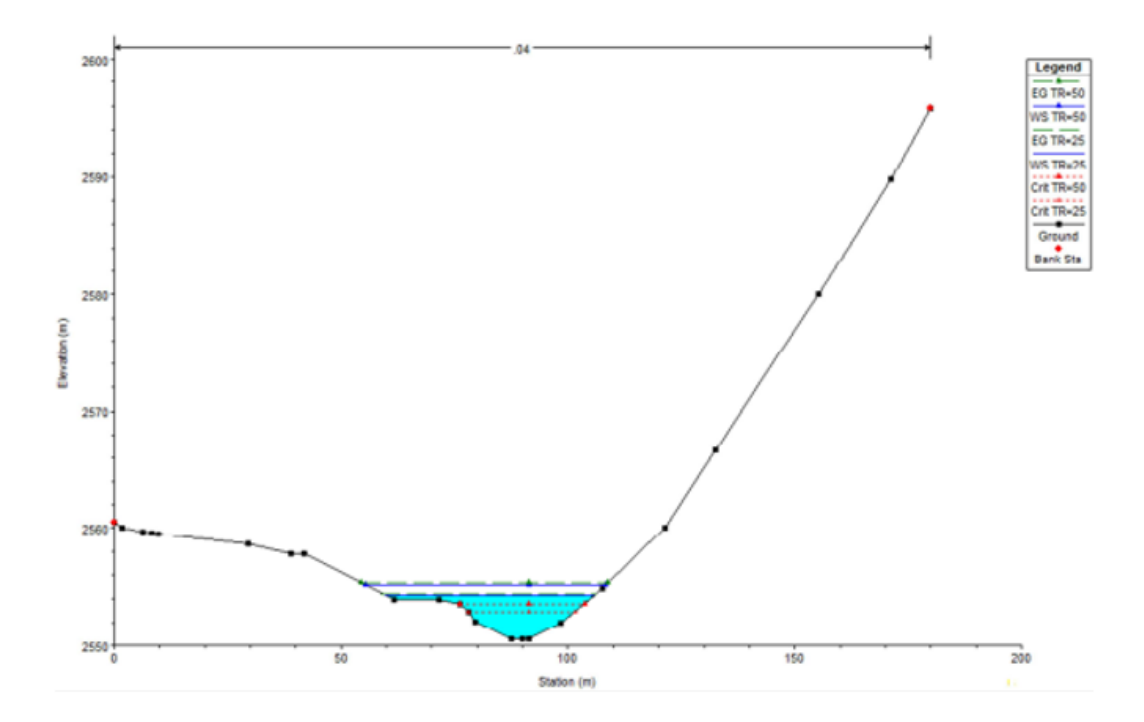

**Figura 59** *Perfil del cauce longitudinal del rio*

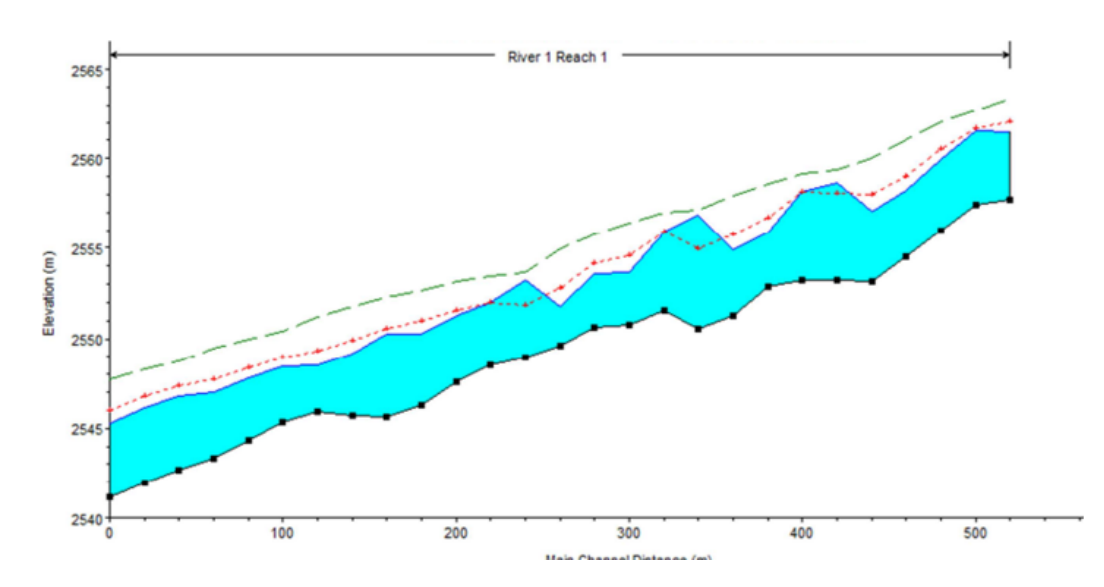